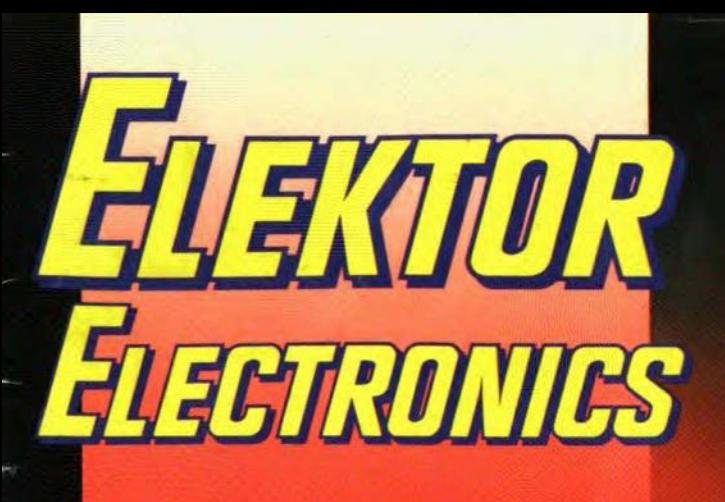

THE INTERNATIONAL ELECTRONICS MAGAZ. NOVEMBER 1992 **UK £2.25** 

# **DIGITAL AUDIO-VISUALS**

**Output amplifier for** ribbon loudspeakers

**Wheatstone bridge** 

**Printer sharing unit** 

**Differential** thermometer

Spiral T/R **HF** antenna

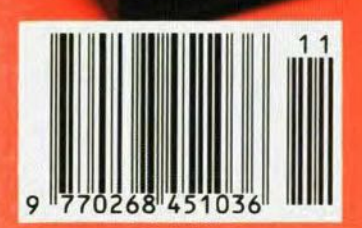

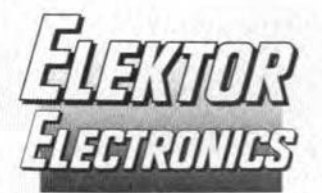

#### In next month's issue

ä 50+ small construction projects

plus

- 1.2 GHz multi-function frequency meter
- Digital dial
- $7 11$
- · Digital Blackjack
- A model analysis
- Unblocking the pump Solid-state transverter interface
- ä, And more for your continued enjoyment

#### **Front cover**

This month we start a project for a slide control system based on a Centronics-driven dissolve unit for four slide projectors. The system allows up to 16 projectors to be controlled automatically or by hand. Music or comment to accompany the slides can be synchronized with the aid of an advanced pulse or time-code registration unit. The timecode option enables you to record all control actions in a complete slide show, whereby all relevant data are safely stored, along with the parallel sound track.

Copyright © 1992 Elektuur BV

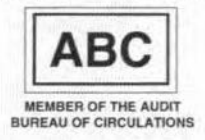

# **CONTENTS**

#### **AUDIO & HI-FI**

 $22$ 

16

46

- PROJECT: Output amplifier for ribbon loudspeakers Part 1
- Design by T. Giesberts

#### **COMPUTERS & MICROPROCESSORS**

- **PROJECT:** Printer sharing unit Design by A. Rietjens COURSE: 8051/8032 assembler - Part 8 (final) by Dr M. Ohsmann
- 54 PROJECT: Sound sampler for Amiga Design by P. Trags
- 57 PROJECT: Low-power TTL-to-RS232 interface Design by B.C. Zschocke

#### **DESIGN IDEAS**

29 The Wheatstone bridge by Joseph J. Carr

#### **GENERAL INTEREST**

- PROJECT: Digital audio-visual system Part 1 34 Design by A. Rietjens 52
- **PROJECT:** Electronic starter for fluorescent tubes Design by L. Pijpers 62
	- New logic symbols By our technical staff

#### RADIO, TELEVISION & COMMUNICATIONS

14 PROJECT: A compact spiral T/R HF antenna By Richard Q. Marris, G2BZQ  $21$ The Wireless Museum, Lindfield

#### **SCIENCE & TECHNOLOGY**

43 Understanding power factor compensation by Dr K.A. Nigim

#### **TEST & MEASUREMENT**

 $26$ **PROJECT:** Differential thermometer Design by J. Ruiters

#### **MISCELLANEOUS INFORMATION**

Electronics scene 11-12: Events 13: New books 61: Readers' corner 58; Switchboard 59; Readers' services 70; Terms of Business 72; Index of advertisers 74

# Number 205

November 1992

Volume 18

Sound sampler for Amiga - p. 54

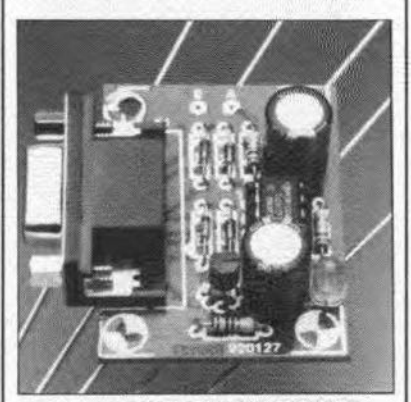

**Low-power TTL-to-RS232** interface - p. 57

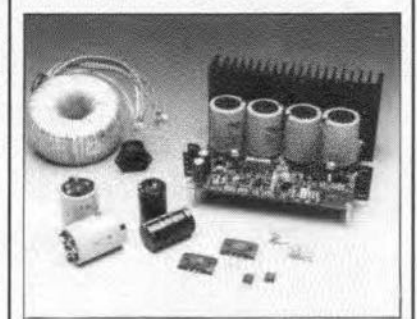

Output amplifier for ribbon loudspeakers - p.22

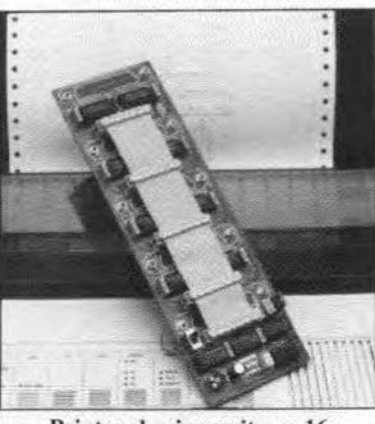

Printer sharing unit - p. 16

# **A COMPACT SPIRAL T/R HF ANTENNA**

This is a short, efficient, horizontal indoor spiral transmitting/receiving antenna, using 139 feet (approx.  $42 \text{ m}$ ), that can be compacted into a length of about 15 feet (approx. 3 m). It is based on a pair of Slinkys. And, quite reasonably, you may ask "and what on earth is a Slinky?"

By Richard Q. Marris, G2BZQ

CLINKY was first met, by courtesy of the  $\sum$ two sons of a colleague, while the author lived and worked in the U.S.A. for several years during the 1970's. Slinky is manufactured in the U.S.A. by James Industries lnc., Hollidaysburg, PA 16648. It consists of  $90\times2\%$  in (90×7 cm) diameter turns of spring made of 67 ft (approx. 20 m) of flat bright steel wire. Each Slinky weighs about  $\frac{1}{2}$  Ib (approx. 0.45 kg), and can be extracted to about  $15$  ft  $(4.5 \text{ m})$ . However, it comes compressed into a 2¼in (5.7-cm) length in a robust red carton on which we read that Slinky is 'a walking spring toy' for 'ages 6 and up!'. It was demonstrated to the author as a fascinating toy which would, among other things, walk down stairs!

#### Design background

It so happens that as a Slinky is expanded. it resonates as a Y4Ä between <sup>7</sup> and <sup>8</sup> MHz. In fact, the retailers (Antenna West) offer suggestions, and kits of parts, for using it as a 7-MHz or 14-MHz delta matched dipole. Each dipole can be resonated by expanding or contracting the spring coil. It is estimated that the bandwidth would be comparatively narrow. Each kit comes with a Slinky, a transparent messenger line, transparent coil positioning tabs. ceiling hooks with hardware, transparent suction caps and white coaxial feedline.

#### Antenna description

The requirement was for a short efficient indoor multiband T*IR* antenna, which can be slung diagonally across a room, and used on most of the H.F. amateur bands.

As the primary, and lowest, frequency was for the 80-m (3.5-MHz) band, two Slinky coils (without aceessories) were obtained, and electrically secured end-toend. The long double Slinky was hung diagonally across a room, and end-fed with a short single feedline plugged into a suitable ATU (antenna tuning unit) whieh would resonate it on all amateur bands between 10 m (28 MHz) and 80 m (3.5 MHz). Tt was anticipated that the voltage and current distribution would be relatively uniform over the whole length, and that a sizeable seetion of each band could be used without retuning the ATU. As two eoils weigh about 1 Ib (approx. 0.9 kg). the whole spring was supported by thin nylon

cord, enabling the antenna to be length adjusted, and compressed into a few inches when not in use. Also, it could be discreetly hidden in a corner of the room.

The final operating arrangement is shown in Fig. 1a, and the non-operational arrangement, in Fig. 1b. The 5-ft long feedline drops down from the room corner end, loeated over the equipment, the ATU. Various ATU types were tried. but the simple 'T' type shown in Fig. 2 proved to be the most effective. The earth connection was taken with about  $15$  ft  $(4.5 \text{ m})$  of stout

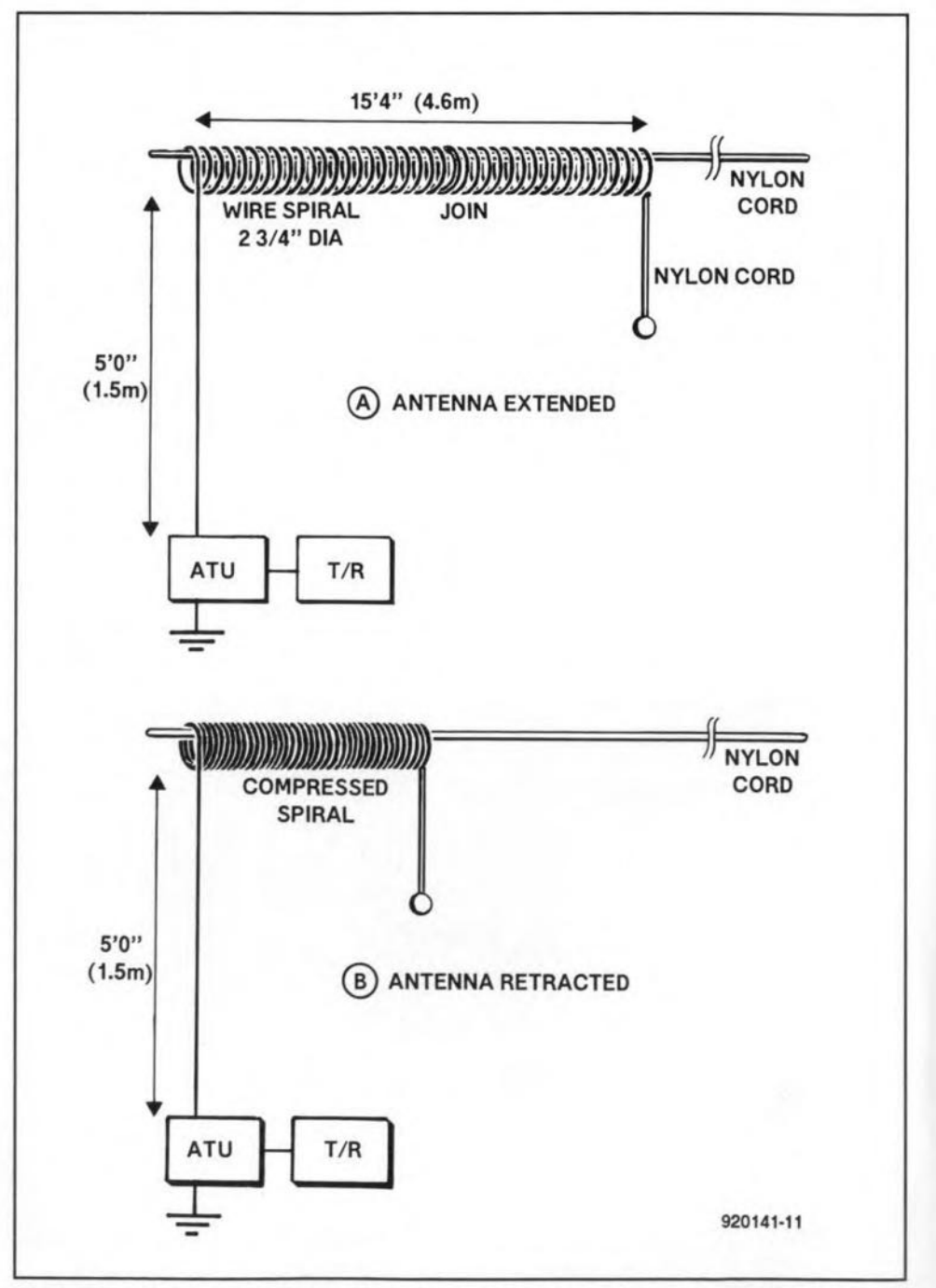

Fig. 1. The spiral loop hangs on a nylon cord attached to the apartment ceiling. Note: length difference between extended and retracted antenna is not to scale.

flex to a convenient water pipe. Though the final antenna is only 15'4" long (approx. 4.6 m), plus the  $5$ -ft (1.5-m) dropdown feeder, there is actually a total of 139 ft (41.7 m) of wire, i.e., 2×67 ft plus 5 ft. The diagonal space across the room was 18 ft (5.4 m). The drop-down feedline is part of the antenna.

#### Antenna construction

A length of  $\frac{1}{6}$ -in (1.6-mm) diameter white nylon cord is now suspended diagonally across the room, at least 9 ft (2.7 m) away from the ceiling, and carefully avoiding electric light fittings. Here, the length from corner to corner is 18 ft (5.4 m). The wire coil is now slipped over one end of the nylon cord, before it is securely fixed at one end. A stout 5-ft (1.5-m) long singlecore flex feeder lead is soldered to one end of the coil, and dropped down to the ATU, as shown in Figs. 1a and 1b. A piece of nylon cord is tied to the other end of the coil, and terminated with a plastic ring or knob. By using this short nylon cord as a tow line, the coil can be expanded to a length of 15'4" (approx. 4.6 m), and a few turns of nylon cord wound and knotted at this point form an 'anchoring stop' for quickly expanding the antenna coil when in use. The last turn of the coil is slipped over this 'stop'.

When not in use, the coil can be pulled back to a discreet compressed coil at one end (see Fig. 1b). The horizontal length of nylon cord is nearly invisible against a white ceiling.

#### **ATU** construction

Possibly the reader has a suitable existing ATU, and this can be tried. Several ATU configurations were tried with the 'T' type, shown in Fig. 2, which was also the final design adopted. The inductor, L, is a length of B&W coil stock (see Components List), and C1 and C2 are both 250-pF good quality air-spaced variable capacitors. The whole is built into a convenient metal box, the maximum size of which will depend mainly on the type and size of the variable capacitor used. At least one diameter clearance should be Jeft around L.

The spindies of C1 and C2 must be isolated from all metalwork. A convenient way of doing this is to mount C1, C2 and L on a sheet of perspex, or non-merallized tibre-glass board, which is mounted on four short pillars, just behind the metal front paneL Large clearance holes will be required in the metal box panel, so that the spindles of C1 and C2 do not touch the metalwork. Sockets Skt1 and Skt2 are coaxial types of convenient type to the user.

Taps should be made on L, for each band to be used. The ATU will match the antenna to the transmitter/receiver on the 80-m (3.5-MHz), 40-m (7-MHz), 20-m (14-MHz), 15-m (21-MHz) and 10-m (28-MHz) amateur radio bands. The author uses tap-

ping clips, but some of you may prefer a ceramic wafer rotary switch. The method of locating the taps is described below.

#### Setting up, testing and operating

With the antenna extracted to 15'4" (4.6 m), and plugged into Skti, and Sktz connected to the transceiver with a short length of coaxial feedline, an earthing/grounding connection should be made to the ATU. Here, about 15 ft (4.5 m) of stout wire flex is firmly connected to a convenient metal water pipe. Other convenient grounding arrangements may be used depending on individual circumstances.

00 not connect the ATU to plastic water pipes, metal gas pipes, or metal electric wiring conduit. 00 not connect it to the AC mains earthing pin either. Even though the mains earth will, no doubt, be connected to the transceiver, it must not be used as an RF earth connection to the ATU.

Tune the receiver to a convenient spot on the 80-m (3.5-MHz) amateur radio band. Set C1 and C2 to 50% capacity, and move the tap along the coil, L, for maximum signal. Adjust C2 for maximum signal - this will match the ATU to the receiver's input impedance. Next, repeat the adjustment of C1 for best antenna matehing. Switch on the transmitter, and carefully re-adjust C1 and C2 for best loading and lowest SWR. Once you are satisfied with the results, secure the 80-m tapping point by either solder. switch or clip connection, depending on what has been decided. An SWR of 1:1 is obtainable with care. Repeat the process for the other bands selected.

It is also possible to match the ATU/antenna combination to Top Band (1.8 MHz), but it is presumed that performance would be suitable for the shorter range operation. It has not been tried.

As an example, the author has used this spiral antenna quite extensively, in the early morning, on the 80·m band, using a 14 watts input CW transmitter. An SWR of 1:1 has been achieved; no harmonics radiation or TVI detected, and the CW section 01 the band between 3.5 MHz and 3.6 MHz

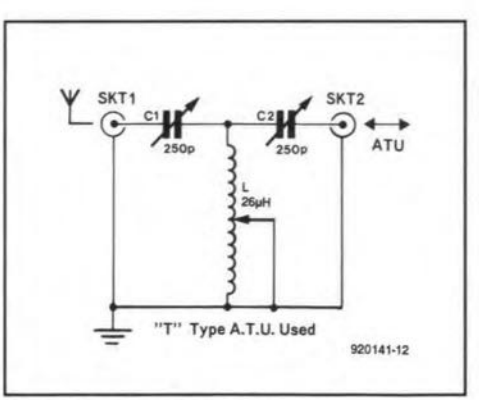

Fig. 2. Type 'T' ATU used.

#### COMPONENTS LIST

15

#### Antenna:

White nylon cord, approx. 1 mm diameter. DIY Stores (trade name in UK: Winchester).

Qty. 2 Slinky 2%" diameter coils. Antenna West, 1500 North 150 West, Provo, UT 84604, U.S.A.

*Note:* at the time of writing, a Slinky coil (2%" dia.) costs \$10 each, plus \$10 air mail (total \$30). VISA and Mastercard accepted.

#### ATU:

 $L = 26\mu$ H indutance. B&W no. 3059 (available in the UK from RF Engineering, Main Street, Goln-St. Aldwyns. Girencester, GI05 GL7 5AN.  $C1$  and  $C2$  = good quality 250-pF singlegang variable capacitor, with knob. SKt1. Skt2 = see text. Perspex or fibre glass board (see text).

can be used without retuning C1 and *C2.* The antenna appears to be omnidirectional, with near uniform current/voltage distribution along the whole spiral coil. Tests on other bands have been similar. The results with the antenna diagonally across the room, in a first floor room, have been very satisfactory. For anyone who has not the full required length available, it is suggested that part of the far end of the spiral be dropped down, or taken off at an angle.

#### Final considerations

The spiral antenna has been designed for use indoors. It could, of course, be used outside, but being made of bright steel. would quickly corrode. This problem eould probably be eliminated by any reader who has facilities to degrease and marine varnish each turn, Inside and outside, and between turns. At least two coats of varnish would be necessary for protection. An expensive, and, alas, somewhat specialized, alternative would be to chromium-plate the whole spiral coil,

Assuming that this antenna will be used indoors (as designed and intended), in the interest of safety, only low transmitting power should be used. Good quality air-spaced receiver-type variable capacitors for C1 and C2 should be satisfactory with transmitter outpur levels of up to 25 watts.

#### Useful reading

Antennas - 2nd edition, 1988, by John. D. Kraus (MeGraw-HiIl Book Company). Antenna Book - 16th edition, 1991 (American Radio Relay League). W1FB's Antenna Notebook - by Doug De Maw, 1987 (American Radio Relay League).

**PRINTER SHARING UNIT**

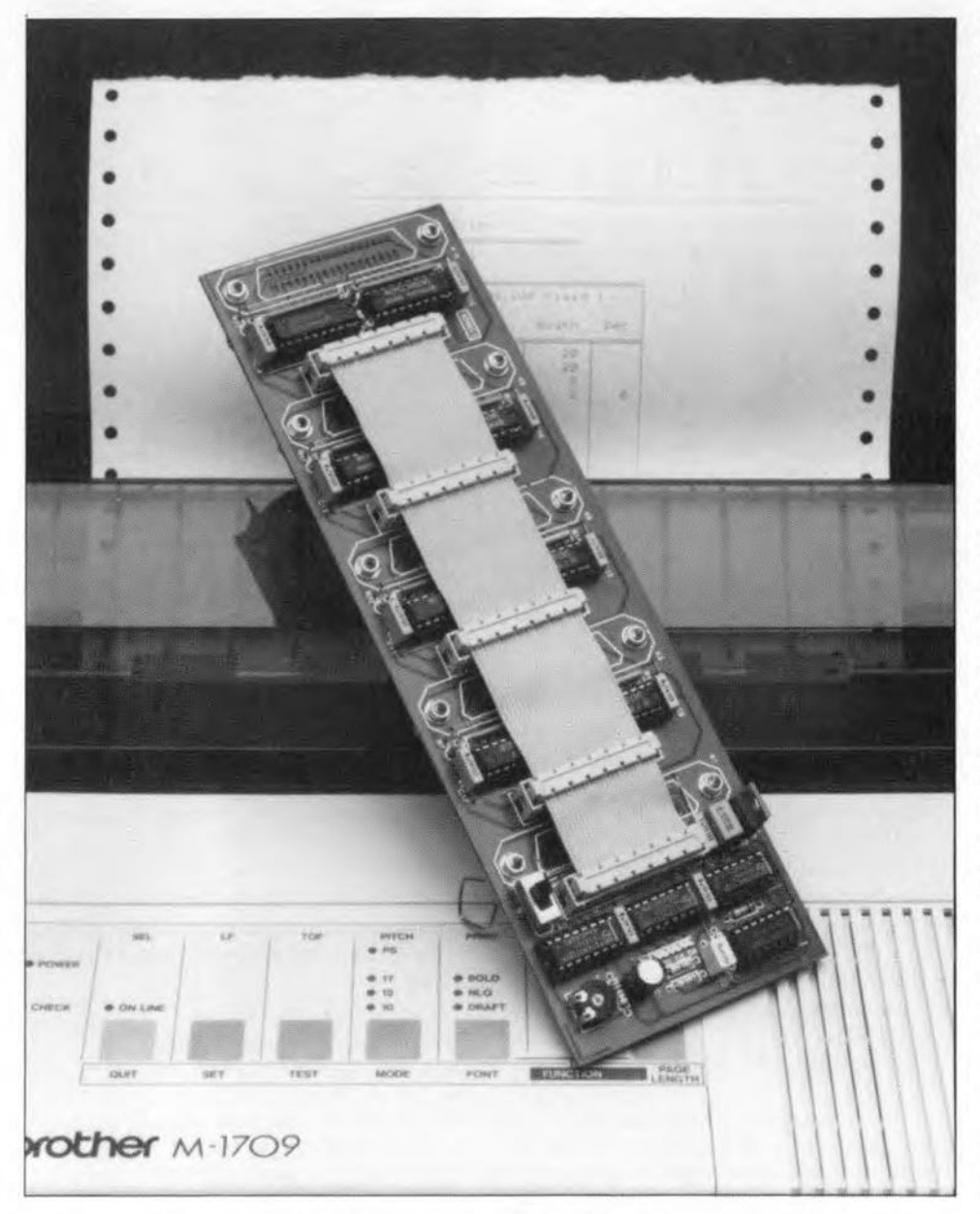

A printer is an essential peripheral device for nearly every one using a PC. However, since a printer will rarely be used all the time, it is not necessary to have one with every PC within a range of, say, 10 m. The circuit described here is an automatically operating switching unit that allows up to four PCs to make use of a single printer.

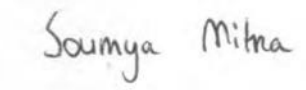

**IN** particular with fairly expensive print-<br>Lers it is common practice to set up some<br>kind of sharing arrangement where there N particular with fairly expensive printkind of sharing arrangement where there are several PCs. Not surprisingly, printer switching units are found in many small offices these days.

The basic operation of the printer sharing unit is illustrated by the block diagram given in Fig. 1. There are up to four

Centronics inputs, each of which is connected to a bus that conveys the signals to the printer connected to KJ. The block marked 'select' connects each of the four inputs to the output, at a repeat rate of  $%$ second. If a computer connected to a particular input does not send data at that time, the circuit switches to the next input. If the computer does send data during the

time it is connected to the printer, this responds by making the BUSY line high. This event triggers a monostable multivibrator (MMV) which immediately disables the oscillator and the select block. As long as BUSY remains high, or goes high again within the MMV's monotime, the printer will remain connected to the computer that sends data. However, as soon as the computer is found waiting longer than the set monotime, the circuit starts to scan its Inputs again for activity, i.e., another computer that may have data ready for the printer.

Some of you may wonder at this point why the BUSY line of the printer is used rather than the strobe pulse of the computer to detect if data is being conveyed. At first glance, using the strobe pulse would appear much more logical since that signal is supplied by the source of the data, i.e., the computer. There is, however, a snag: some computers may block the printer switch when they are switched off, because the strobe outpur then forms a low level (remember, the strobe pulse is active low). By contrast, a 'true' Centronics strobe output is an open collector driver without a pull-up resistor, and does not cause problems in this respect because it 'floate' when the PC is switched off. Unfortunately, not all printer card manufacturers abide by the Centronics standards, so that it is very weIl possible that the strobe line forms a 'low' level when the PC is switched off. Obviously, this causes problems on the printer sharing unit since in that case an active Centronics port is detected.

The above problems are prevented by using the printer's BUSY line. This allows the circuit to respond to the fact that data have already arrived at the printer, and this data can only originate from a computer that is switched on.

Still, the printer switch is not quite perfeet. As far as we have been able to ascertain, there are two cases in whieh things can go wrong. This has to do with the structure of the software that runs on the computer.

In the first case, we refer to programs that check beforehand if a printer is available. In most cases, this check lasts long enough to allow the printer sharing unit to finish its input scanning cycle until it reaches the computer that wants to print at that time. By contrast, there are also programs that insist on finding a printer right at the first check. lf the computer that runs such a program happens to be not selected during the check, the program will refuse to print (on some computers this occurs, for instance, with the 'print sereen' routine). Fortunately, this can be solved manually: the scan rate of the printer switch inputs is indicated by LEDs, and slow

 $17$ 

The second problem arises when a program interrupts its printer output routine to calcuIate the next data to be printed. lf this calculation lasts longer than the set MMV time on the printer sharing box, another computer may 'throw in' its data. lf you are using such software, there is no option but to ask your fellow printer users not to send data before your PC is finished.

#### How it works

The circuit diagram, Fig. 2, shows five subcircuits. The bus that connects these subcircuits is a length of flatcable with five IDC sockets inserted into the even numbered headers. The use of the flatcable bus will be reverted to when we talk about the printed circuit board.

Four of the five sub-circuits are identical. They represent the four PC input connectors (K3, K5, K7 and K9) with the associated electronic swttches. Here, the switches are formed by buffers with threestate outputs (IC6-IC13). When a particular input circuit is not selected, its buffer outputs are switched to high impedance, which means that all signals from the computer to the bus and the printer, and from the bus to the computer, are disconnected. Also, the bus-to-computer lines are then pulled to a logic level that tells the computer that the printer is not ready to receive data. This is achieved with the aid of pull-up and pull-down resistors. A normal Centronics link between computer and printer exists only on the selected input, since there the buffer outputs are switched to their active state.

The most interesting section of the circuit is the fifth sub-circuit. Electrically, this sits between printer connector KI and bus connector K2. This is the central control of the printer sharing unit. Assuming the printer is not busy, and none of the PCs offers any data, the printer's BUSY line (pin 11 on K<sub>1</sub>) is logic low, and monostable IC4a is not triggered. In this condition, the pulse generator built around IC2d is enabled, and produces a short pulse every 0.33 s. The trailing edge of the oscillator pulse clocks two J-K bistables, IC5a and ICSb, which function as a counter. The counter continually cycles through states 0, 1, 2 and 3. The counter state is sent to four individual lines by decoders IC3a and IC3b. The four outputs of IC3a are used to select the buffers in the input circuits. This selection runs at a rate of 0.33 s. Decoder IC3b functions similarly to IC3a, but it controls LEDs instead of input buffers. These LEDs indicate the currently selected input. lC3a also controls LEDs fitted with each input connector. The purpose of these LEDs will become evident when the construction of the unit is discussed.

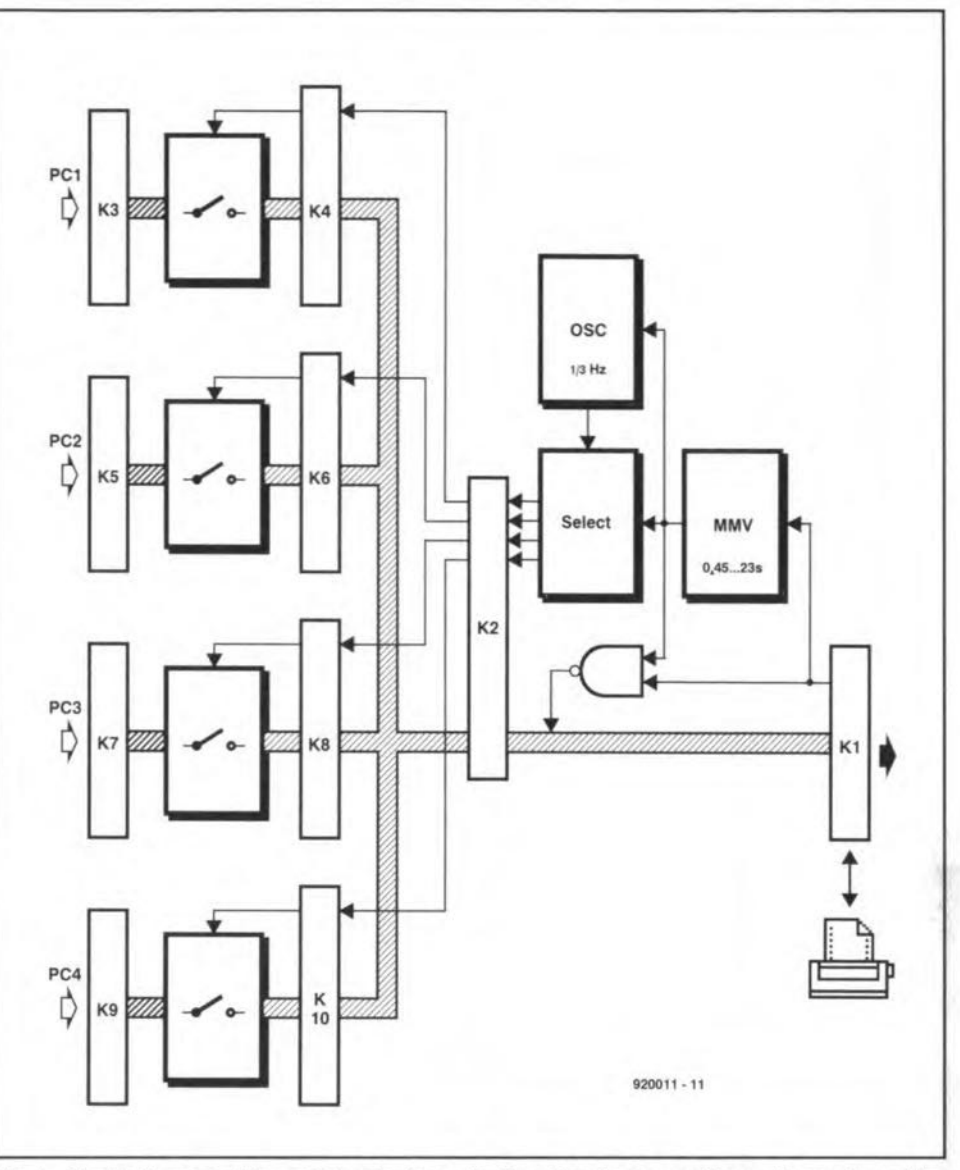

Fig. 1. Block diagram of the printer sharing unit. Four inputs are continuously monitored for the presence of printer data.

Gates IC2a, IC2b and IC2c are essential to prevent timing problems. Their logic function is

$$
BUSY_{\text{(out)}} = BUSY_{\text{(in)}} + CLK \bullet Q \setminus
$$

which means that the BUSY signal supplied by the printer  $(BUSY_{(in)})$  is always conveyed directly to the connected computer (BUSY<sub>(out)</sub>). However, it is also readily seen that the circuit, when it is not active (Q\ at '1') supplies a 'BUSY' signal to the computer when the clock pulse is high. From that moment on, the selected computer can not send data any more. But what happens if the computer has just before sent its first byte. and the printer has not responded to it by pulling the BUSY line high? Fortunately, the clock pulse is long enough to ensure that this first BUSY signal arrives before the end of the clock pulse. In that case, the circuit will keep the active computer 'hanging on'. i.e., selected. If no BUSY signal arrives from the printer in the mean time, the circuit can safely switch to the next computer input, which happens on the trailing edge of the dock pulse. After this edge, the selected computer is immediately supplied with a low (inactive) BUSY signal (neither the printer nor the circuit was busy). This is taken to indicate that new data may be sent. Since this data will not be ready for at least 0.5 us, input switching can safely take place.

The moment the printer responds to the data with a BUSY signal, monostable multivibrator IC4a is triggered. The setting of the monostable determines how long the circuit waits for new data after the printer has stopped printing. Because IC4a is triggered, Q\ goes low. During the monotime, the clock generator and the counter are disabled, and gates IC2a, IC2b and IC2c simply convey the printer's BUSY signal. As long as the BUSY line remains high, or goes high again within the rnonotime, the MMV is triggered again. The monotime can be set to between 0.45 s and 23 s with the aid of preset P1. If the monotime passes without a BUSY signal arriving, Q\ reverts to high, and the counter and oscillator are enabled again. The circuit is then back in its stand-by state, scanning the

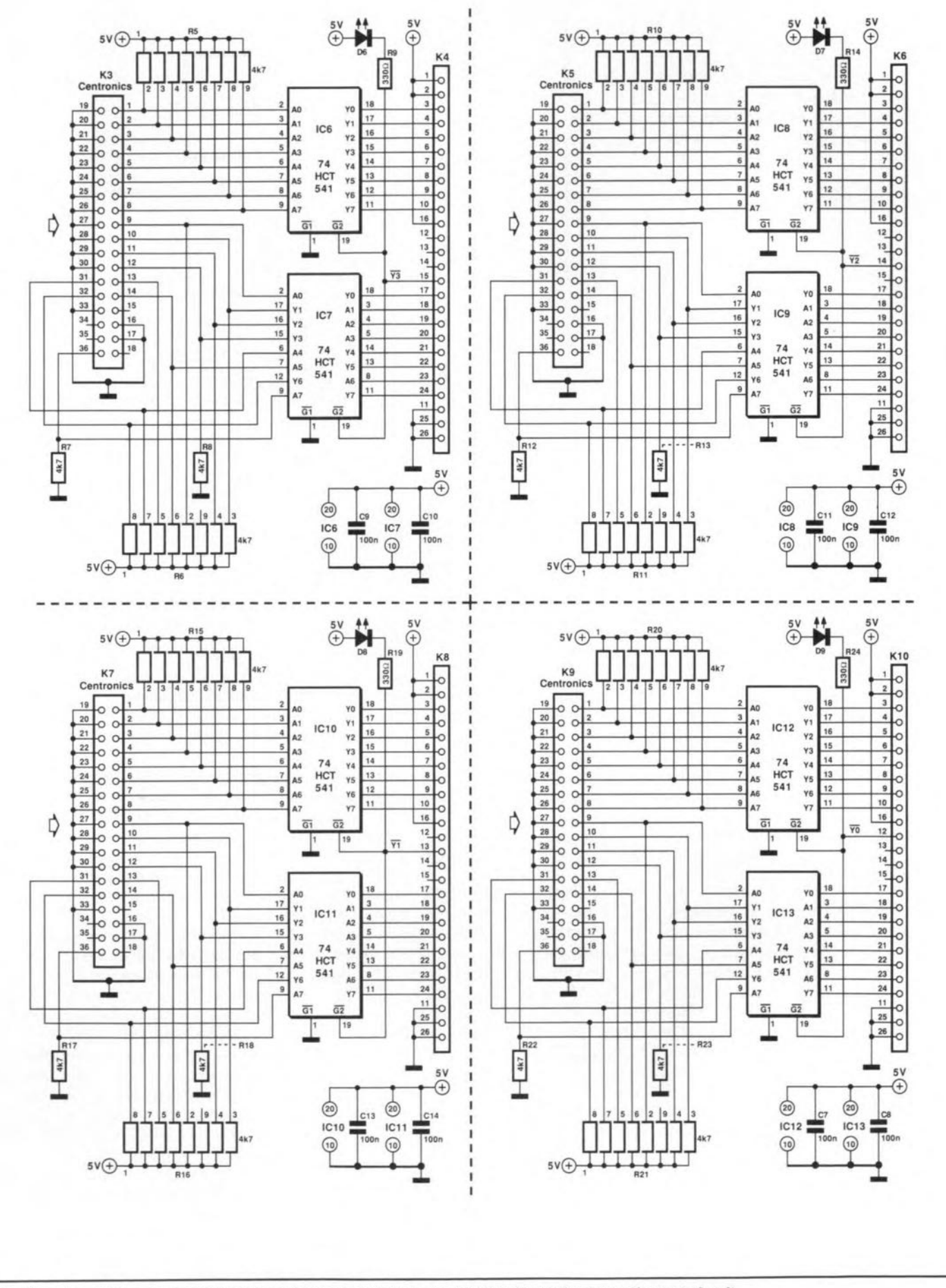

Fig. 2. The circuit diagram consists of five blocks: four identical input circuits, and a control/output circuit.

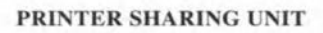

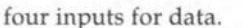

The power supply for the printer sharing units may be realized in two ways. With switch S1 set to the position shown in the circuit diagram, the supply voltage is obtained from the printer. Unfortunately, not every printer furnishes a suitable supply voltage, whence the external power supply option. Any external power supply may be used that supplies an unstabilized direct voltage between 8 V and 20 V. Regulator IC1 reduces this unstabilized voltage to a stabilized 5-V rail for the circuit. Incidentally, do not be surprised if you find that the circuit works perfectly with no power supply connected at all in some cases, it can draw enough current from the computer outputs to build up its own supply voltage. Convenient as it may be, this situation does not guarantee reliable operation!

#### A large circuit board

The printed circuit board designed for the printer sharing unit consists of five smaller boards, which are interconnected via a flatcable (the previously mentioned bus). In spite of the 'modular' lavout of the large PCB, it is by no means necessary to separate the sub-boards from another. Even when they are left together, they form a compact printer switch. However, if you wish to separate them, this is no problem at all - all that has to be done is to adapt the length of the flatcable as required.

A number of options are available for the LEDs that indicate the currently active input. An LED may be fitted next to each input connector. Alternatively, LEDs may be fitted next to the output connector. The decision on fitting or not fitting a certain LED depends on the way the printer switch is built into a case. For instance, you may fit a LED next to each connector on the rear panel (particularly useful for faultfinding purposes), and the other four LEDs on the front panel, for all users to  $SPP$ 

Apart from the flatcable, the Centronics connectors and the LEDs next to the input connectors, construction of the unit is all plain sailing. As always, fit the wire links first so that these are not forgotten later. Pins 1 to 18 of the connector are at the side of the associated LED. Before you start soldering the connector pins, fit the connectors on two 7.5-mm (0.3 in.) high pillars. Alternatively, if you can not find Centronics sockets for PCB mounting, you may use connectors with solder pins, fit these at the required height, and connect them to the PCB via short wires.

Assuming that you have not cut the PCB into modules, the next step is to make the flatcable. This is precision work, since the spacing of the IDC sockets on the cable is critical. If you fit them too close together, you will be unable to plug them on to the headers on the board. Likewise, if

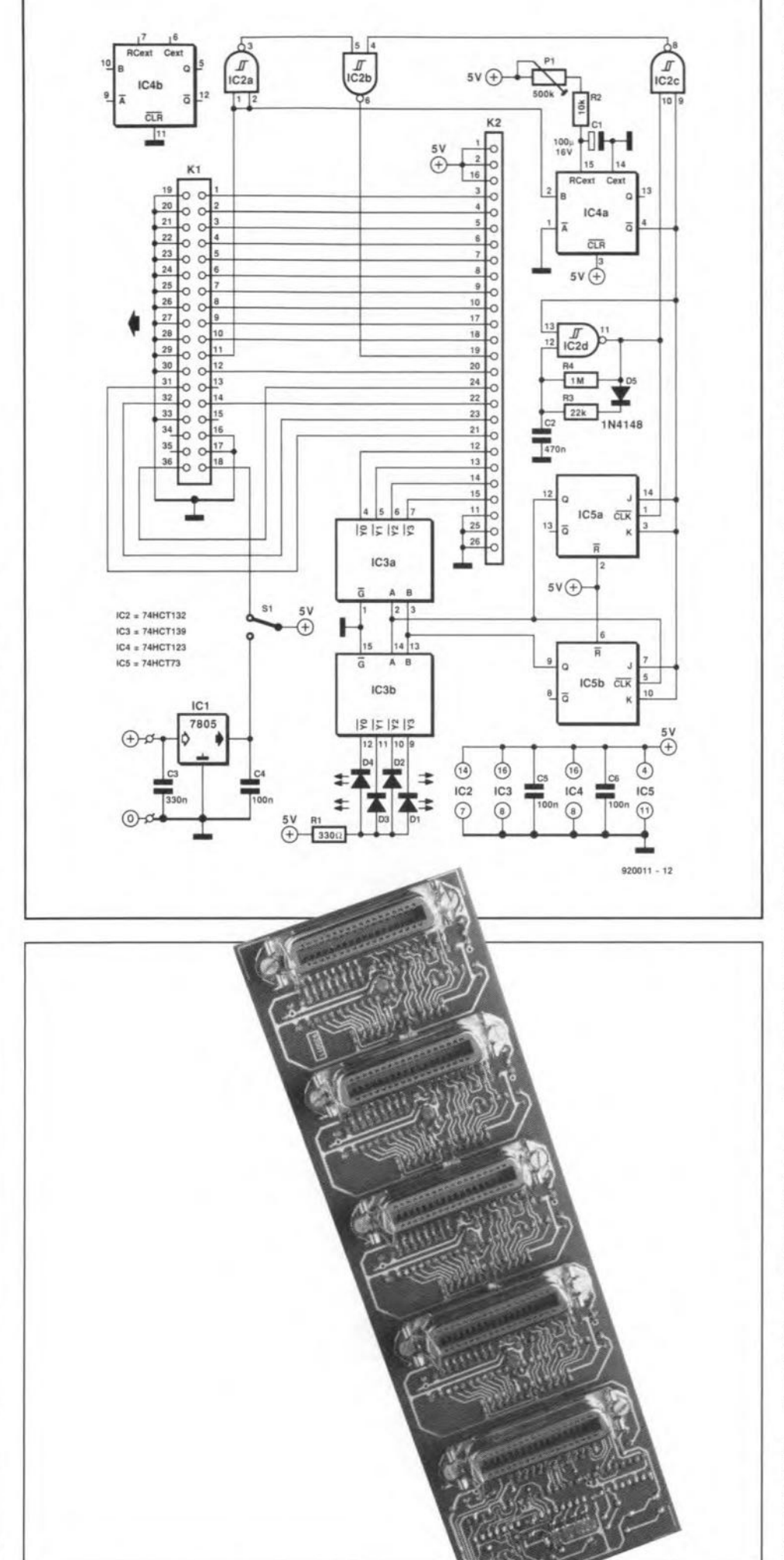

**ELEKTOR ELECTRONICS NOVEMBER 1992** 

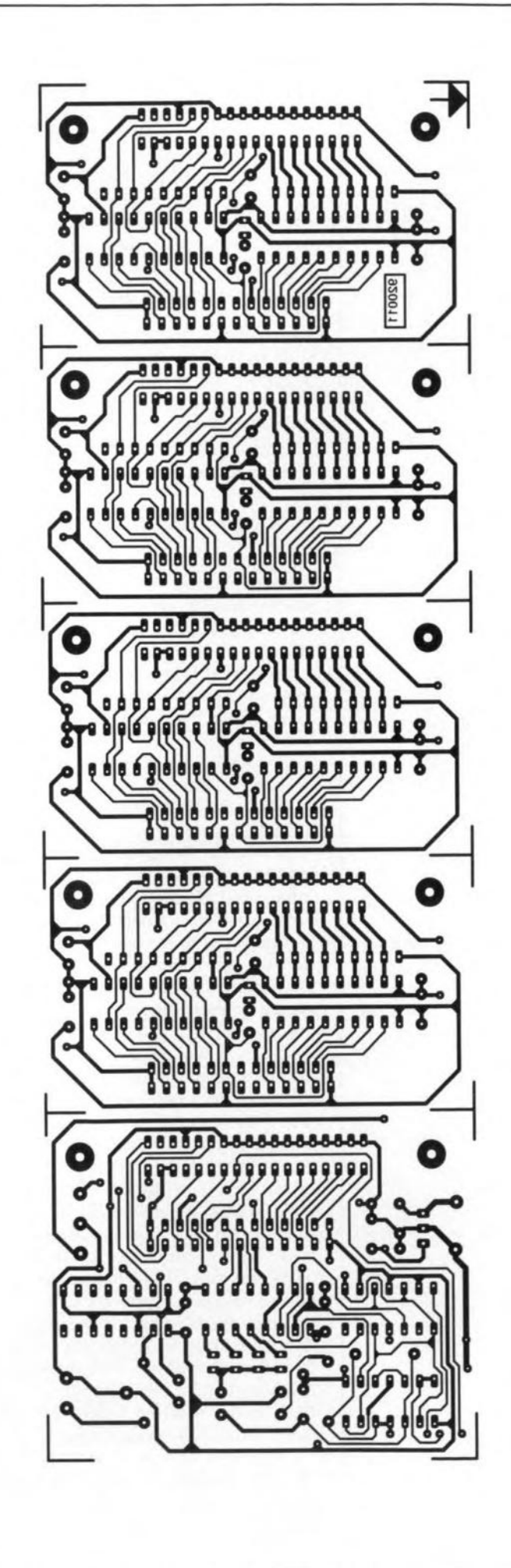

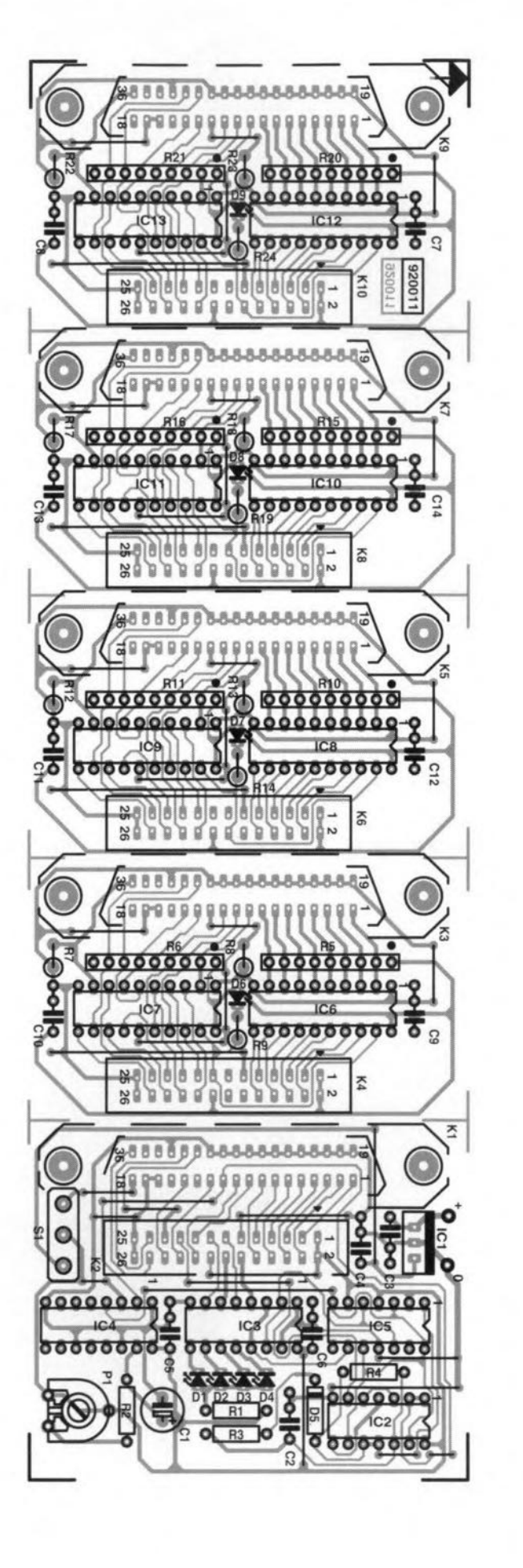

**Fig. 3. The printed circuit board may be cut into five separate parts.**

#### PRINTER SHARING UNIT

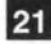

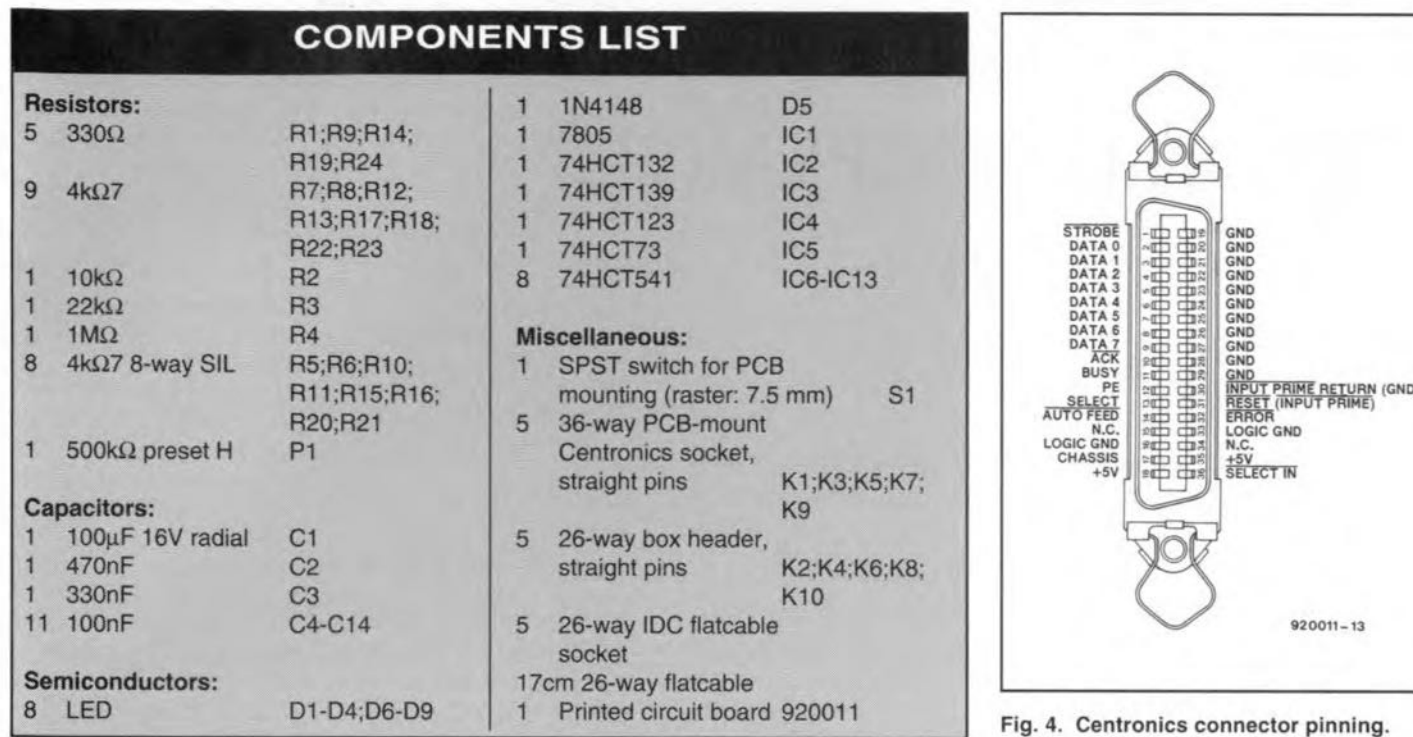

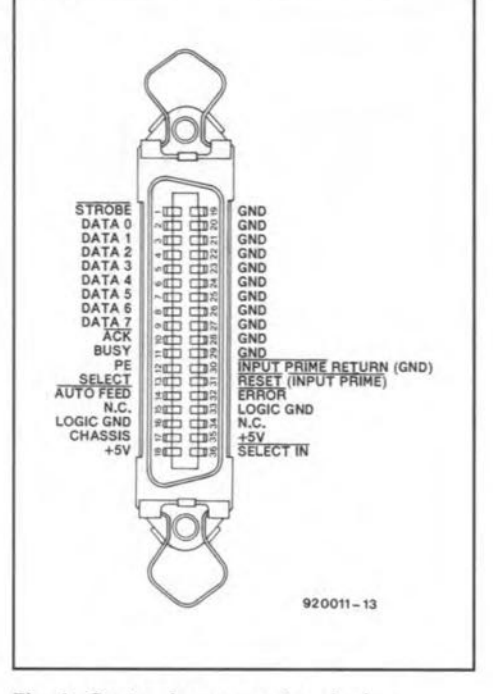

#### Fig. 4. Centronics connector pinning.

preset P1. This has to be adjusted such that the printer sbaring unit is capable of 'bridging' the longest time your software needs for calculations before it sends new printer data. In case you are not sure about what sort of times to expect, simply set Pt to maximum resistance (wiper towards  $IC4$ ).

you fit them too far apart, the cable will bulge. That is not a problem in itself, however it does not look very good.

When the completed PCB is to be fitted behind a front or rear panel, this will have to be done from the Inside. Note that the Centronics sockets used here are not really suitable for panel mounting, but it can be done. First, drill the holes for the fixing

screws. Next, eut and file a rectangular clearance that is long and wide enough to pass the connector and the clamp springs (approx. 58x15 mm). The loeations of the holes are easily pencilled out on the panel by making use of the (empty) printed circuit board, or a photocopy of the component layout.

The circuit has only one adjustment:

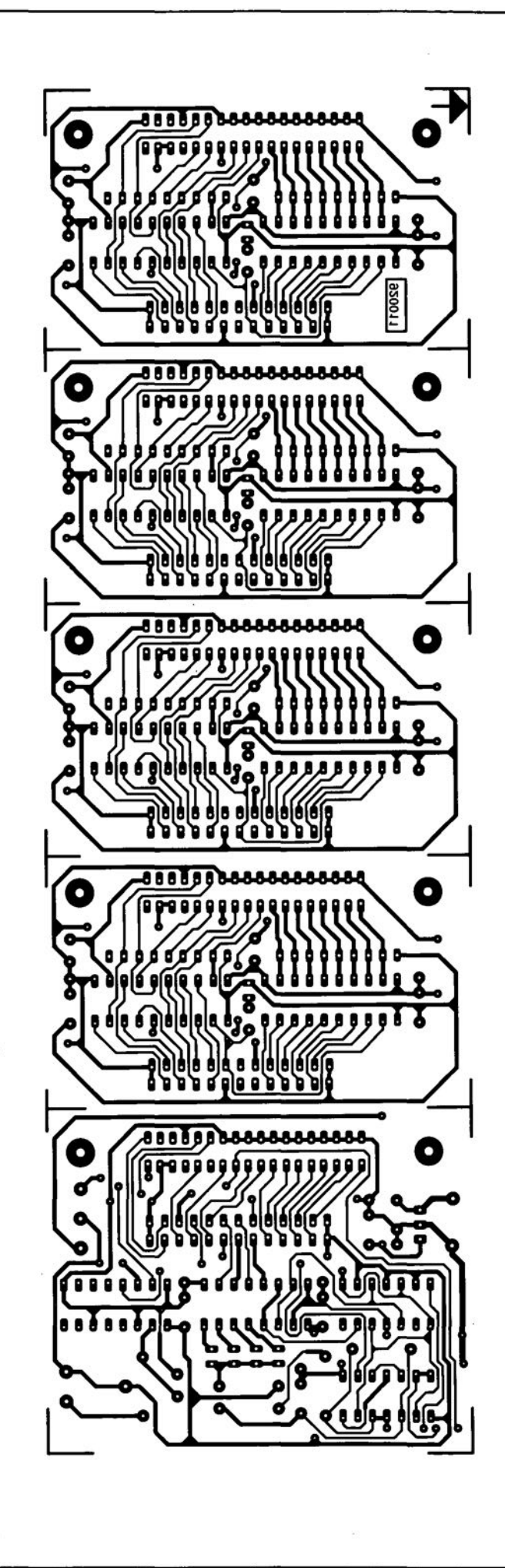

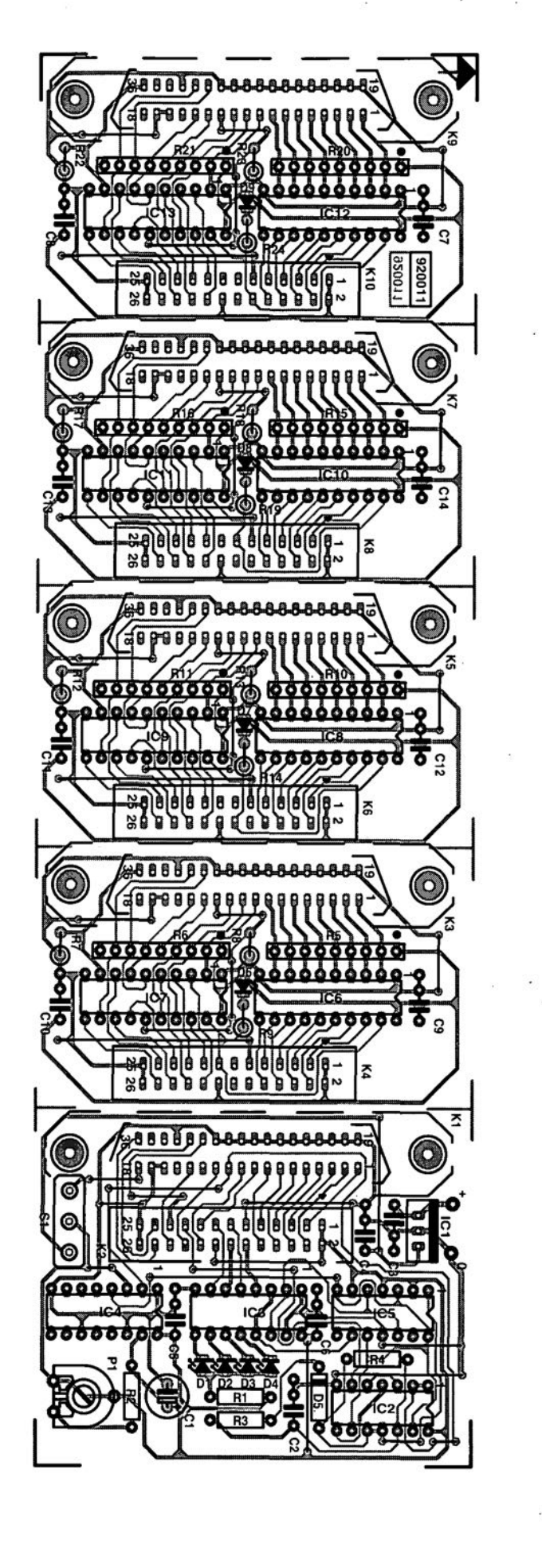

Fig. 3. The printed circuit board may be cut into five separate parts.

#### TAKE A TRIP DOWN MEMORY LANE

Today, Radio or Wireless as we used to call it, has become so much part of our lives that is difficult to appreciate the fact that in earlier days it was considered almost a miracle that Musie and Voices could come into our hornes 'out of the air' by Wireless Waves.

The Wireless Museum in Lindfield, West Sussex, displays not only a fine colleetion of Vintage Wireless Sets and paraphernalia from the days before transistors and silicon chips, but it also attempts to capture some of the atmosphere of the early wireiess days.

Have the thrill of hearing, on a pair of headphones, the music from a Cat's Whisker and Crystal Set.

Listen to music coming from a 'horn loudspeaker' connected to a 1930's home made valve receiver  $-$  a type that squeals when the volume is turned up very high.

Switch on some of the old-time valve sets that take an age to warm up.

Browse at leisure round other exhibits and talk about the old days of Wireless with the Curator.

There are many interesting milestones in Wireless Broadcasting history, and the following few early dates may be of interest:

1901 Marconi successfully broadcasts

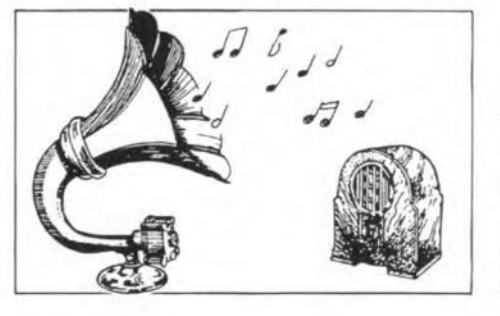

THE WIRELESS MUSEUM UNDFIELD

40 YEARS OF VALVE RADIO 1920-1960

signals by Wireless from Poldhu in Cornwall to Newfoundland.

1920 An experimental broadcast from the Marconi Works in Chelmsford included a concert by the famous soprano Nellie Melba.

1921 Marconi was lieensed to broadcast

using the famous callsign 2MT.

The museum is privately owned and non- profit making. The only source of income is from the vistor's generosity. which enables this nostalgic colleetion to be displayed to the public.

The Wireless Museum, The Old Brewery, 53 High Street, Lindfield, West Sussex RH16 2HN. Telephone: (0444) 484552. Collection owner and Curator: Mr. Ray Leworthy.

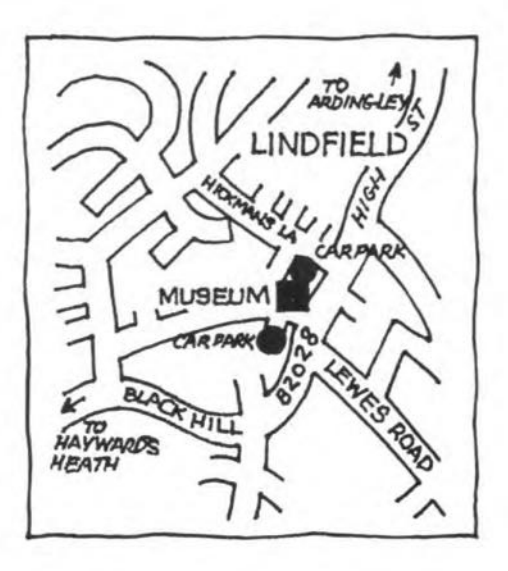

# **OUTPUT AMPLIFIER FOR RIBBON LOUDSPEAKERS PART 1**

Design by T. Giesberts

This article describes an out-ot-the-ordinary amplitier *tor* driving very-Iow-impedance transducers such as ribbon loudspeakers. The amplifier is able to deliver 20  $A_{rms}$  (with peaks up to 30 A) into a load of 0.4  $\Omega$  with low distortion.

The modern ribbon loudspeaker is among the most efficient transducers available. lts construction is verysimple: the diaphragm consists of an aluminium foil ribbon suspended between the poles of a magnet-see Fig. 1. The nominal flux density in the gap is about 1.0 Tesla. A practical ribbon is 5-7 mm long, 8-12 mm wide, 3 µm thick and has a mass of 3-4 mg. Its resistance is  $0.2$ - $0.5 \Omega$ . Such a unitiseminently suitable foruseasa tweeter. However, over the past few years wide-range ribbon loudspeakers using much Ionger ribbons have become available, such as those ofStrathearn (50 cm or 2 in) or, among others, Gold Ribbon and Speakerlab that measure a metre or more.

#### Low impedance

Unfortunately, ribbon loudspeakers havesuch a low impedance that they are normally connected to the output stage via a suitable impedance transformer. This is, however, not beneficial for the reproduction of the higher audio frequencies.

The present amplifier enables direct driving of a ribbon loudspeaker: it can deliver up to 160 W into 0.4  $\Omega$ . The larger part of the transfer resistances inthe connections are compensated by two separatesense lines. Although it is designed primarily for the Strathearn speaker, it is equally suitable for other transducers that have an impedance of 0.2-1  $\Omega$ (higher is possible, but the available power may then be insufficient owing to the low supply voltage used),

#### The concept

A current of 20  $\rm A_{\rm rms}$  corresponding to a power of 140 W into 0.4  $\Omega$ , was deemed sufficient for most applications. The output transistors are Sanken types which offer a combination of high current amplification, good band width, and a high peak collector current.

To nullify the transfer resistances of the output connections (a cable resistance of  $0.05\,\Omega$ ) is not negligible if the load impedance is only  $(0.4 \Omega)$ , the feedback point is as close to the loudspeaker as possible: a sortof sense input.

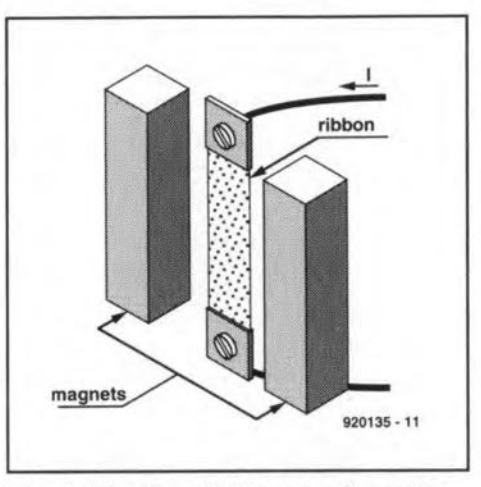

Fig. 1. Principle of ribbon loudspeaker.

The result is that the amplifier compensates for virtually all resistance between its output and the loudspeaker.

Problems also arose in the choice of the

power-on delay that obviates the clicks resulting from switching the amplifier on. For a number of reasons, relays were discounted from the onset. Of the various electronic means, an optocoupler-triacsolution was found to be the most efficient and satisfactory.

#### Block diagram

The block diagram of the amplifier given in Fig. 2 clearly shows the symmetrical design. Differential amplifiers  $T_1$  and  $T_3$ , each giving an amplification of about ×100, form the input stage. They are followed by differential amplifiers  $T_2$  and  $T_4$  respectively, each of which has an amplification of x20.

The optocouplers in the collector circuits of T<sub>1</sub> and T<sub>4</sub> serve to suppress clicks resulting from switching the amplifier on or off. The power-on delay ensures that the LEDs in the optocouplers light up slowly. lntially, therefore, impedance matching transistors  $T_{12}$  and  $T_{13}$ , and thus drivers  $T_{16}$  and  $T_{17}$ , are off so that no current flows in the output stage. Since in this way the opto-transistors are driven into conduction slowly, power to the output stages rises gradually. This arrangement effectively suppresses switching-on clicks.

Since the impedance matehing transistors are current-driven by the differential amplifiers, any non-linear behaviour of the opto-transistors has no effect on the reprodcution quality.

Transistor zener  $T_{14} - T_{15}$  between impedance matching transistors  $T_{12}$  and  $T_{13}$  arranges the quiescent current through the output stages.

Each of the output stages consists of a driver,  $T_{16}$  and  $T_{17}$  respectively, which drives two parallel-connected output transistors,  $T_{18}-T_{19}$  and  $T_{20}-T_{21}$  respectively.

The current through the output transistors is monitored by the current limiting stage; if it rises above 30 A (dependent on the baseemitter voltage of  $T_{22}$ ) and the mains fuse

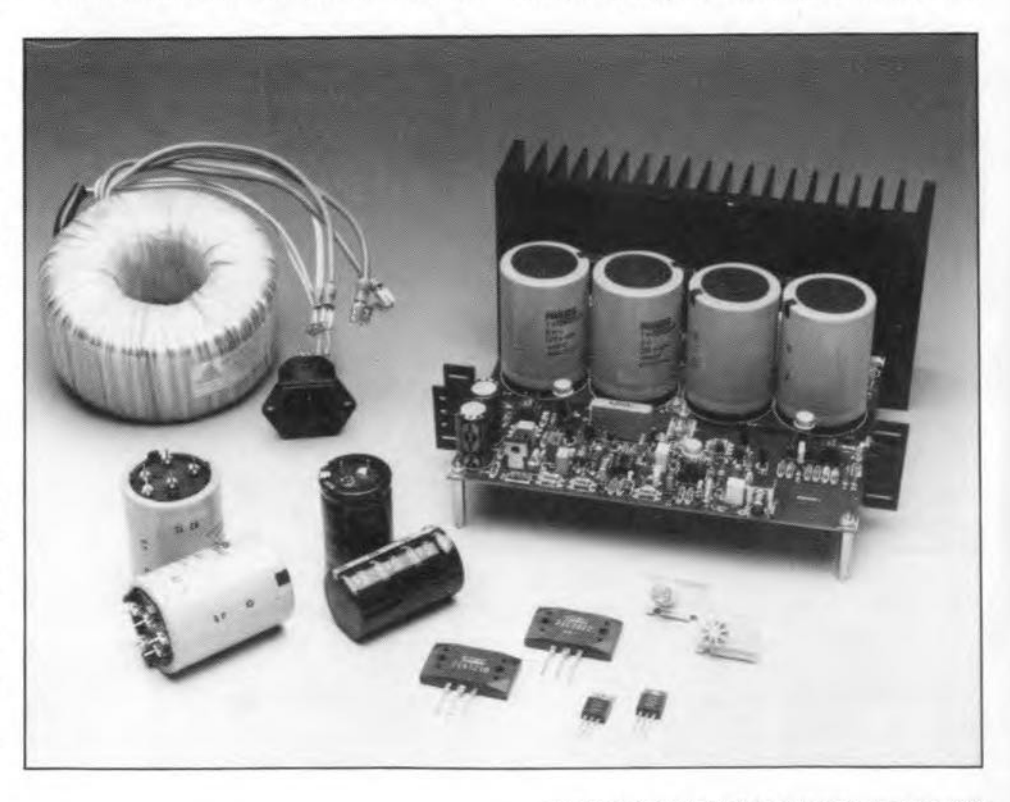

does not blow, the optocouplers are switched offinstantly and the fuses in the power supply lines blow because the protection circuit switches on two heavy-duty triacs between those lines and earth. The protection circuit is also actuated if a direct voltage should appear at the amplifier output.

The loudspeaker is connected to the output stages by four wires: two heavy-duty ones through which the high currents flow, and two sense lines that carry the feedback signals.

#### Circuit description

The input signal, normally provided by a preamplifier or active eross-over network, is applied to  $C_1$ . This capacitor and  $R_1$  form a high-pass filter with a cut-off frequency of 9 Hz (this frequency may be lowered by giving  $C<sub>1</sub>$  a higher value). This is followed by a high-pass filter,  $R_2-C_2$ , with a cut-off frequency of 280 kHz, to prevent transient intermodulation distortion (TID).

The signal is then fed to differential amplifiers  $T_1$  and  $T_3$ . Since the thermal stability of these amplifiers depends on the coupling between the two transistors, the types shown are ideal because the two transistors are housed on one chip. Unfortunately, there is a dearth of double transistors, so that the choice here is very limited.

Frequency compensation for these amplifiers is provided by  $R_5-C_3$  and  $R_{10}-C_4$  respectively. The values of the emitter and collector resistors shown give an amplification of around xl00.

The constant-current sources for the amplifiers are formed by  $T_5$  and  $T_6$ , which use LEDs  $(D_1$  and  $D_2$ ) as reference. The current throught these diodes is held constant by ancillary current source  $T_{9}$ - $R_{15}$ .

Since the amplification of  $T_1$  differs from that of  $T<sub>2</sub>$ , it is important that the offset voltage of the amplifier is kept is small as feasible. Tothis end, the base currents of these transistors are compensated by a negative voltage derived from regulator  $IC_4$  via  $R_{55}$  and  $R_{74}$ . This negative voltage holds the base voltage at virtually 0 V. Any other drift, such as caused by temperature variations, is nullified by an integrator based on  $IC<sub>3</sub>$ . This stage readjusts the base voltages of  $T_1$  and  $T_3$  if required. The supply lines of  $IC<sub>3</sub>$  are additionally buffered by  $C_{18}$  and  $C_{19}$ , which ensure that the stage remains operative for a short while after the amplifier has been switched off.

Then follow differential amplifiers  $T_2$  and  $T_4$  ( $\alpha \approx 20$ ), whose frequency compensation is provided by  $C_9$  and  $C_{10}$ . Transistors T<sub>7</sub> and  $T<sub>8</sub>$  together with diodes  $D<sub>3</sub>$  and  $D<sub>4</sub>$ , form the constant-current sources for the amplifiers. The current through the LEDs is held stable by ancillary current sources  $T_{10}$ - $R_{17}$  and  $T_{11}$ - $R_{18}$ .

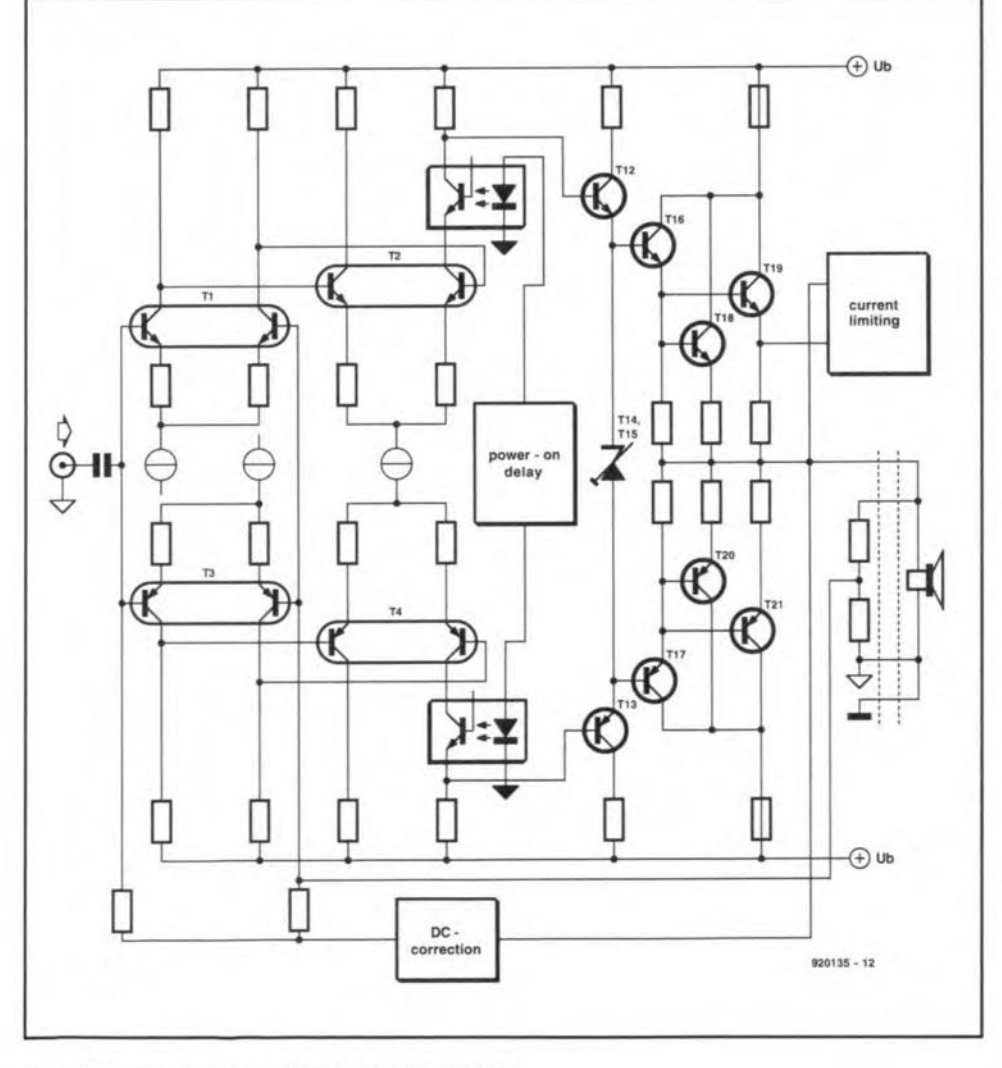

Fig. 2. Block diagram of the output amplifier.

ELEKTOR ELECTRONICS NOVEMBER 1992

Because of the arrangement of the ancillary current sources, it is essential that diodes D<sub>1</sub>-D<sub>4</sub> have a forward voltage of 1.55-1.65 V.

23

The signal is then applied via the transistors in the (power-on delay) optocouplers to impedance matching transistors  $T_{12}$  and  $T_{13}$ that drive current amplifiers  $T_{16}$  and  $T_{17}$ . The collectors of  $T_{12}$  and  $T_{13}$  are linked by transistor-zener  $T_{14}-T_{15}$ . The voltage across this zener, and consequently the direct current through power transistors  $T_{18} - T_{19}$  and  $T_{20} - T_{21}$ , is preset with  $P_1$ .

The emitter resistances of the power transistors consist of parallel combinations of resistors. This is not because of dissipation, but rather to divide the large currents over a numberofsoldering points. Moreover, thearrangement lowers the spurious inductance, which is important with low-impedance loads.

Transistor  $T_{22}$  is switched on when the peak emitter current of  $T_{19}$  or  $T_{21}$  exceeds 30 A, whereupon the protection circuit is actuated.

Although fuses  $F_1$  and  $F_2$  are rated at 7.5 A, they can withstand currents of up to 30 A, since they carry only one-half of the output signal. The + and - terminals in series with them are connected to the protection circuit. If one of the fuses blows, the LED in parallel with it lights.

Resistor  $R_{47}$  and  $C_{12}$  form a Boucherot network. Inductor L, is for use only with traditional loudspeakers, if only ribbon types are used, it may be omitted.

The sense lines are connected to potential divider  $R_{48} - R_{50}$ , of which  $R_{49}$  and  $R_{50}$  determine the feedback factor, while  $R_{48}$  and  $R_{51}$ ensure that the feedback remains functional if the sense lines are not connected. The feedback signal is taken from junction  $R_{49}$ - $R_{50}$  to the bases of  $T_{1b}$  and  $T_{3b}$ . Network  $R_{75}$ - $R_{76}$ - $C_{23}$ - $C_{24}$ serves to equalize the impedance at the bases of  $T_{1b}$  and  $T_{3b}$  with that at the inputs of  $T_{1a}$ and  $T_{3a}$ . This arrangement improves the common-mode behaviour of the amplifier. The network does not affect the feedback.

#### Protection circuit

The diagram of the protection circuit isshown in Fig. 4. When the power is switched on, capacitor  $C_3$  is charged slowly via  $R_4$ . It takes, therefore, a few seconds before darlington  $T<sub>\tau</sub>-T<sub>s</sub>$  is switched on, whereupon the LEDs in the optocouplers (connected to 81 and 82) begin to light. When the potential across  $C_3$ has risen to 1.7-1.8 V, the LEDs light at maximum brightness. The darlington then operates as a constant-current source, since D<sub>5</sub> holds the voltage across  $R_{15}$  and that across the base-emitter junction of  $T_7$  and  $T_8$  stable.

Since  $T_1$  is connected to the secondary of the mains transformer via diodes  $D_1$  and  $D_2$ , it is switched on every half period as long as the mains voltage is on. Transistor T<sub>2</sub>, and consequently  $T_{3}$ , is then off. When there is no voltage across the secondary, for instance, when the power is switched off,  $T_2$ , and, consequently  $T_3$ , is switched on after half a period. This results in Schmitt trigger  $T_4 - T_6 - D_4$  changing state, whereupon  $T_7$  and  $T_8$ , and thus the optocouplers, are switched off. This is indicated by the lighting of  $D_{II}$ .

Current monitoring transistor  $T_{22}$  is connected to terminal A. When the load current gets too large,  $T_p$  begins to conduct, so that  $T<sub>3</sub>$  is switched on and the optocouplers are switched off. Darlington  $T_{\parallel}$  switches on triacs Tri<sub>1</sub> and Tri<sub>2</sub> via D<sub>8</sub>, whereupon the supply

lines are short-circuited to ground. If this option is not required, that is, the switching off of the optocouplers is deemed sufficient, D<sub>s</sub> may be omitted.

Protection against high temperatures is provided by  $T_{12}$  (connected as diode) and IC<sub>la</sub>. Through the transistor, which is mounted on the common heat sink for the power transistors, flows a direct current via  $R_{18}$  and  $R_{10}$ . The voltage across  $T_{12}$  is applied to the inverting (-) input of  $IC_{1a}$ , which operates as a comparator with hysteresis (provided by

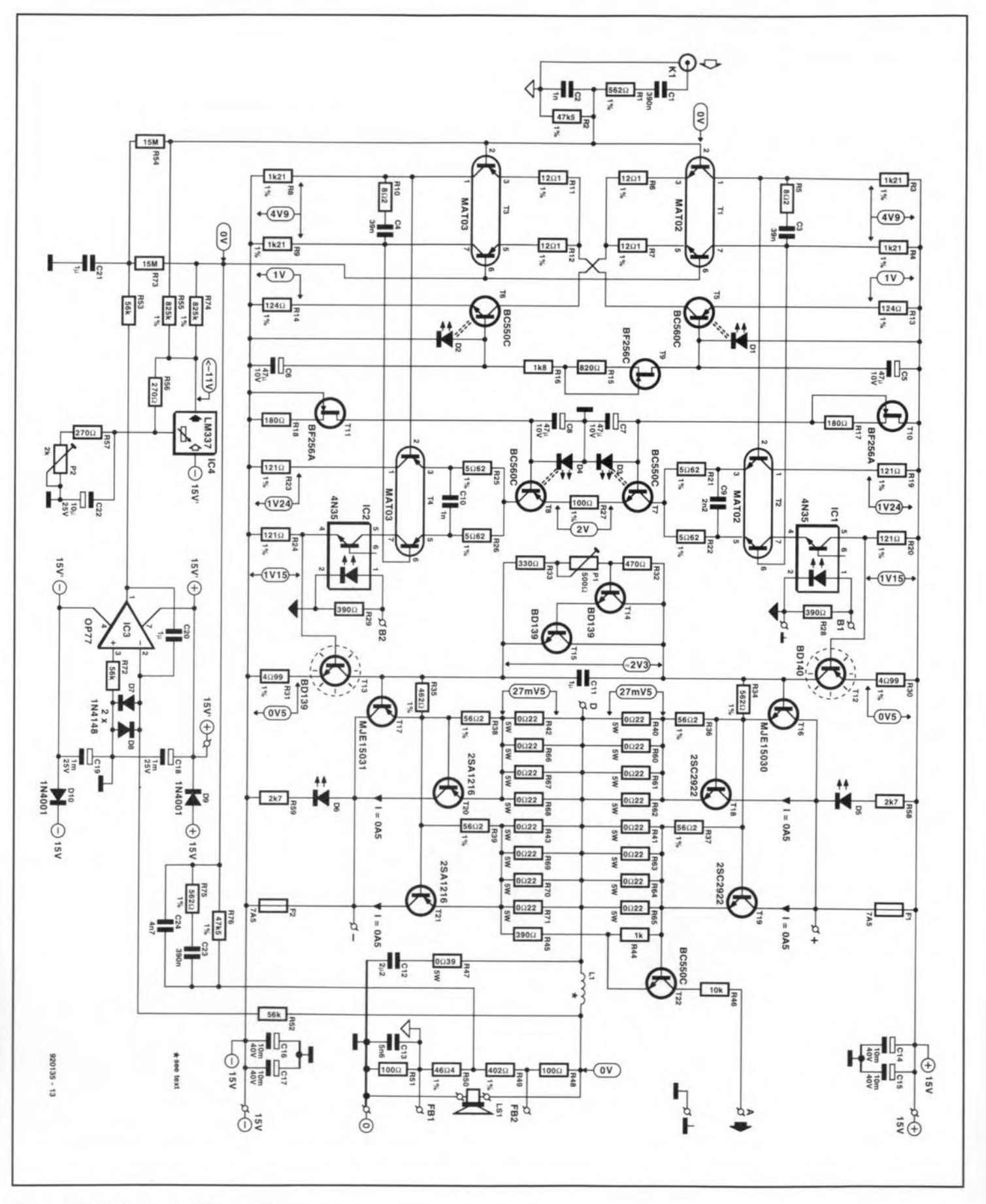

Fig. 3. Circuit diagram of the amplifier.

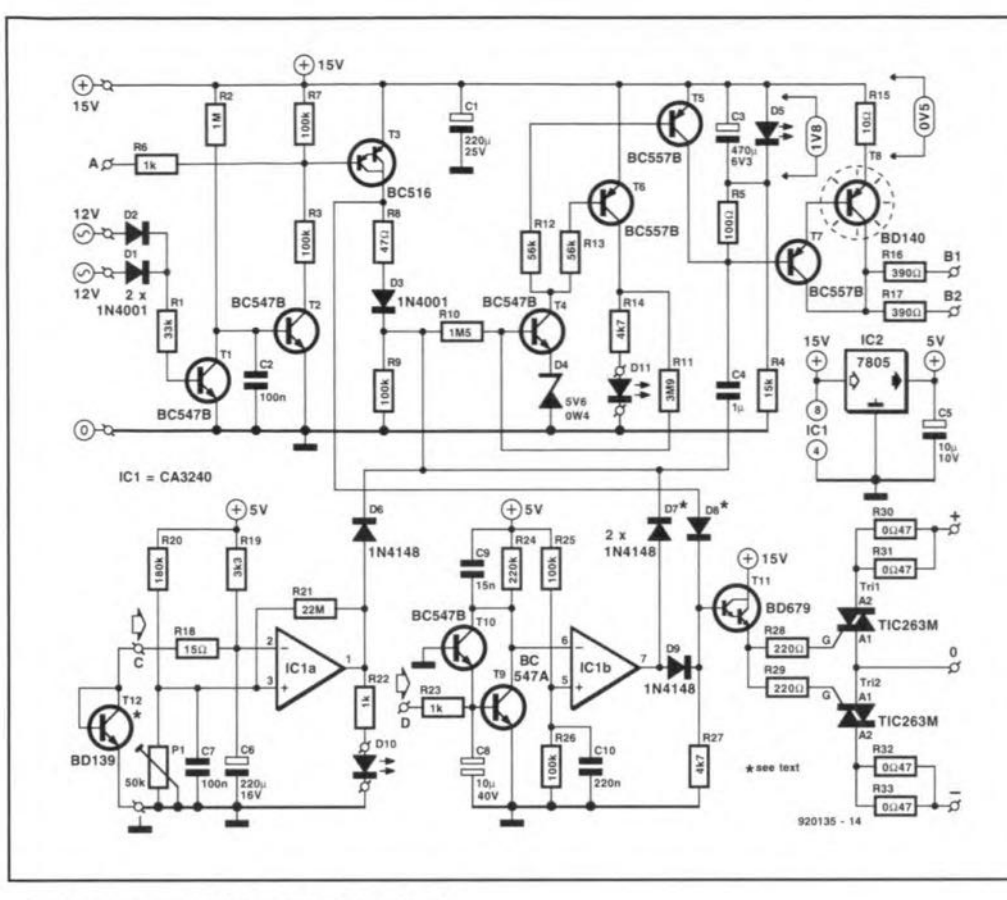

Fig. 4. Diagram of the protection circuit.

 $R_{21}$ ). That voltage is compared with a reference potential provided by  $R_{20} - P_1$ . If it drops below the reference potential, the output of IC<sub>1</sub>, changes state, whereupon the optocouplers are switched off via D<sub>6</sub>. After the temperature has dropped some degrees, the amplifier is switched on again. The temperature at which the protection circuit becomes active is set with  $P_1$ .

25

Any direct voltage at the output of the amplifier is detected by low-pass filter  $R_{23}$ -C<sub>8</sub>. If the direct voltage exceeds  $\pm 0.6$  V, transistor T<sub>9</sub> (positive) or T<sub>10</sub> (negative) is switched on. The inverting input of IC<sub>1b</sub> goes low and its output goes high, whereupon triacs Tri<sub>1</sub> and Tri<sub>2</sub> are switched on via  $D_q$  and  $T_{11}$ . At the same instant, the optocouplers are switched off via D<sub>7</sub>. Options here are to omit D<sub>9</sub>, so that only the optocouplers are switched off, or to fit D<sub>0</sub>, but omit  $D_7$ , so that only the supply lines are short-circuited.

The construction of the amplifier will be described in next month's instalment.

### **DIFFERENTIAL THERMOMETER**

Design by J. Ruiters

Temperature is a physical property of a body that determines the direction of heat flow when the body is brought into contact with another. Heat always flows from a region of higher temperature to one of lower temperature. A standard thermometer measures the temperature of a body with respect to an arbitrary point—usually 0  $\degree$ C (or, in the USA, 32  $\degree$ F) which is the temperature at which pure water freezes, or 0 K, that is,

absolute zero or -273.15 °C. It is, however, not always convenient to measure the temperature with respect to these arbitrary points; many measurements are required to indicate the difference in temperature between two regions or bodies. This may be done with a differential thermometer such as the one described here.

 $B$ asically, the differential thermometer con-<br> $B$ sists of two sensors that convert temperature into potential, a differential amplifier that magnifies the difference between the two sensor output voltages; a display which indicates that difference, and two switching outputs that may actuate a circuit or circuits if the difference exceeds a predetermined level.

#### Differential amplifier

The simplest differential amplifier is one designed around one opamp and a number of resistors. This is often expanded by two buffer opamps to obtain a higher input impedance, resulting in the familiar three-opamp differential amplifier. However, the present design is based on a two-opamp differential amplifier-see Fig. 1.

The input signals are applied to the noninverting (-) inputs of the opamps to ensure a high circuit input impedance. The potential at the inverting  $(+)$  input of the first opamp is  $U_{cm}$ - $U_{d}/2$ , while that at the inverting input of the second opamp is  $U_{cm}$ + $U_{d}/2$ , where  $U_{cm}$ is the common-mode voltage and  $U_d$  is the difference between the two sensor output voltages. The output voltage,  $U_{\alpha}$  is calculated

from:

$$
U_{\rm o} = \frac{R_4}{R_3} \left[ 1 + \frac{1}{2} \left( \frac{R_2}{R_1} + \frac{R_3}{R_4} \right) + \frac{R_2 + R_3}{R_0} \right] U_{\rm d}
$$

$$
+ \frac{R_4}{R_3} \left( \frac{R_3}{R_4} - \frac{R_2}{R_1} \right) U_{\rm cm}
$$

From this it is evident that suppression of the common mode signal is an optimum if  $R_2/R_1=R_3/R_4$ . Anu deviations are amplified by a factor  $R_4/R_3$ . To obviate this,  $R_1$  may consist of a fixed and a variable resistor so that the cammon mode rejection can be set to maximum. However, if matters such as the dynamic range of the amplifier and the temperature coefficient of the resistors are taken into account, it is better to make resistors  $R_1 - R_4$  equal. The term  $R_4 / R_3$  is then 1 and, since all resistors change equally with temperature. the balance between  $R_2/R_1$  and  $R_3/R_4$  is retained.

The amplification of the difference signal may be adjusted with the value of  $R_0$ . It is clear from the foregoing formula that  $R_0$  affects only the difference signal and not the common mode signal. This makes adjusting the amplification, if needed, simpler.

An incidental advantage of making the values ofthe resistors equal isthat the formula for  $U_0$  simplifies to

$$
U_0 = 2(1 + R_n/R_0)U_d
$$
,

where  $R_n = R_1 = R_2 = R_3 = R_4$ .

A drawback of this type of differential amplifier, in contrast to the one-opamp and three-opamp types, is that the first opamp magnifies not only the signal, but also the common-mode voltage. Assuming thet *R1-R4* are equal, the common-mode signal in the output. *U],* of the first opamp is amplified by a factor of  $\times 2$ . The level of  $U_1$  is given by

$$
U_1 = -(1 + R_n/R_0)U_d + 2U_{cm}
$$
.

The maximum drive to the second opamp must, of course, also be borne in mind. Suppose that the differential amplifier has an amplification of ×10 for a maximum differential voltage of  $\pm 1$  V. The ratio  $R_n/R_0$  is then 4 and the maximum output voltage is ±10 V. Potential  $U_1$  is  $\pm 5$  V+2 $U_{cm}$ . If the maximum output voltage is equal to the maximum drive level (that is,  $\approx$  supply voltage), the level of the commonmode voltage must not exceed ±2.5 V to prevent the first opamp being overdriven.

#### Supply/reference voltages

The power supply for the thermometer, shown in Fig. 2, is fairly unusual in that the reference voltage regulator is integrated in the display driver, although for clarity's sake it is shown separate.

The unregulated 8-15 V supply voltage is stabilized by the reference voltage source, which is preset with the aid of  $R_{18}$  and  $R_{19}$  to give an outpur of 6.3 V. Since the differential amplifier requires a symmetrical supply, an articificial 'earth' is concocted with the aid of opamp  $IC_{2a}$  and resistors $R_{15}-R_{17}$ ,  $R_{20}$  and  $R_{21}$ . This does not, of course, result in a true

"<br>כ

Ë

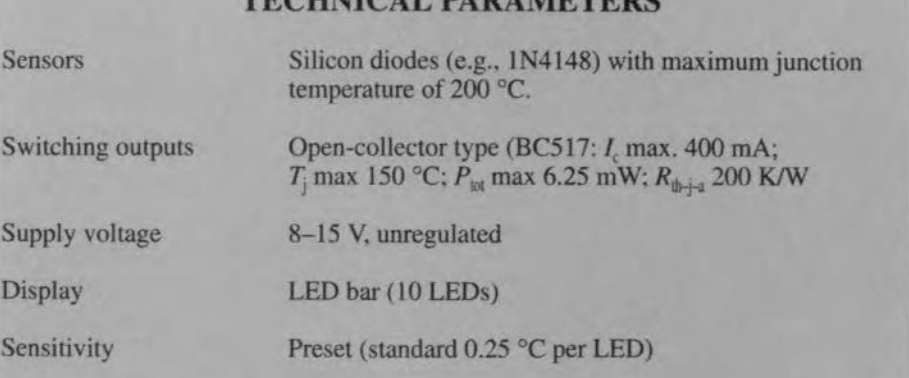

TECHNICAL PARAMETERS

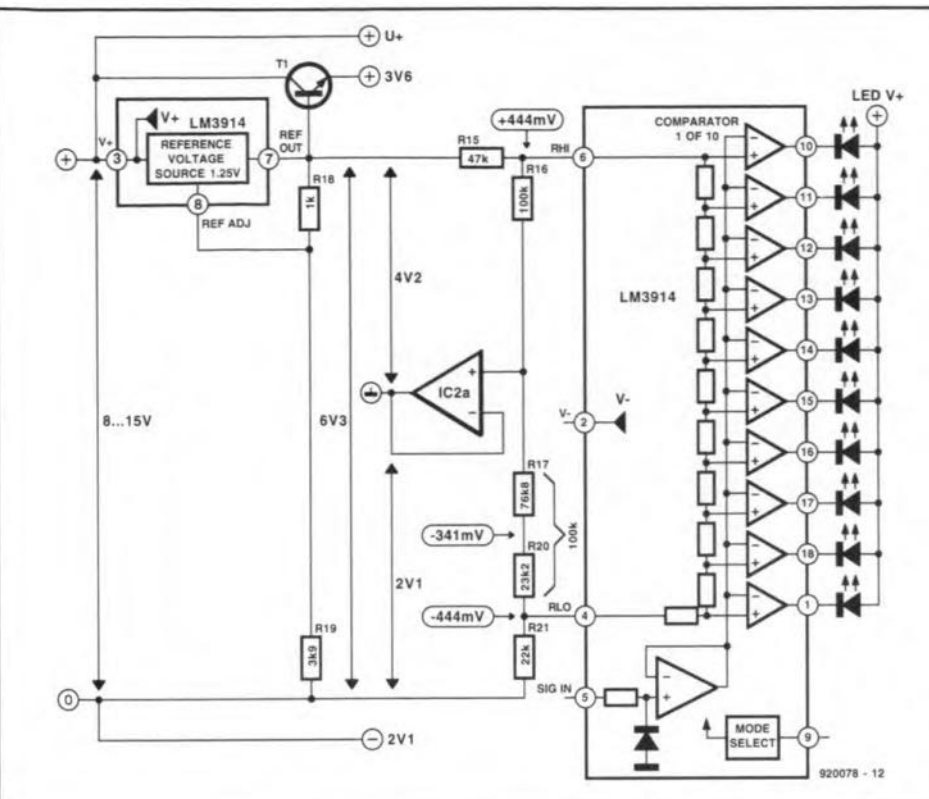

Fig. 2. The internal voltage regulator of the display driver is the source of all required

must not vary much. For this reason, the reg-

ulator action is 'enhanced' by transistor T<sub>1</sub>. However, since the output voltage of the regulator is also used as reference for the display. T<sub>1</sub> is not in the feedback circuit. The transistor, therefore, cannot influence the quality of the regulator. It means, however, that the positive supply voltage for the differential amplifier is 3.6 V instead of 4.2 V it is no longer so well regulated, but this is of no consequence here.

DIFFERENTIAL THERMOMETER

The reference voltage for the regulator is derived from potential divider R<sub>18</sub>-R<sub>19</sub>. To ensure that the display indicates the same magntitude irrespective of whether the temperature difference is positive or negative, the voltage across the resistive divider in the display driver (about 12 k $\Omega$ ) must be symmetrical with respect to earth. This is arranged by using 100 k $\Omega$  resistors,  $R_{16}$  and  $R_{17}$ – $R_{20}$  respectively, between earth and reference inputs  $R_{HI}$  and  $R_{LO}$  of the display driver (note that the +input of  $IC_{2a}$  is at ground potential). The reason for using two resistors,  $R_{17}$ and  $R_{20}$  instead of a single 100 k $\Omega$  will be discussed later on.

#### **Circuit description**

The temperature sensors in the prototype are Type  $1N4148$  diodes,  $D_1$  and  $D_2$  in Fig. 3. Silicon diodes are used because their threshold voltage has a temperature coefficient of about 2 mV K<sup>-1</sup>. The diodes are connected in a bridge circuit that, when their temperature is the same, is balanced by P<sub>1</sub>.

The signals from the sensors are applied to differential amplifiers  $IC_{3a}$  and  $IC_{3b}$  via low-pass filters  $R_3 - C_4$  and  $R_{14} - C_6$  respectively.

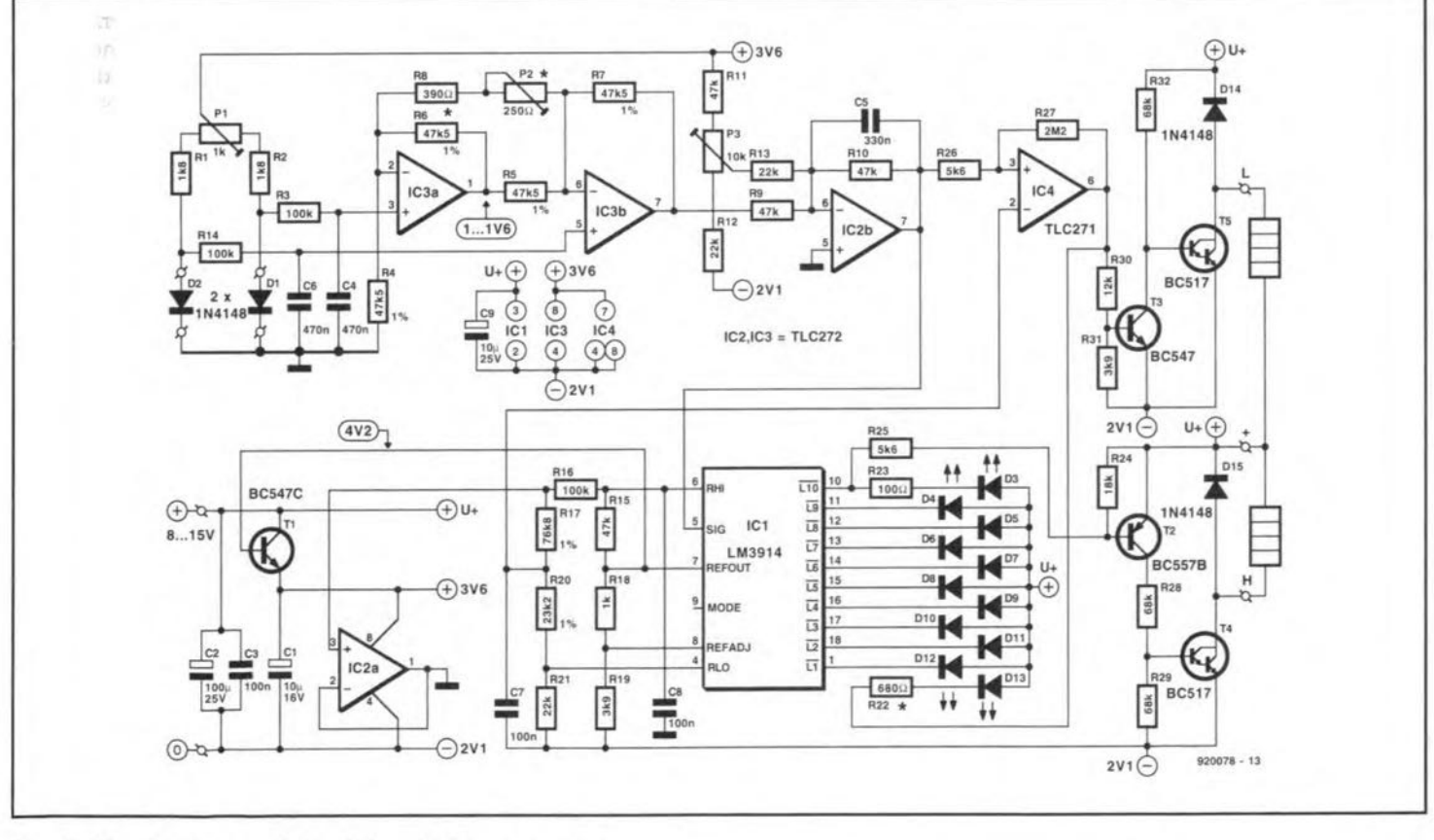

The supply voltage so created still cannot

be used, however. This is because the output

current of the regulator determines the cur-

rent through the display LEDs. Since the cur-

rent through each LED is about ten times as

large as the output current of the regulator, the latter must not be too large and, moreover,

Fig. 3. Circuit diagram of the differential thermometer.

**ELEKTOR ELECTRONICS NOVEMBER 1992** 

supply voltages.

ential amplifier.

symmetrical supply: the 'earth' potential is

2.1 V above true earth and 4.2 V below the out-

put level of the regulator. Raising the level

of the positive voltage more than that of the

negative voltage with respect to true earth

increases the drive capability of the differ-

27

#### TEST & MEASUREMENT

The output of the amplifier is fed to  $IC_{2b}$ which, with the aid of  $P_3$ , corrects the offset of the amplifier. The signal at the output of  $IC<sub>2b</sub>$  is then suitable as input for display driver  $IC_1$ 

The driver has two switching outputs. of which one operates when the positive peak is reached, and the other when the negative maximum is about to be exceeded.

In the case of positive levels, as soon as  $D_3$  has been switched on by the driver, T<sub>2</sub> will also be on. This transistor in turn switches on  $T_{4}$ , resulting in the load (relay) being switched on. In the case of negative levels, the input voltage to  $IC<sub>1</sub>$  is compared with the potential at junction  $R_1$ <sup>-</sup> $R_2$ <sup>0</sup> at which  $D_1$ <sup>2</sup> just goes out. When the measured temperature is sufficiently negative, the output of  $IC_4$  goes low, whereupon  $D_{13}$  lights,  $T_3$  is switched off, and T, is switched on, so that the associated load (relay)is switched on.

The relays are shunted by free-wheeling diodes  $D_{14}$  and  $D_{15}$ . If relays are not required, terrninals Land Hmay be interlinked to form a wired-OR connection.

The circuit without relays draws a current of about 30 mA from an 8-15 V supply; when either of the relays is switched on, the current increases to weIl over 400 mA. Jf the thermometer is not used constantly, a 9 V PP3 battery may be used as supply.

#### Construction and calibration

The thermometer is best constructed on the printed-circuit board shown in Fig. 4. Sensors  $D_1$  and  $D_2$  may be linked to it via a cable up to 1 m (3 ft) long. The diodes may be replaced by transistors, for instance, Types BC107 and BC547, whose base and collector are linked together: the base-emitter diode serves as the sensor.

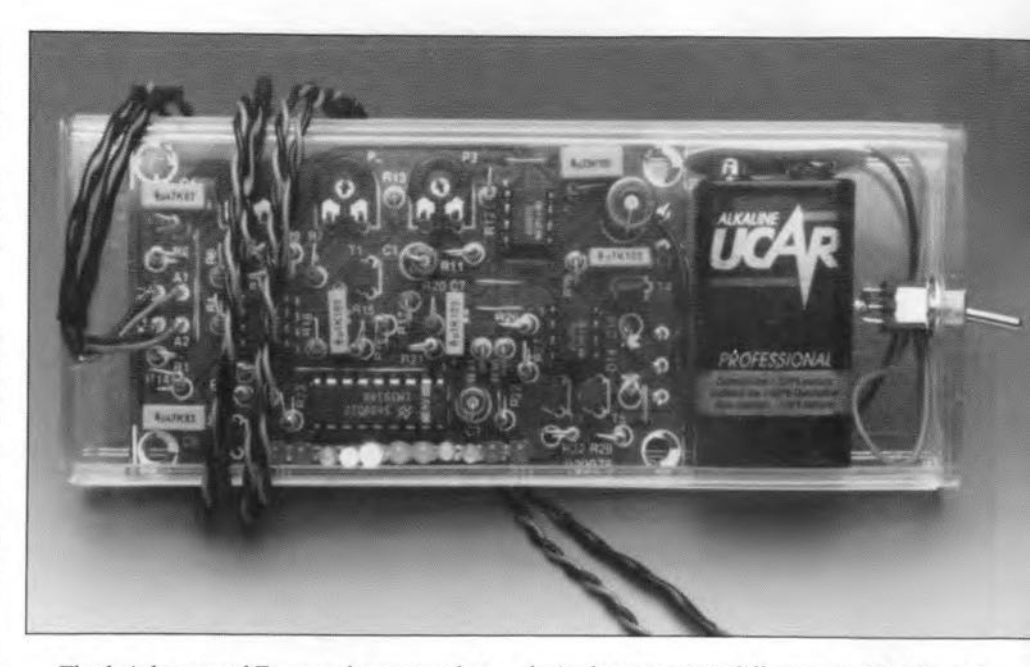

The brightness of  $D_{13}$  may be somewhat less than that of the other LEOs; this may be rectified by varying the value of  $R_n$  by trial and error.

Before the circuit can be calibrated, both sensors must be at the same temperature and a1l potentiometers set to the eentre of their travel.

Connect a high-impedance voltmeter between the anodes of  $D_1$  and  $D_2$ , and adjust  $P_1$ for zero reading (no LEO Iights). Next, adjust  $P_3$  until the centre LED ( $D_8$ ) just lights. The magnification of the differential amplifier is then  $\times$ 185 (gain=45 dB). Assuming a temperature eoefficient of2mV °C-I and an input sensitivity of the display of 88.8 mV per LEO, the overall sensitivity is about  $0.25^{\circ}$ C per LED  $(88.8/2\times185).$ 

If greater precision or a different scale is required, the two sensors should be kept at the

Fig. 4. Printed circuit board tor the differential thermometer.

desired temperature difference and P<sub>2</sub> adjusted until  $D_{13}$  just lights. Another method is to multiply the maximum temperature differenee by 2 and take the result as a voltage in mV. With a voltmeter between the anodes of  $D_1$  and  $D_2$ , adjust  $P_1$  until the meter indicates that voltage. Next, adjust  $P_2$  until  $D_{13}$  just lights and readjust  $P_1$  for zero reading of the meter.

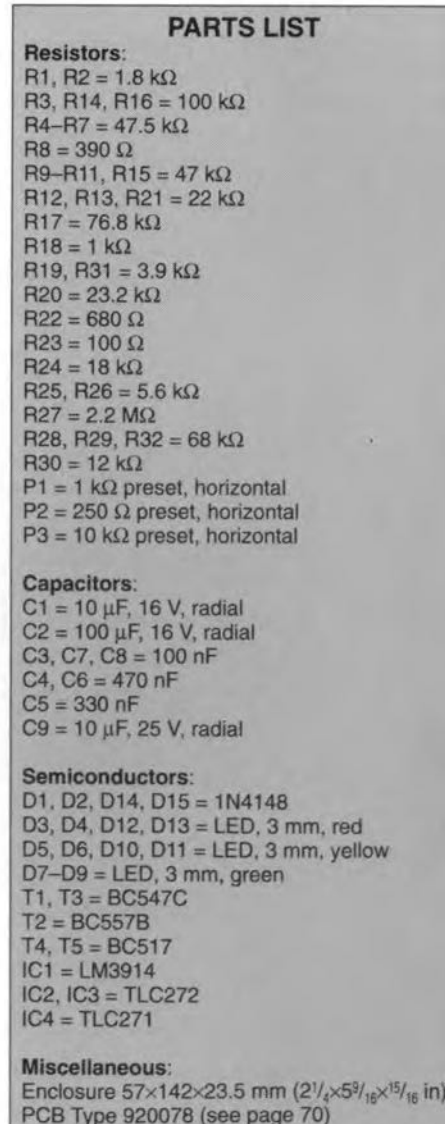

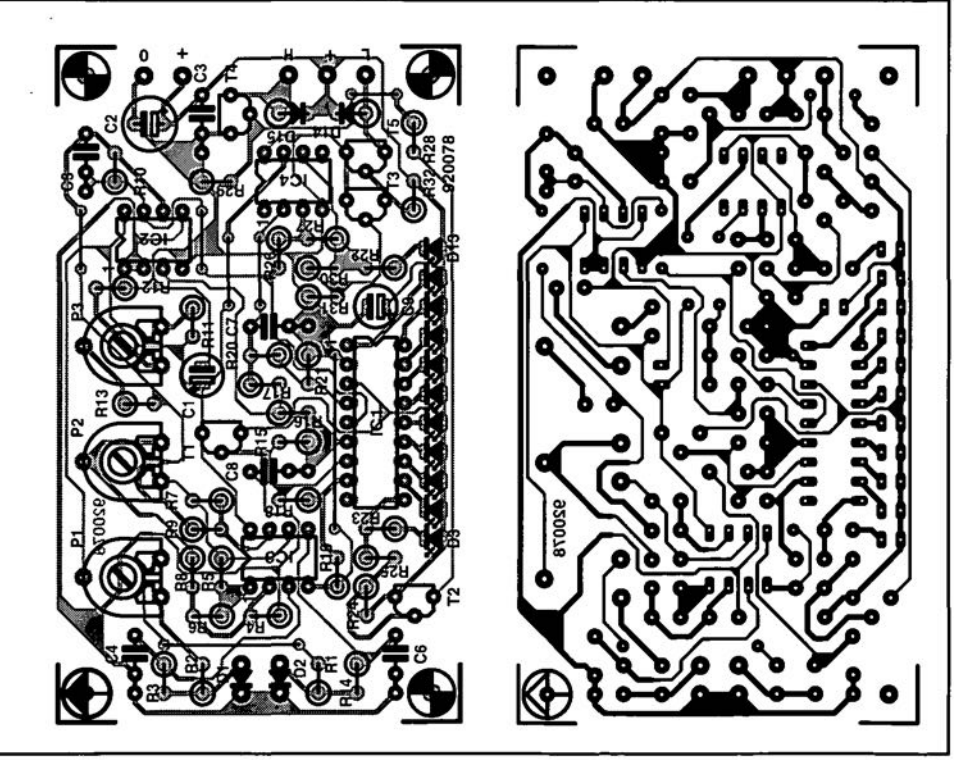

Fig. 4. Printed circuit board tor the differential thermometer.

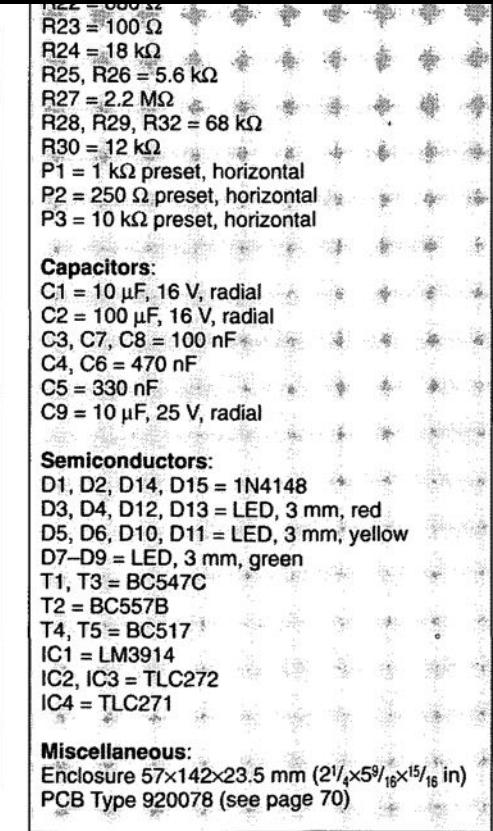

### **THE WHEATSTONE BRIDGE**

Any time a device produces a resistance (or resistance change) as the transducible property for a measurement, we can use the Wheatstone bridge to make the measurement easier. The bridge is probably the most common form of resistive sensor circuit.

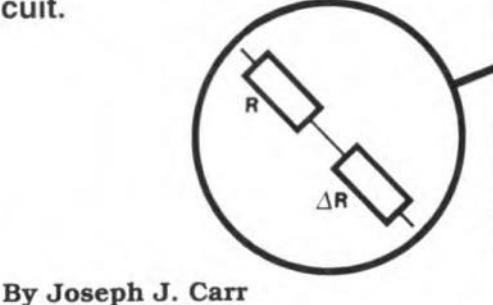

ANY sensors used in electronic instruments use electrical resistance as the transdueible property. For example, a thermistor produces a resistance that is a function of the applied temperature. Strain gauges are wire or semiconductor elements that change resistance when deformed in either tension or compression; this phenomenon is called piezoresistivity, and forms the basis for a wide range of pressure sensors and other instruments. Photoresistors produce a resistance that is inversely proportional to the applied light level. All these resistive sensors can be accurately measured with the aid of the Wheatstone bridge.

#### Bridge circuits

Before any resistive sensor can be useful, it must be connected into a circuit that will convert its resistance changes into a current or voltage output; most applications are voltage output circuits. Figure I shows several popular forms of circuit. The eireuit in Fig. 1a is both the simplest and least useful (although not useless); it is sometimes called the 'half-bridge' eircuit, or 'voltage divider' circuit. The sensor element of resistance *R* is placed in series with a fixed resistor, RI, across a stable d.e. voltage, *Ue.* The outpur voltage, *U<sup>o</sup>* is found from the standard voltage divider equation:

$$
U_o = \frac{U_e R}{R + R1}
$$
 (1)

Equation (I) describes the output voltage *U,* when the sensor is at rest (i.e., nothing

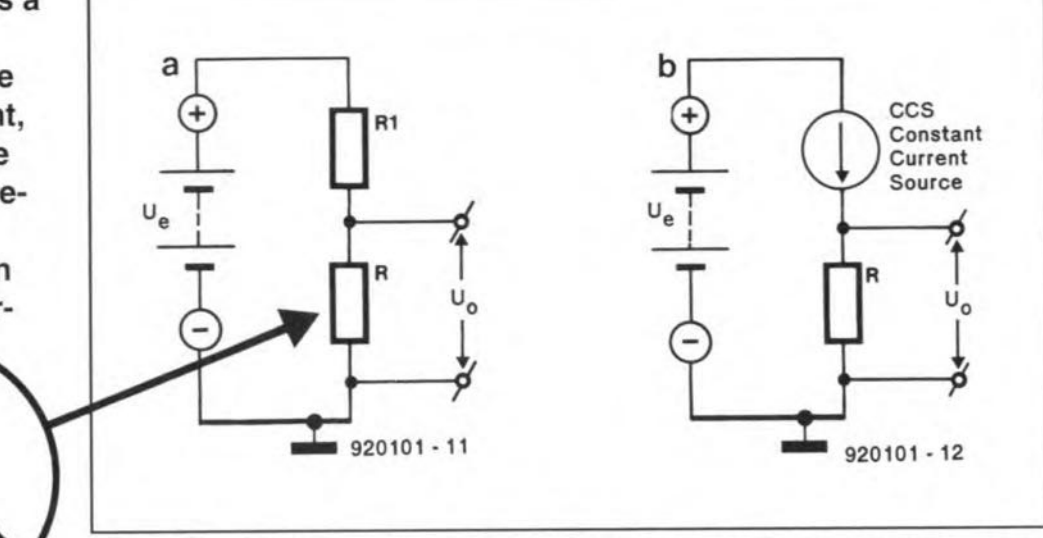

Fig.1. (a) Basic half-bridge circuit; (b) half-bridge circuit based on a constant current source (CCS).

is stimulating the resistive element). When the element is stimulated, however, its resistance changes a small amount,  $\Delta R$ . The output voltage in that case is:

$$
U_o = \frac{U_e (R \pm \Delta R)}{(R \pm \Delta R) + R1}
$$
 (2)

Another form of half-bridge circuit is shown in Fig. 1b, but in this case the sensor element is connected in series with a eonstant eurrent souree (CCS), whieh will maintain current *I* at a constant level regardless of changes in the strain gauge resistance. In this case,  $U_o = I(R \pm \Delta R)$ . The LM334 device is an example of a commereial CCS.

Both of the half-bridge eireuits suffer from a serious defect: output voltage *V<sup>o</sup>* will a1ways be present regardless of the value of the force applied to the sensor. Ideally in any sensor system, the output voltage should be zero when the applied stimulus is zero. For example, when a gas pressure sensor is open to atmosphere, the gauge pressure is zero so the outpur voltage should also be zero. Secondly, the output voltage should be proportional to the value of the stimulus when the stimulus is not zero. A *Wheatstone bridge* circuit has these properties, We can use resistive sensors for all of the elements of the Wheatstone bridge, or just one.

Figure 2a shows the basic circuit for the Wheatstone bridge: the circuits to fol-10w are but variations on this theme. The bridge consists of four resistive arms (Ri through R4), and an *excitation voltage* source,  $U_e$ . As can be seen in the redrawn eireuit of Fig. 2b, the Wheatstone bridge is basical1y two resistor voltage dividers in parallel with eaeh other. Voltage divider  $R1/R2$  produces an output voltage  $U_1$ :

$$
U_1 = \frac{U_e R2}{R1 + R2} \quad , \tag{3}
$$

while voltage divider R3/R4 produces voltage *U2:*

$$
U_2 = \frac{U_e \, R4}{R3 + R4} \quad . \tag{4}
$$

Each of these voltages is single-ended, i.e., it is unbalanced with respect to common or ground. Output voltage  $U_0$  is *balanced* with respect to common, and is the difference between eaeh half-bridge voltage:

$$
U_o = U_1 - U_2 = U_e \left(\frac{R_2}{R_1 + R_2} - \frac{R_4}{R_3 + R_4}\right).
$$
\n(5)

When  $U_1 = U_2$ , and  $U_0 = 0$ , the bridge is balanced, and is said to be in the *null condition,* This state occurs when:

$$
\frac{R_1}{R_2} = \frac{R_3}{R_4} \quad . \tag{6}
$$

Please note that the resistances need not be equal, only the *ratio* of the resistances in the two arms need be equal to establish the null condition.

One also might notice that knowledge of three resistance values (say, R1, R2 and R<sub>3</sub>) implies knowledge of the fourth by calculation when the null condition is present. It is comrnon practice to use fixed precision resistors for two elements (e.g., R<sub>1</sub> and R<sub>3</sub>), and a calibrated variable resistor for the third resistor (e.g., R2), and then an unknown for the four-resistance branch. Such a system for measuring unknown resistances is shown in Fig. 2c.

If R2 is adjusted for  $U_0 = 0$ , with unknown  $Rx$  connected in place of  $R<sub>4</sub>$ , the value of Rx is inferred from:

30

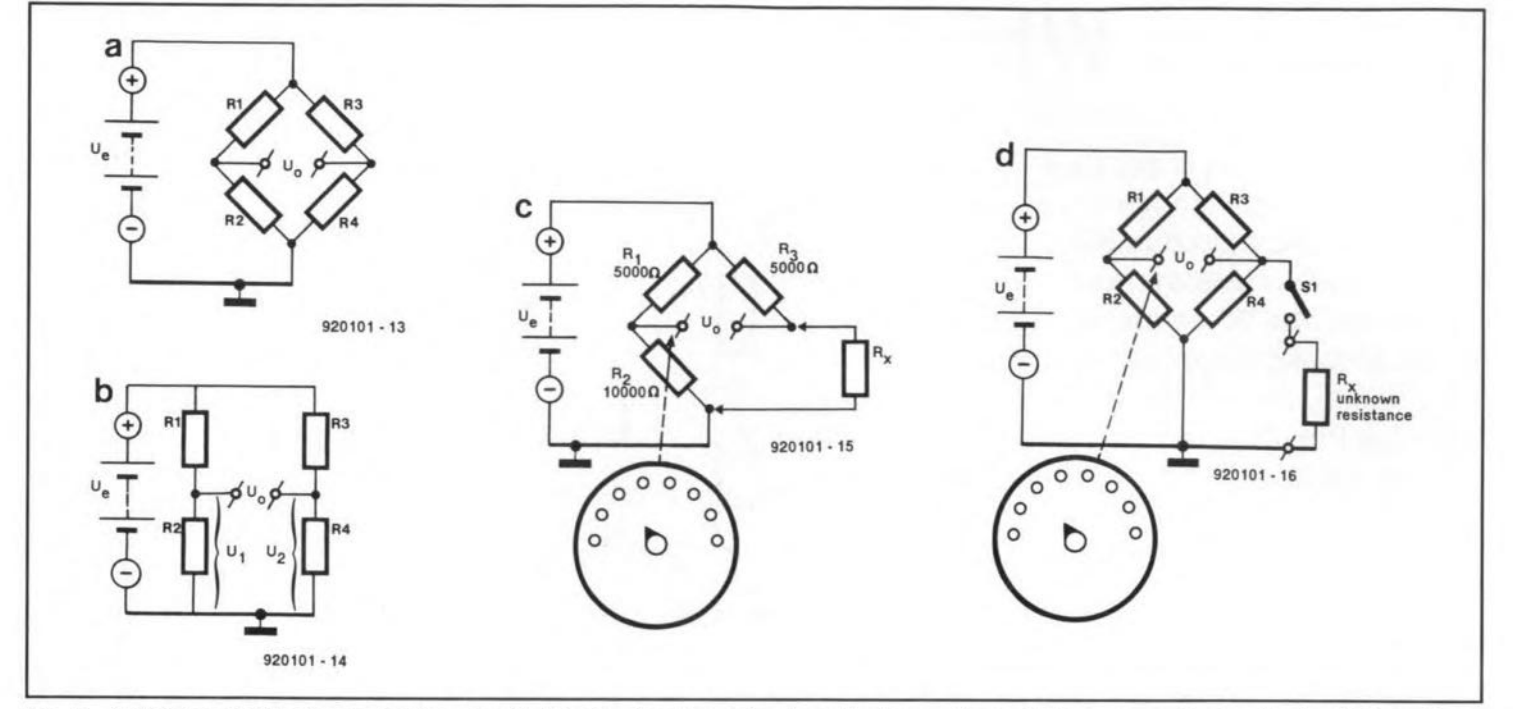

Fig. 2. (a) Standard Wheatstone bridge circuit; (b) circuit redrawn to show the two voltage dividers more clearly; (c) circuit tor using a Wheatstone bridge to measure an unknown resistance; (d) alternate circuit for measuring unknown resistances.

$$
Rx = \frac{R2 R3}{R1}
$$

or, where  $R1 = R3$  (not a necessary condition, but certainly convenient),  $Rx = R2$ .

Another operating condition is shown in Fig. 2d. This method uses a *departure from null* to indicate Rx. With switch SI open, resistor R2 is adjusted to null (i.e.,  $U_0 = 0$ ). Switch S<sub>1</sub> is then closed, causing Rx to shunt R4 to produce a new (Iower) resistance for this arm of the bridge, and forcing  $U_0 \neq 0$ . The value of  $U_0$  is an indication of unknown Rx.

Alternatively, switch SI can be an SPDT type that replaces R<sub>4</sub> with R<sub>x</sub>, rather than simply shunting  $(R4 \parallel Rx)$ . This 'departure from null' is the basis for many sensor based instruments.

Figure 3a shows a Wheatstone bridge circuit in which two resistive sensors (SGI and SG2) are used in two arrns of the bridge, with fixed resistors R1 and R2 forming the alternate arms of the bridge.

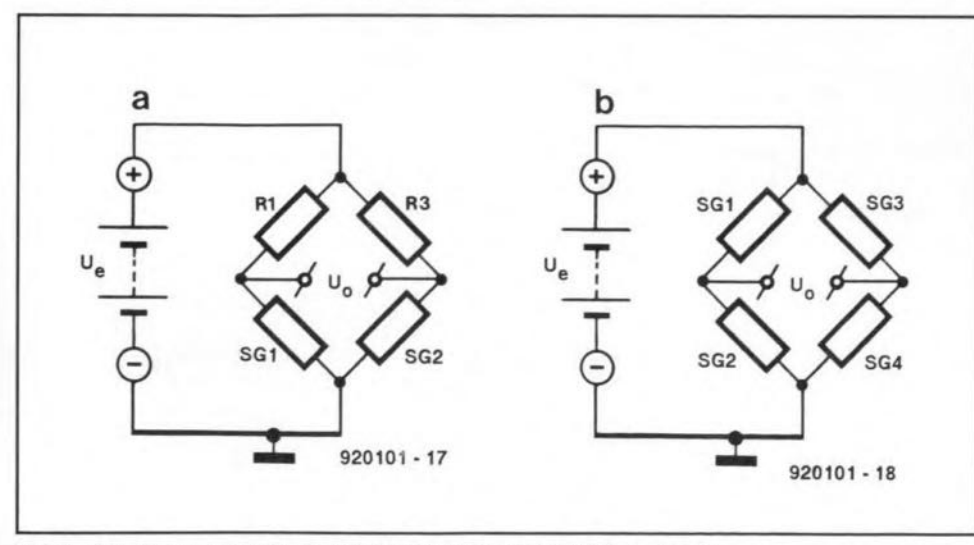

(7)

Fig.3. (a) Two-sensor bridge circuit; (b) four-sensor bridge circuit.

It is usually the case that SG1 and SG2 are configured so that their actions oppose each other; that is, under stimulus, SG1 will have resistance  $R + \Delta R$ , and SG2 will have resistance  $R-\Delta R$ , or vice versa.

One of the most linear forms of sensor bridge is the cireuit of Fig. 3b in whieh all four bridge arms contain resistive elements. In most such sensors, all four strain gauge elements have the same resistance  $(R)$ , which will usually be a value between 50  $\Omega$  and 1000  $\Omega$ .

The output from a Wheatstone bridge is the difference between the voltages across the two half-bridges, We can calculate the output voltage for any of the standard configurations from the equations given below (assuming all four bridges have nominally the same resistance, *R.*

One active element:

$$
U_o = \frac{U_e \,\Delta R}{4R} \tag{8}
$$

(accurate to  $\pm 5\%$  if  $h \leq 0.1$ )

Two active elements:

$$
U_o = \frac{U_e \Delta R}{2R} \tag{9}
$$

Four active elements:

$$
U_o = \frac{U_e \Delta R}{R} \tag{10}
$$

Where:

 $U_0$  is the output potential in volts (V);  $U_e$  is the excitation potential in volts (V); *R* is the resistance of all bridge arms;  $\Delta R$  is the change in resistance in response to the applied stimulus.

#### Sensor sensitivity

The sensitivity factor  $(\Phi)$  of a Wheatstone bridge sensor circuit relates the output voltage  $(U_0)$  to the applied stimulus value *(Q)* and excitation voltage. In most cases, the sensor maker will speeify a number of microvolts (or milli volts) *output potential per volt 0/ excitation potential per uni! 0/ applied stimulus;*

$$
\Phi = U_o / U_e / Q_0 \tag{11}
$$

or, written another way:

$$
\Phi = \frac{U_o}{U_e Q_0} \tag{12}
$$

Where:

 $\Phi$  is the sensor sensitivity *(µV/U<sub>e</sub>/Q)*;

 $U_0$  is the output potential (V);

 $U_e$  is the excitation potential (V);

*Q* is one unit of applied stimulus.

If we know the sensitivity factor, we can ealculate the output potential as follows:

 $31$ 

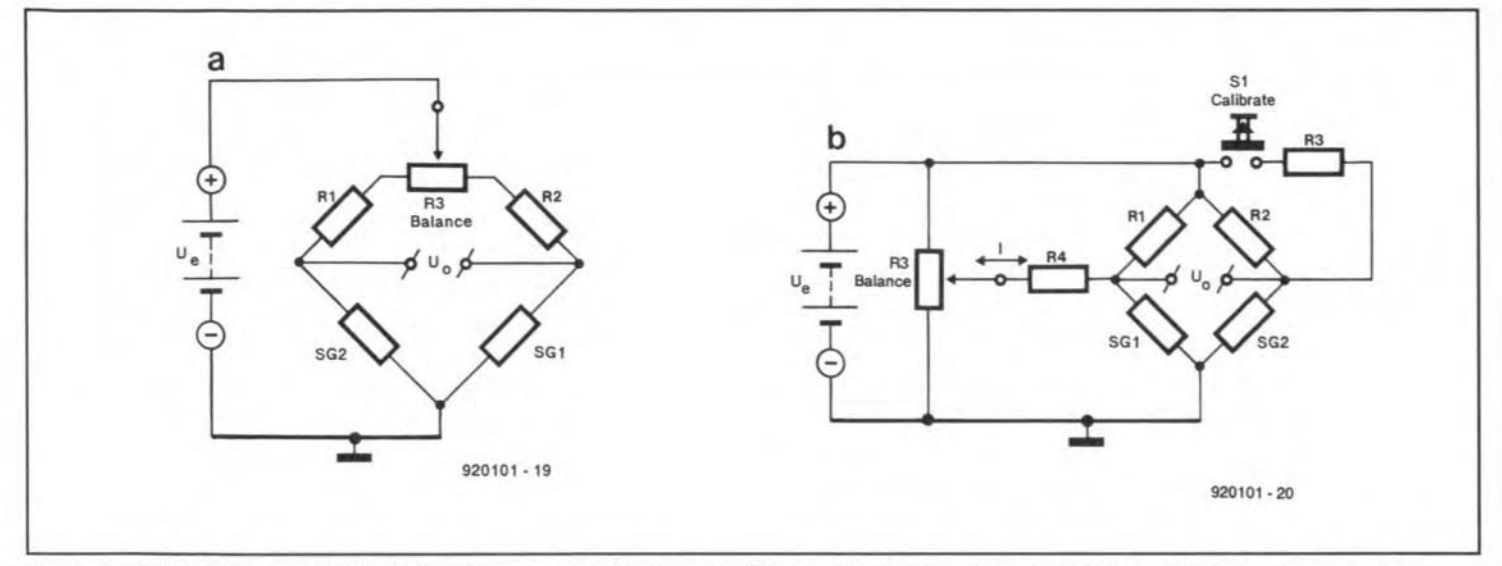

Fig.4. (a) Bridge balance potentiometer (R3) to compensate for circuit tolerances; (b) injection current method for balancing the bridge.

$$
U_{\rm o} = \Phi U_{\rm e} Q_0 \tag{1}
$$

Equation (13) is the one that is most often used in circuit design.

#### Example

A certain fluid pressure sensor has a sensitivity (P) of 5  $\mu V/U_e/T$ , which means that 5 microvolts outpur potential is generated per volt of excitation potential per Torr of pressure'. Find the output potential when the excitation potential  $(U_e)$  is +7.5 V, and the applied pressure is 400 Torr.

$$
U_o = \Phi U_e Q
$$
  

$$
U_o = \left(\frac{5\mu V}{U_e T}\right) \times 7.5 V \times 400 Tor
$$
  

$$
U_o = (5 \times 7.5 \times 400) \mu V = 15,000 \mu V
$$

(which is 0.015 V, or 15 mV).

#### Balancing and calibrating a bridge sensor

Few, if any, Wheatstone bridge sensors meet the ideal condition in which all four bridge arms have exactly equal resistances at rest. In fact, the bridge resistance specified by the manufacturer is only a nominal value, and the actual value may vary quite a bit from the specified value. There will inevitably be an offset voltage (i.e.,  $U_0$  is not zero when  $Q$  is zero). Figure 4 shows two circuits that will balance the bridge when the stimulus is zero.

In Fig. 4a the balaneing potentiometer is placed between the excitation potential and one of the excitation nodes. The resistance balance of the potentiometer is varied between the two legs of the bridge, nullifying any differences between them. The potentiometer is usually a precision type with five to fifteen turns to cover the entire range.

The purpose of the potentiometer in

 $3$ ) Fig. 4b is to inject a balancing current (*I*) into the bridge circuit at one of its nodes. Ri is adjusted, with the stimulus at zero, for zero output voltage.

> Another application for this type of circuit is injecting an intentional offset potential. For example, on an electronic seale, one that uses a strain gauge to measure weight, such a cireuit is used to adjust for the 'tare weight' of the seale, which is the sum of the platform and all other weights acting on the sensor when nobody is standing on the seale. This is also sometimes ealled 'ernpty weight compensation'.

#### Calibration of a bridge sensor

Calibration ean be accomplished either the hard way, or the easy (and less accurate) way. The hard way is to set the sensor up in a system and apply the stimulus. The stimulus is measured and the result is compared with the sensor outpur. For example, if you are testing a pressure sensor, connect a manometer (pressure measuring device eontaining a eolumn of mereury), pressurize the system, and then measure the pressure directly. The result is compared with the sensor output. Similarly, temperature sensors ean be exposed to a known temperature, and the bridge output noted. All sensors should be tested in this manner initially when placed in service and then periodically thereafter.

The easy (and less accurate) way is 10 conneet a ealibrating resistor in parallel with one leg of the bridge (R3 in Fig. 4b) to create an offset that is equal to some standard stimulus. A 'CAL' switch (S1) will insert the resistor in the circuit, unbalancing the bridge an amount *R,* whenever a quick calibration or test is needed.

#### Output display devices

The output of the Wheatstone bridge is a differential voltage,  $U_o$ , that is proportional to the unbalanee of the bridge. This

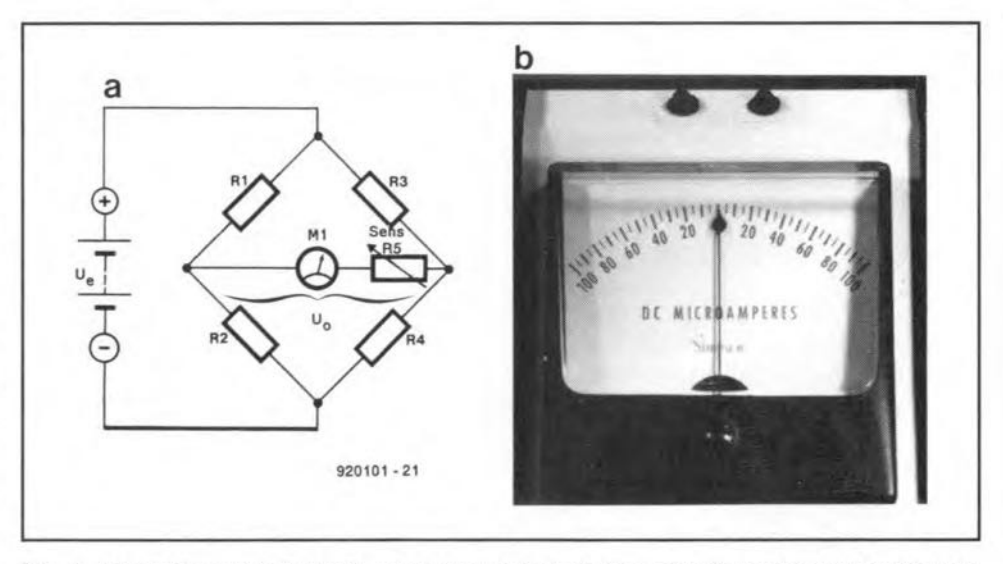

Fig. 5. (a) Analog current meter movement used as a bridge circuit display device; (b) zerocenter meter suitable for use in a bridge circuit such as Fig. 5a.

<sup>1</sup> torr. A unit of presssure used in vacuum technology. One Torr equals ‰ standard atmosphere pressure (very closely, 1 mm Hg or 133.322 newtons per square metre).

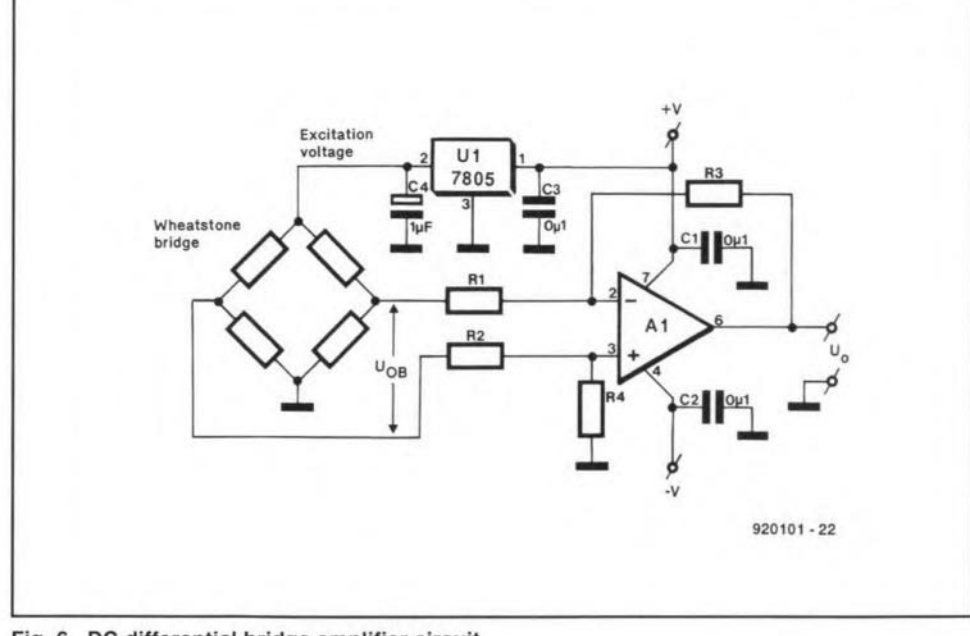

Fig. 6. DC differential bridge amplifier circuit.

voltage can be either positive or negative, depending on the direction of unbalance. In many cases, the output of the bridge will be displayed on an analogue or digital voltmeter, an oscilloscope or a strip-chart recorder.

lt is also possible to use a current meter for the output display, as shown in Fig. Sa. The meter, MI, is connected between the output nodes across which  $U_0$  appears. This meter is usually a milliammeter or microammeter (Fig. 5b), depending on the best sensitivity required.

It is not strictly necessary to insert the sensitivity control  $(R5)$  in series with the meter, but it is highly recommended if the unbalance is large and the meter has a low current range. Large displacements of the bridge could generate sufficient current to damage the meter. It is common practice to initially ser Rs to maximum, or near maximum, resistance, and then reduce its resistance as the bridge nears the null condition. A few commercial resistance measuring bridges place a switch in shunt with R5 in order to remove it from the circuit when the bridge is close to null.

#### Bridge amplifier circuit

The output potential of most bridges *(Uob* in Fig. 6a) is a very small voltage that, for many applications, must be amplified for practical use. The Wheatstone bridge is a balanced device, so a differential amplifier is needed to amplify  $U_0$ . The amplifier circuit uses an operational amplifier (A1) in the d.c. differential amplifier configuration. In this type of circuit,  $R_1 = R_2$ and  $R3 = R4$ , in order to maintain balance, and the voltage gain is:

$$
A_{\rm v} = \frac{\mathbf{R3}}{\mathbf{R1}}\tag{14}
$$

The input resistors, R<sub>1</sub> and R<sub>2</sub>, should be at least ten times the source resistance of Fig.7. Differential thermometer circuit.

the bridge. If all arms of the bridge are equal, then the source resistance is the value of any one arm of the bridge.

The excitation voltage in Fig. 6a is supplied by an IC voltage regulator. Separate regulation is needed because variations in the power supply voltage are transmitted 10 the bridge, and reflected as changes in the output voltage. In the case shown, the voltage for the bridge is  $+5$  V, so a 7805 regulator is used. In general, the excitarion voltage for typical bridges is Iow in order to prevent self-heating of the sensors, so a 7805 is a reasonable general selection.

In many cases, the output of the bridge

is so small that it is difficult to transmit for any length in a wire or cable. In those cases, it is sometimes prudent to install a preamplifier on the body of the sensor. I constructed such a preamp for the user of a Grass Type Fr-3 gram-force transducer, which is based on the Wheatstone bridge circuit that uses strain gauge elements as the arms. The output signal tends to be  $100 \mu V$ , or so, at full scale. In order to overcome interfering hum from the 60 Hz power mains, 1 built a gain-of-IOO d.c. differential amplifier (making the output voltage 10 mV rather than 100  $\mu$ V) inside a small metal box that interfaced with the mating connector.

#### Applications of bridges: circuits that you can build

The Wheatstone bridge can be used in a wide variety of applications circuits, only a few of which can be covered here. The purpose of the circuits below is to stimulate thinking into these and other applications for which the same principles hold.

#### Differential Thermometer

A differential thermometer produces an output voltage that is proportional to the *difference* between two temperatures. Uses for such thermometers include investigations of thermal insulation effectiveness; control of heating/cooling equipment based on temperature differences; simple curiosity as you gaze through an iced window pane; and so forth. Figure 7 shows the circuit for such a therrnometer based on therrnistor sensors.

The thermistor is a device that produces a resistance value that is a function

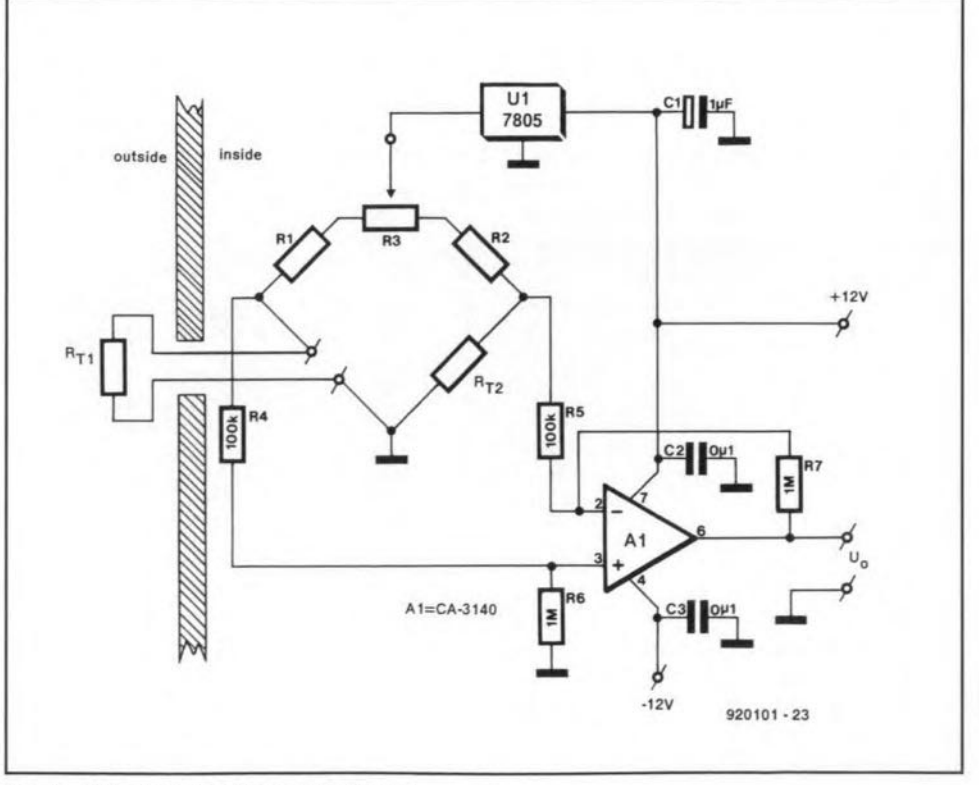

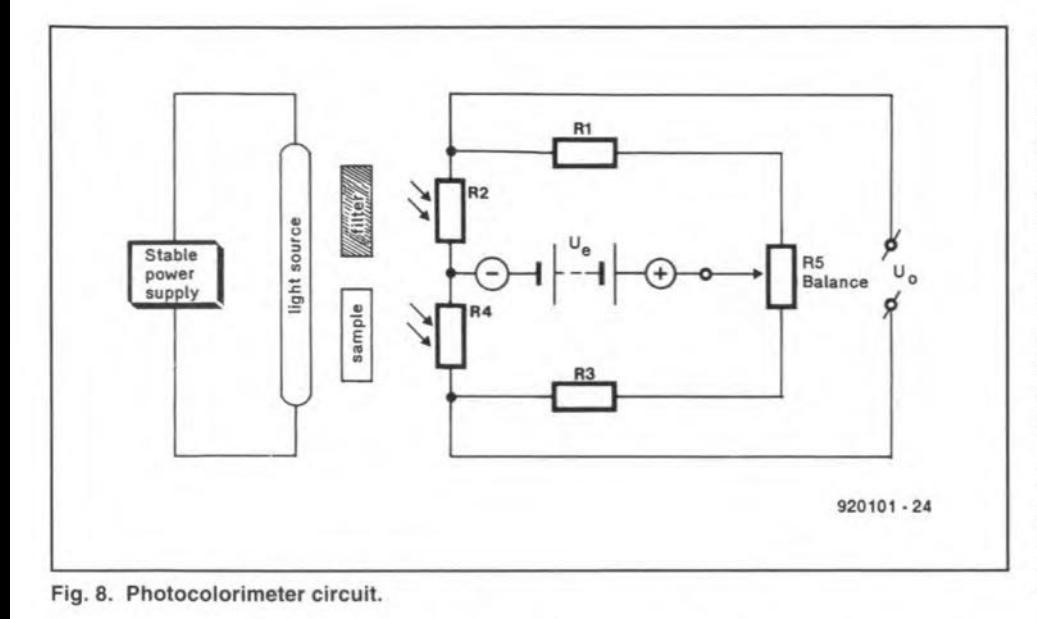

of ternperature. Devices RTI and RT2 in Fig. 7 are identical thermistors, and are used in two opposing arms of a Wheatstone bridge circuit. Resistors R1 and R2 form the other <sup>1</sup>wo arms of the bridge. The values for RI and R2 are not given because the convenient values depend on the specific thermistors being used. A rule-of-thumb is to make R1 and R2 equal to each other, with a value approximately the value of RTI and RT2 at a mid-range temperature. Balancing potentiometer R3 should have a value of 10 to 20 percent of the value of  $R_1$  and  $R_2$ .

As in the previous case, the bridge excitation source is a 7805 IC voltage regulator, whieh produces a regulated +5 V from the +12 V power supply.

The input resistors to A<sub>1</sub>, the differential amplifier, should be at least ten times the 'looking back' resistance of the bridge. Examination of thermistor catalogues reveals that 10 k $\Omega$  at 30 °C is a common value, so I set these resistors at ten times that value, or 100 k $\Omega$ . The gain of ten was set for convenience, and requires 1  $M\Omega$  resistors for R6 and R7. Depending on the thermistors used, and the output voltage required, it may be necessary to increase the gain of the amplifier (remember,  $R_1 = R_2$ ,  $R_6 = R_7$ , and  $A_v =$  $R7/R5 = R6/R4$ .

#### Photocolorimetry

One of the most basic forms of instrument circuit is also both the oldest and most commonly used: *photocolorimeters.* These devices are used for such applications as measuring the oxygen content in blood,  $CO<sub>2</sub>$  content of air, water vapour content in agas, blood eleetrolyte (Na and K) levels, and a host of other similar measurements.

Photocolorimetry is basically a comparison measurement technique in which light (or IR and UV depending on the purpose of the instrument) transmission over two paths is compared. Figure 8 shows the

basic circuit of the most elementary form of colorimeter. Although the circuit is very basic, this is the actual circuit used in a once widely-used medical blood oxygen meter.

The basic cireuit is the Wheatstone bridge, and it uses a pair of photoresistor eells (R2 and R4) as the light sensors. Potentiometer Rs in Fig. 8 is used as a bridge balance comrol, and it is adjusted for zero output  $(U_0 = 0)$  when the same light shines on both photoresistors. The output voltage from the bridge  $(U_0)$  will be zero when the two legs of the bridge are balanced. In other words,  $U_0$  is zero when  $R1/R2 = R3/R4$ . It is not necessary for the resistor elements to be equal (although that is often the case), only that their resistance ratios be equal. Thus, a 500 k $\Omega$ /50 k $\Omega$  ratio for R<sub>1</sub>/R<sub>2</sub> will produce zero output voltage when  $R3/R4$  =  $100$  kΩ/ $10$  kΩ.

The photoresistors are arranged such that light from a calibrated source illuminates both equally and fully, except when an intervening filter or sampie is present in one or both pathways. Thus, the bridge can be nulled to zero using potentiometer Rs under this zero condition. In most instrurnents that are based on this principle, a translucent sampie is placed between the light souree and one of the photoeells. The amount of transmission to light allowed by the sampie is a measure of its optical density, and is thus a transdueible property. Let us look at a couple of different types of instrument to see how this principie is applied.

(1). Blood  $O_2$  Level. A once widely used method for measuring blood oxygen level is based on the basic colorimeter of Fig. 8. It works beeause the 'redness' of human blood is a measure of its oxygenation. This instrument is nulled with neither standard filter eell nor blood in the light path; i.e., when white or red light shines on both eells. A standard eolour 800 nanometer? filter is introdueed between the light source and R<sub>2</sub>, and a blood sample is placed in a standardized tube between the light souree and R4. The degree of blood  $O<sub>2</sub>$  saturation in the sample is thus refleeted by the differenee in the bridge reading between the sampie path and filter path. On one model oxygen meter, a separate resistor across the R1/R2 arm is used to bring the bridge back into null condirion, and the dial for that resistor is calibrated in percent-O<sub>2</sub>. More modern instruments based on digital computer techniques provide the measurement in a more automatic manner.

(2). Respiratory  $CO<sub>2</sub>$  Level. The exhaled air from humans is roughly 2 to 5 percent carbon dioxide  $(CO<sub>2</sub>)$ , while the percentage of  $CO<sub>2</sub>$  in normal room air is negligible. A popular form of 'End Tidal  $CO<sub>2</sub>$  Meter' is based on the fact that  $CO<sub>2</sub>$ absorbs infrared (IR) waves at three discrete wavelengths. The 'light source' in that type of photoeolorimeter is aetually either an IR LED or a Cal-Rod device (identical to the one that heats an electric eoffee pot!); the photoeells are selected for good IR response. In this type of instrument, room air is passed through a glass euvette placed between R2 and the heat source, while patient expiratory air is passed through the same type of cuvette placed between the heat source and R4. The difference in IR transmission across the two paths is a function of the percentage of  $CO<sub>2</sub>$  in the sample circuit.

The associated electronics (not shown) will allow zero and maximum span (i.e., gain) adjustment. The zero point is adjusted with room air in both cuvettes, while the maximum scale (usually 5%  $CO<sub>2</sub>$ ) is adjusted with the sample cuvette purged of room air and replaced with a calibration gas (usually  $5\%$  CO<sub>2</sub>,  $95\%$  nitrogen). This ealibration gas must be obtained from a local supplier, and be specified as a calibration gas. Otherwise, the quantities may be only approximate. Also, be sure of the type of measurement: calibration gases are available by either weight or volume.

The uses of colorimeters do not end with the medieal laboratory. The clue to looking for a transducible event is detection of either a density change, or an absorption differential to one or two wavelengths, that is a transducible function of the parameter being measured; for example, IR is absorbed by  $CO<sub>2</sub>$ , and a certain  $O<sub>2</sub>$  saturation level passes light at 800 nm wavelength.

#### Conclusion

The Wheatstone bridge is simple to understand, simple to build, well behaved, and can form the basis for a very large variety of simple physical instruments that you can build.

<sup>2</sup> 800 nm is the *isobestic* point wavelength at which oxygenated arterial blood and deoxygenated veinous blood have the same transmittivity.

### **DIGITAL AUDIO-VISUAL SYSTEM**

### **PART 1 (OF** 4): **SYSTEM OUTLINE AND DISSOLVE UNIT**

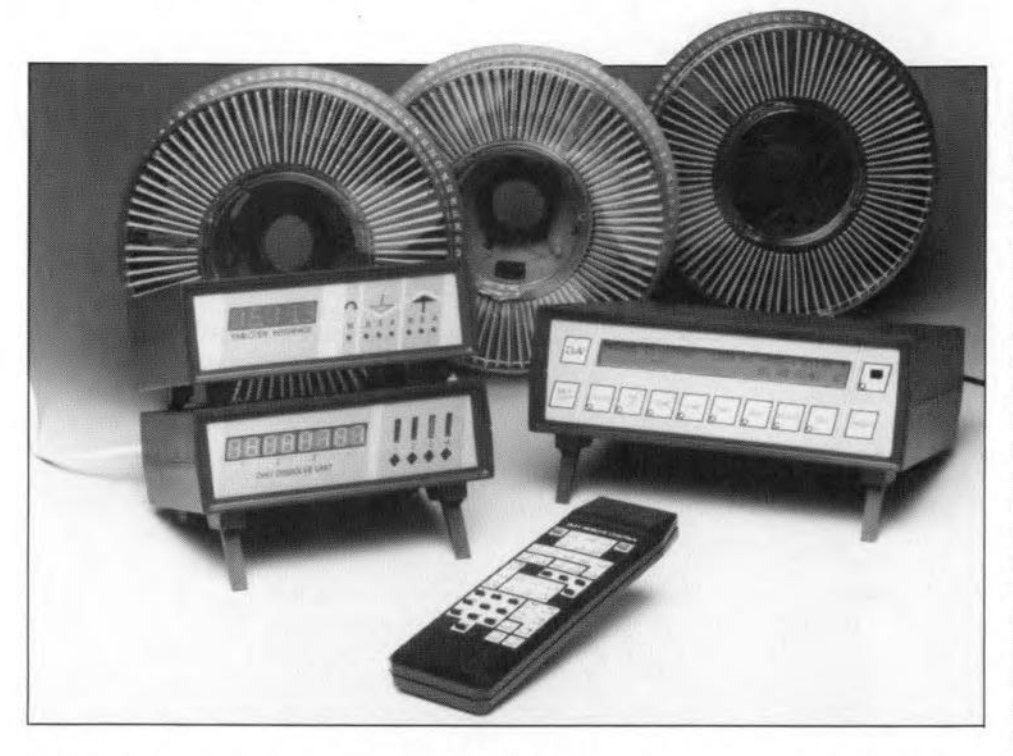

This is the first instalment of an article that describes a highend slide control system based on a Centronics-driven dissolve unit for four slide projectors. The system allows up to 16 projectors to be controlled automatically or by hand. Music or comment to accompany the slides can be synchronized with the aid of an advanced pulse or timecode registration unit. The timecode option enables you to record all control actions in a complete slide show, whereby all relevant data are safely stored, along with the parallel sound track.

#### Design by A. Rietjens

 ${\rm A}$ BOUT four years ago we published a<br>Computer-controlled slide fader for four projectors (Ref. 1). Together with a Centronics interface published a little later (Ref. 2), this fader allowed photography enthusiasts to put a computer in control of up to 16 slide projectors. The software written for this system was an MSX BASIC program with limited features. The designer of the slide fader, Albert Rietjens, a keen photographer and slide maker himself, has used the intervening years since this 'early' publication to elaborate the basic system into what is presented here. The result is, we feel, definitely up to seratch: a DiAV (for Digital Audio-Visual) system that competes on all fronts with far more expensive commercial equipment

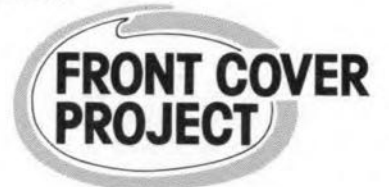

(which appears to be few and far between). In fact, the DiAV will cost you only about one fifth of any commercially available product with an equal set of features.

#### The DiAV system

The drawing in Fig. 1 presents an overview of the complete system to be described. The central block is formed by the DiAV main unit, which is based on the multi-purpose Z80 card (Ref. 3). The main unit is capable of controlling up to four dissolve units (slide control units, each suitable for controlling up to four projectors). This is achieved by connecting the individual units in series.

A tape recorder may be connected up into this system to add a music channel to the slide series, The tape recorder used for this purpose must have the possibility to record pulses that, on being played back, are converted into control signals for the projectors. This is the simple option. The more advanced is the timecode interface (Ref. 4), which is capable of reading from, and writing to, tape either one of two formats: a timecode signal or a 'special code' called Special Data Language, SDL. The SDL is recorded 'in parallel' with the sound track (music channel) to ensure absolute synchronicity. In addition to information about the course of the slide series. the SDL also contains all information on the current positions of the slide carriers in the projectors. This synchronization works so well that the system is capable of moving the carriers in all projectors to the desired positions (i.e., slide) when the tape is started at any point in the series. Once running, the whole system is perfectly synchronized, and the slides appear in the programmed order from the new start point onwards.

The main unit puts the user in general control over all sub-systems, and has a large number of options for its control. Those of you who have followed the articles on the multi-purpose Z80 card know that this sports interfaces for a liquid crystal display (LCD), a PC-XT keyboard and an infra-red (IR) remote control receiver module. The keyboard and the IR link are the primary control elements of the main unit. The remote control is particularly useful for 'quick and dirty' control of the main unit, i.e., if you want to show a couple of slides without bothering too much about special effeets. Although the IR remote control can be used to enter all data, the PC-XT keyboard will be preferred whenever a 'real' series is to be programmed.

Owners of an IBM PC or compatible may also control the main unit via the RS232 serial interface, or convey control programs written with a word processor from the PC to the DiAV, and vice versa.

The main unit has a 32-kByte RAM disk (with battery backup) to hold the program that describes the slide series. This pragram can also be read back for editing on the PC. The RAM allows up to 32 series to be stored, or fewer if the series are relatively large (the average series will comprise something like 100 slides, and consume a RAM spaee of about 1 kByte).

For emergency eases, the main unit has a small keyboard that allows you to select

35

those basic functions that 'save" you when you have forgotten the remote control, or when the batteries are flat.

#### The electronics

The complete DiAV is a combination of a number of building blocks published ear-Her in *Elektor Electronics* (see references). However, since the original slide control unit goes back four years, we thought it fit to design a new interface for it, taking into account everything we have learned in the mean time about its practical use. Fortunately. this does not mean that constructors of the 'old' interface have another piece of equipment to forfeit. The 'new' interface is compatible with the 'old' one, provided the latter is controlled via the Centronics interface developed for it. Those of you who have a fully-fledged slide control plus Centronics interface may, therefore, skip the following sections on function and construction. Note, however. that the 'new' interface has a number of extras and improvements. Also, its 'package' is stylish, neat and attractive  $looking - see the introductory photo$ graph.

#### The dissolve unit

The block diagram of the new dissolve unit is given in Fig. 2. The most conspicuous feature of this unit is that it is controlled bya microprocessor rather than by discrete electronics. Here, using a microcontroller allows us to cut down drastically on external components. The circuit may be controlled via a Centronics interface, which is available on most, if not all, PCs. Note, however, that the computer is required only if you do not use the 280 main unit. or if you wish to write your own system software.

The control signals supplied by the PC are passed to another dissolve unit (if used) via a Centronics connector. In addition to a Centronics input, the interface also has an I<sup>2</sup>C connection. This is reserved for future applications, and not implemented in the current control software.

To enable the processor to control the brightness of the projector lamps directly, it must know when the zero crossing of the mains voltage oceurs. This information is supplied by a zero-crossing detector ineorporated in the power supply. The zerocrossing detector is common to all projector lamps. which means that the dissolve unit and all projectors must be pow~ ered from the same mains outlet (via an approved distribution block). Note that this is not essential in the UK because in a ring circuit all outlets have the zero crossing simultaneously. The processor uses the zero-crossing information and the commands received via the inputs to arrange the brightness of the individual projector lamps, and the changing between projectors. It can do so via the 'pro-

### *DiAV*: a slide control system with professional features

#### *Dissolve unit*

- Microcontroller-driven
- No special ICs except microcontroller
- Interface compatible with silde controller (earlier publication)
- Transistor drivers for carrier solenoids
- No modifications inside projectors
- Simple to connect; only connecting cable depends on projector
- Also usable as a stand-alone unit (with limited functions)

#### *Main unit*

- Controlled by multi-purpose Z80 card
- Stand-alone system; independent of computer type
- Operated via infra-red remote control or via PX-XT keyboard
- Battery back-up
- Memory for up to 32 slide series
- RS232 interface for PC control and program exchange
- Direct synchronization by pulse control (connects straight to ITT recorder for silde control)

*Main unit in combination with timecode interface*

- Full tape synchronization possible
- Uses timecode for synchronization
- Slide series program editing using timecode
- Perfectly timed silde changes (accuracy: 10 ms)

Overall performance comparable to £1250+ systems.

jector control' blocks shown in Fig. 2.

In principle, the functions described so far would suffice for the target system. because they allow us to do all we want: control lamp brightness, and change slides on any of the connected projectors. The processor, however. also allows us to control a display that indicates the slide positions in the carriers, the lamp brightness, and the 'slide change' function. These functions are controlled via the count display block and the lamp indicator block, respectively.

#### About the projectors

Before discussing the electrical schematic, we have a look Inside a typical slide projector. The crucial part is shown in Fig. 3. Broadly speaking, projectors can be divided into two classes: types with one-button control, and types with two-button

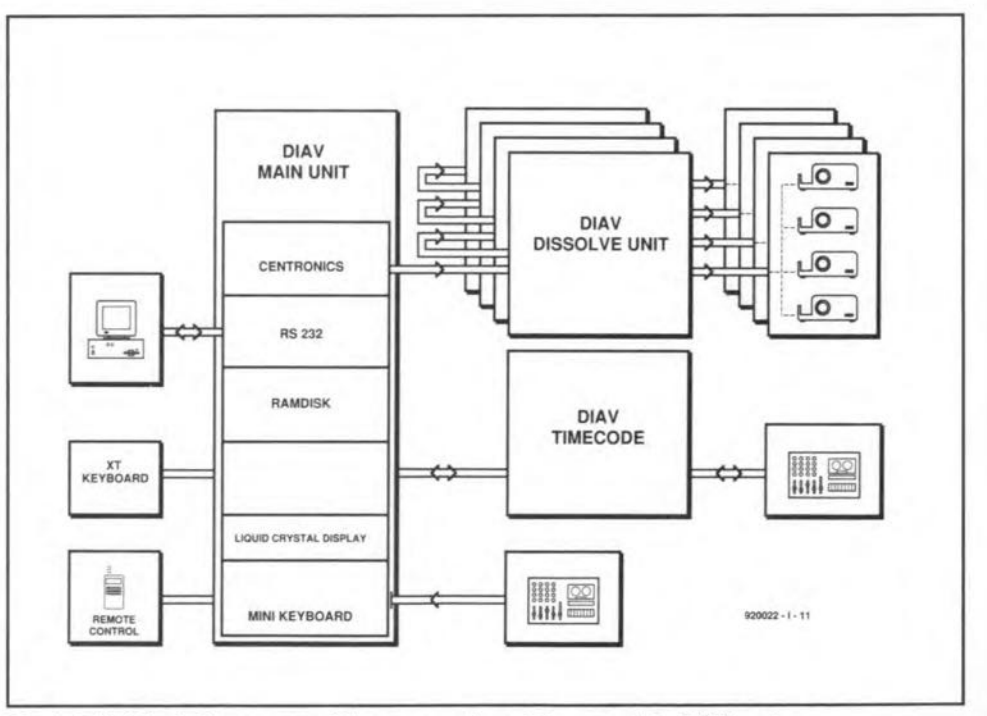

Fig. 1. This block diagram provides an overview of the complete DiAV system.

36

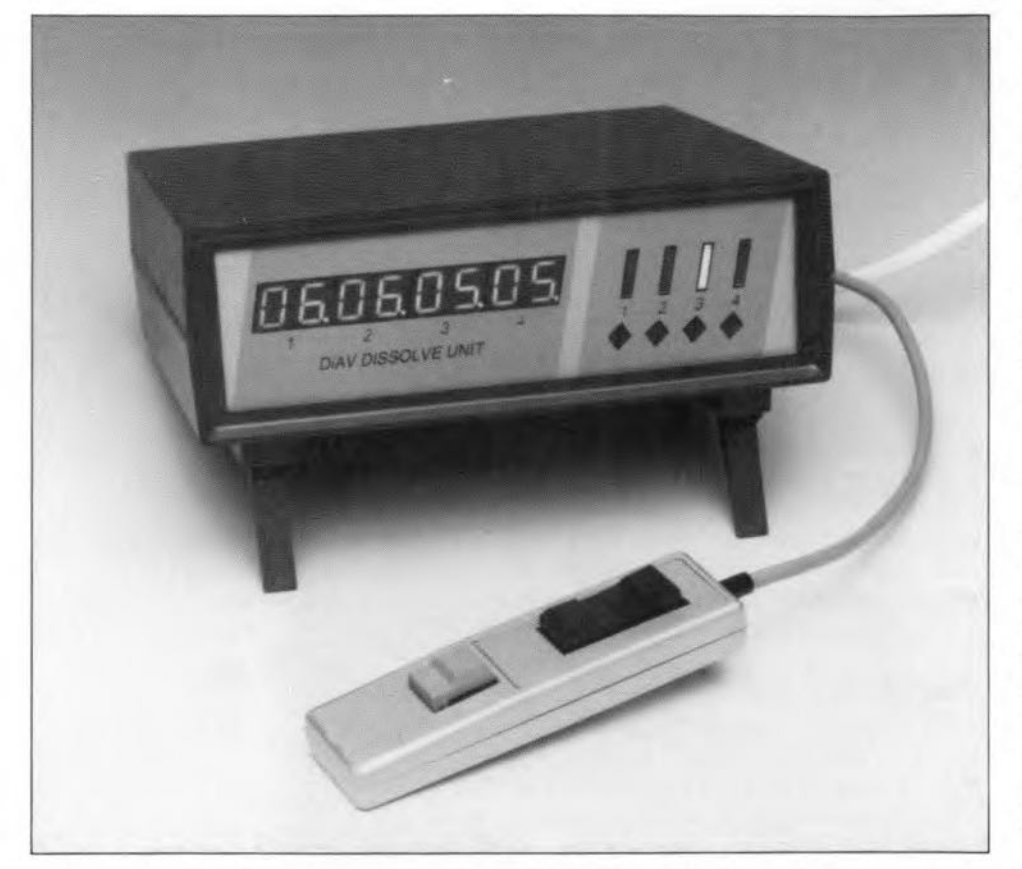

control. With one-button projectors, the Forward of reverse direction of the slide carrier is determined by the time the button is pressed. By contrast, the two-button type has one button for each direction. The buttons cause electromagnets (solenoids) to be energized that, in turn, cause the slide carrier to move forward or reverse (or turn accordingly in the case of a carousel carrier). The electromagnets are powered by a direct voltage which is derived from the secondary of the mains transformer fitted in the projector.

The electromagnets are usually shunted by back-e.m.f. suppressor diodes. In some older projectors, these diodes are not present, and must be retro-fitted to enable the proposed projector control to function properly.

Figure 3 also shows the triac as it is wired in projectors with a straight slide carrier. By contrast, the triac is connected externally to most professional 'carousel carrier' projectors we have seen so far.

#### Dissolve unit electronics

The central parts in the circuit diagram of the dissolve unit (Fig. 4) are a microcontroller (IC3), an address latch (IC4) and an EPROM (IC5) that contains the necessary software. The microcontroller is a 16-MHz 80C32. Apart from the EPROM, the controller addresses a number of buffers with specific functions: IC7 to read the Centronics input; ICs to set the slide carrier control; and IC9-IC10 to control the display functions. All these ICs are addressed via IC15a.

The Centronics input is formed by connector K1, which is 'looped through' to the

Centronics output, K2, via IC12 and IC6. This means that all series-connected units receive the same data. Each new databyte is latched in *IC6* at the end of the strobe pulse, whereupon it can be read via IC? At the same time, bistable IC13a is set, which produces a high signal on the BUSY line of K1. lCI2d passes the busy signal(s) from

any further unit(s). This enables all units to evaluate the received data. The Q\ output of IC13a (pin 6) triggers the INT1 interrupt input of the processor, so that the received data can be processed immediately. Switches 1 and 2 of 51 determine which bank of four projectors is controlled (see Table 1).

As already mentioned, the I<sup>2</sup>C interface is not supported by the current software version. It is, however, used for a simple manual control that allows two, three or four projectors to be controlled, with a variable overflow time between 0 5 and 10 s, in steps 01 1 s (see also Table 1).

#### Power supply

The circuit is powered from an alternating voltage source to enable the zero-crossings of the mains voltage to be detected (this is necessary for the lamp dimmers). Figure 5 shows the timing relevant to the triac gate triggering. The stgnal numbers refer to the test points in the circuit diagram of the dissolve unit, Fig. 4.

The alternating voltage applied to J1 is rectified by Ds-D8. The smoothing, however, does not take place until 'behind' D9. The anode of D9 carries signal '1', which enables components R26, R28, D34, T13 and IC<sub>12a</sub> to detect the zero-crossings (signal '2'). When the voltage drops below the threshold voltage of D34 plus the voltage across the base-emitter diode of T13, this transistor will stop conducting, so that the collector voltage swings high. This high level is fed to the processor via buffer

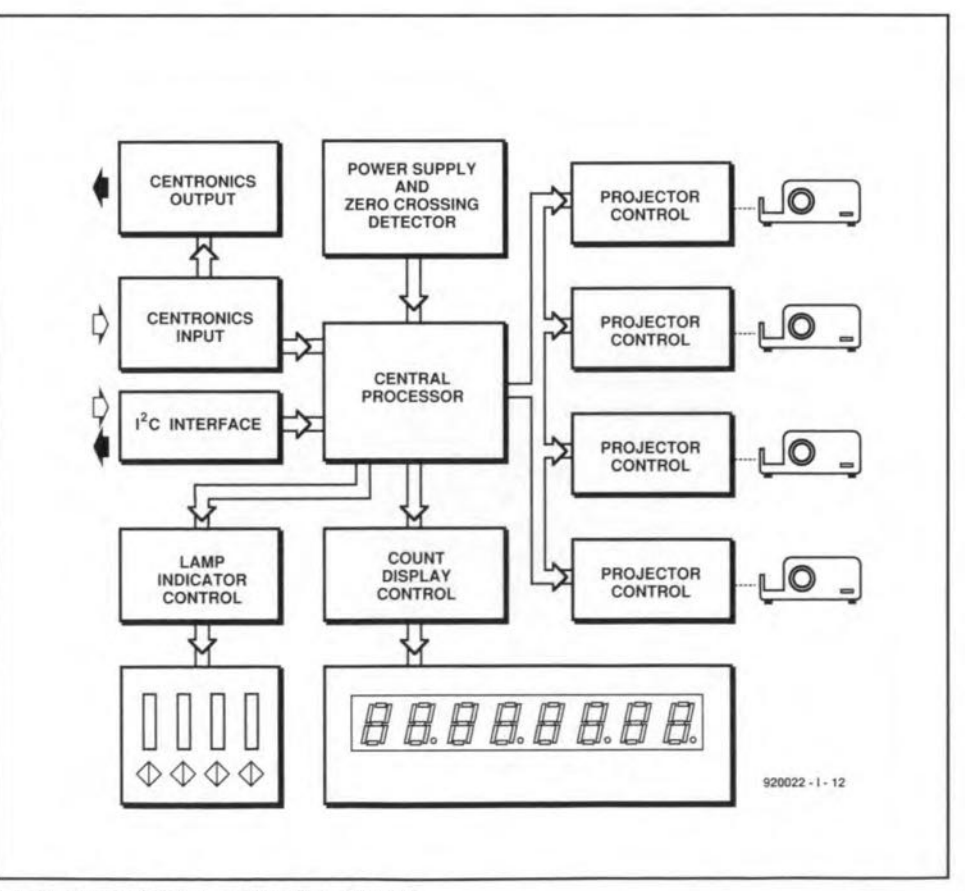

Fig. 3. Block diagram of the dissolve unit.

IC<sub>12a</sub>. To enable a minimum brightness level to be set, this signal is also applied to ICllb, a monostable multivibrator (MMV). The negative (falling) edge at pin 9 triggers the MMV, which responds by generating a pulse that starts at the end of the zero-crossing, and lasts until just before the next zero-crossing. A preset, P<sub>1</sub>, determines how far the end of the pulse is removed from the new zero-crossing. The processor will fire the triac from the end of the pulse to the next zero-crossing, which sets up a minimum brightness level (signal 4a). This setting ensures that the lamp filament can never go 'cold' between two successive overflow actions. This enables the lamp to light up quickly from 'off" to the desired brightness. Signals 4b and 4c in Hg. 5 show the gate control with a partly dimmed lamp, and one that lights at full intensity, respectively.

Next, let us have a look at the four identical projector control circuits. The functions of the previously mentioned push-buttons on the projector controls are taken over by combinations of an optocoupler and a transistor. The operation of this interface can be explained by reverting for a moment to the internal diagram of the projector. The common connection of the forward/reverse buttons is connected to the highest direct voltage in the projector. When, for instance, R1 is connected to ground, optocoupler IC<sub>1a</sub> sends base current into Tl, and so causes the relevant electromagnet in the projector to be energized. The need for a suppressor diode across the electromagnet coil is evident: without it, the back-e.m.f. produced when a coil is switched off would very likely destroy the relevant driver transistor.

If jumper JP1 is closed (fitted) at poweron, the interface will control the projectors as if they were 'one-button' types, and control the relevant transistor connected to pin 2 of K9-K12 such that the slide carrier moves in the desired direction. This setting may be changed, via the control, while the unit is in use.

The second function to be controlIed in each projector is the lamp intensity, or, in other words, the triac. This is achieved with the aid of T3 *(T6,* T9 and T12 have identical functions). When the circuit is connected to the projectors, the anode terminal, Al, of the triac is connected to ground, while resistor R5 is connected to the gate terminal. By making T3 conduct, a gate current is established for the triac, which fires. When the gate current is interrupted, the triac stops conducting. In this way, the lamp brightness is controlled by means of the phase angle, as already illustrated in Fig. 5. The gate driver transistors are controlled directly by the microprocessor. This is achieved by resetting an internal counter at the end of every zero-crossing, and then enabling the counter again. Next, the contents are compared with a predetermined value, which depends on the desired brightness. When

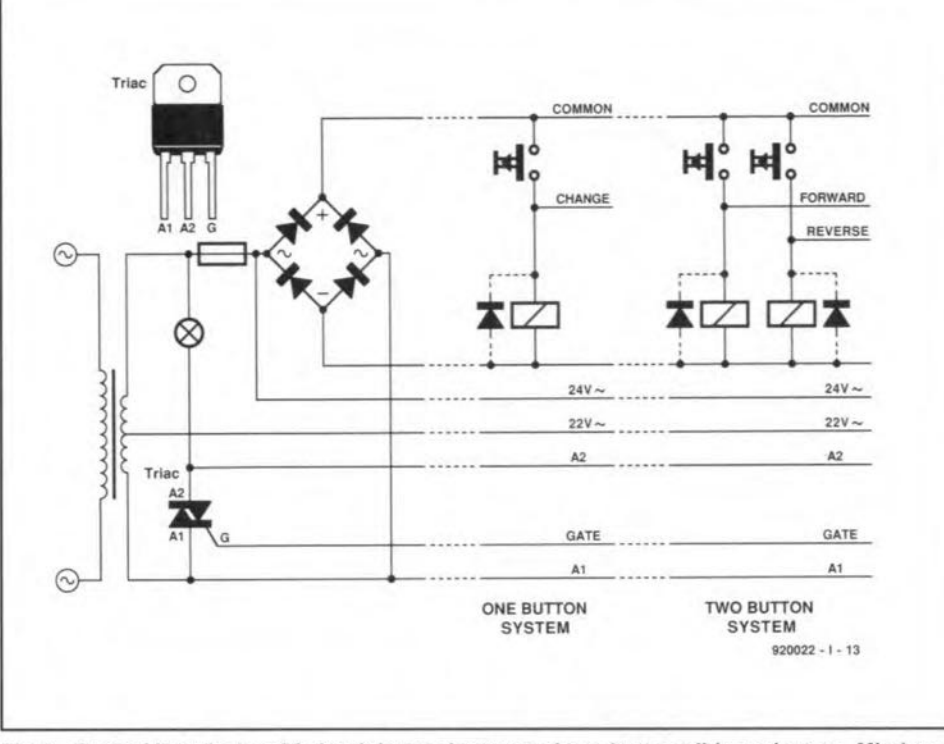

Fig.3. Typicallamp/solenoid circuit in one-button and two-button slide projectors. Mind you: the triac is not fitted in all projectors!

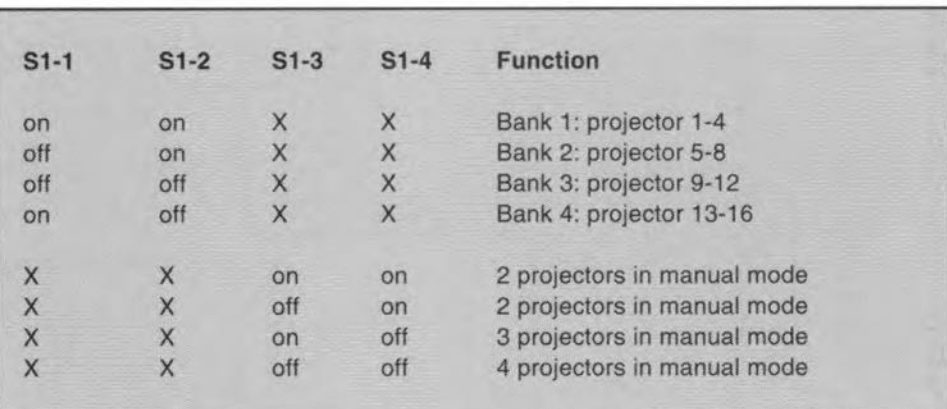

Table 1. Switches 51-1 and 51-2 set the dissolve unit bank selection, while switches 51-3 and S1-4 set the number of projectors when manual control is used.

the counter state exceeds the preset value, a pulse train is sent to the triac gate. This train lasts until the next zero-crossing occurs. A simple filter, R3-CI, is fitted to prevent excessive 'pollution' of the dissolve unit power supply voltage. The projector connections of all four projectors are gathered on K7, from where a length of flatcable takes them to *K13.* This connector, in turn, is wired to DIN connectors for the four individual projectors.

#### The display

The display consists of two parts: a counter display (eight 7-segment displays) and the lamp display (24 LEDs). Both displays are multiplexed in a simple way by software that varies the data applied to IC9 and IC10. In both cases, the addressed display section is determined by a part of the Iatched dataword (the two highest bits on IC9, and bits D4, D5 and D6 on IC10). A decoder IC is used to produce numbers on the display. The decoder converts a 4-bit number into a 7-segment code. The remaining bit, D7, is used to drive the decimal point.

LEDs D15, D21, D27 and D33 indicate the slide changing operations, while the remaining LEDs indicate the set lamp brightness.

A switch, 53, on the main board allows the display to be switched to a lower intensity in case the light it emits is distracting (in the dark, during a slide show).

#### The control protocol

Those of you who wish to build the complete DiAV system can make use of the extensive control software developed for it. Alternatively, you may wish to have a go at producing your own control software, for which it is, of course, necessary to know the prograrnming detalls of the

38

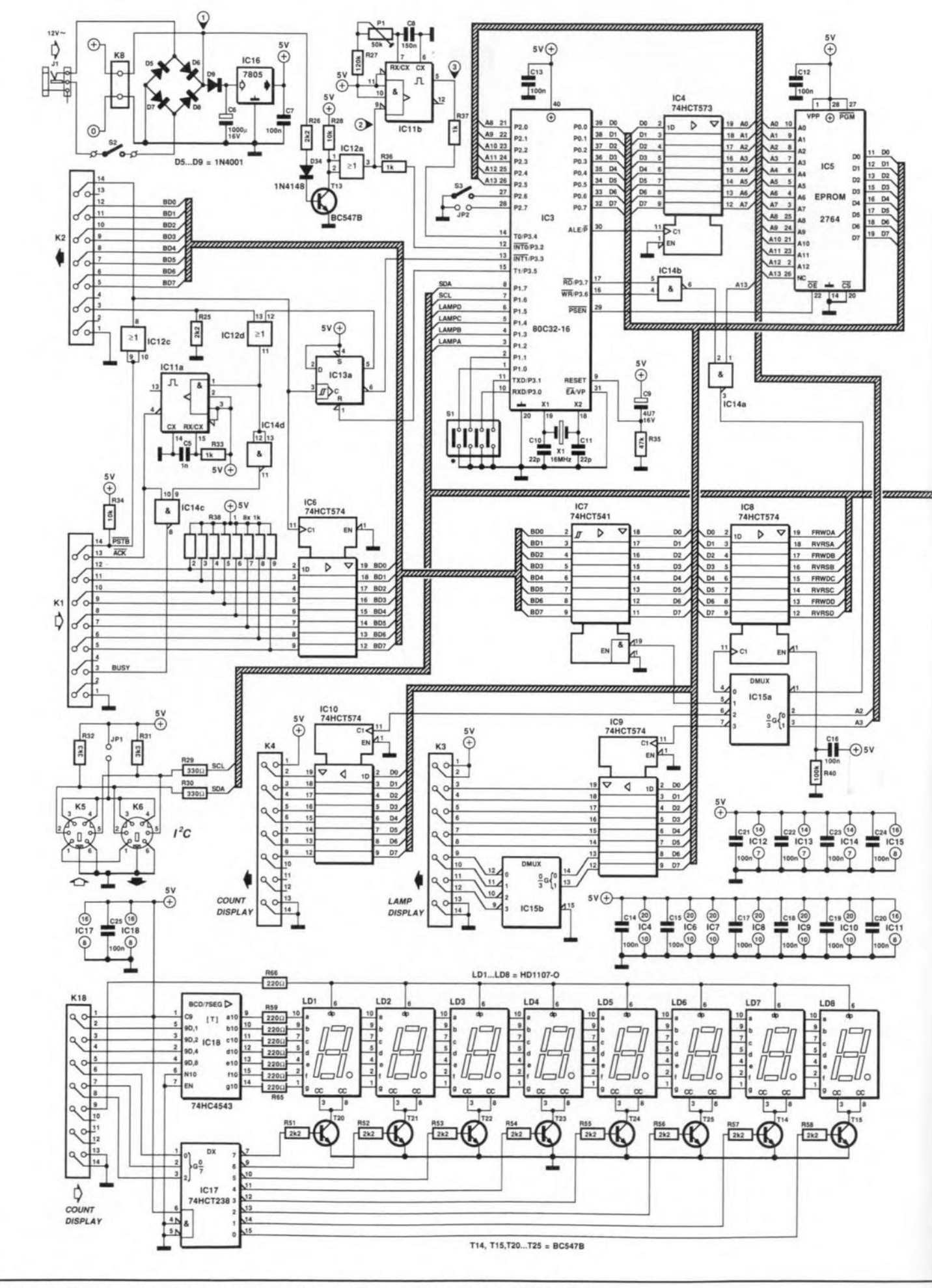

Fig. 4. Circuit diagram of the dissolve unit. At the heart of the circuit is a 16-MHz 80C32 CPU.

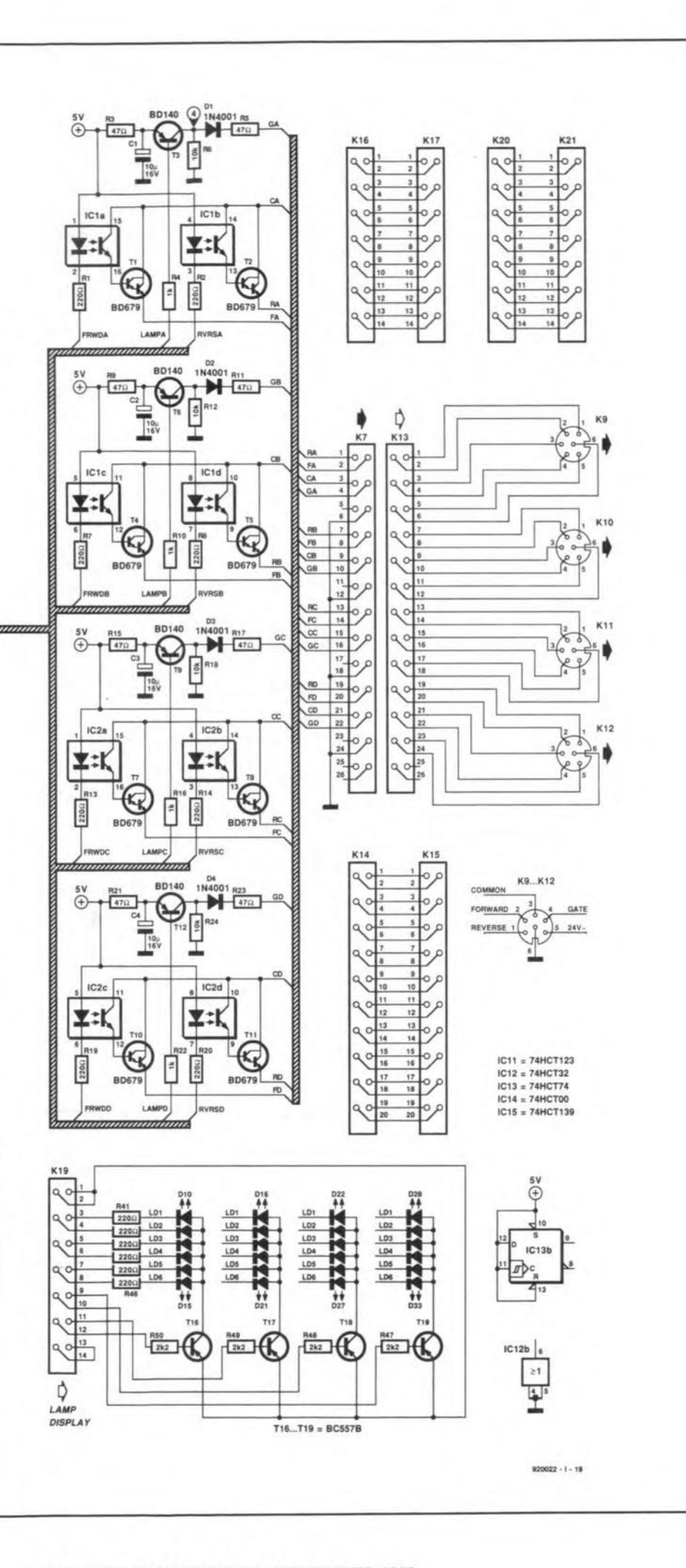

Centronics interface or the manual control.

39

As already mentioned, the present dissolve unit uses the same protocol as the Centronics interface described in Ref. 2. A control cycle consists, in principle, of two databytes sent one after another: the projector control byte and the databyte proper. The first selects the desired projectors and the associated bank of four projectors, while the databyte determines the way the selected projectors are controlled. The functions of the bits in the projector control byte and the projector databyte are given in Tables 2 and 3.

A projector control byte always has two 'ones' in the two highest bit positions. In the databyte, these positions form separate indicators for the carrier forward/reverse control. The remaining six bits in the databyte determine the lamp brightness in the selected projector. The bank selection bits in the projector control byte must match the settings of switches S1 and S2 for the selected unit to be addressed. In principle, it is possible to select all four projectors in a control byte, after which only one databyte is required to issue the same command to all four projectors. This can be done without problems when the 'old' Centronics interface is used. The present interface, however, responds differently: on receiving a 4-projector selection word (control byte 1100 00xx), it switches the dissolve unit to its set-up (initialization) mode. If the command is followed by a databyte '0', the four projectors will not only have their lamps dimmed completely, but the display is reset also. Next, a number of settings can be selected. The set-up mode is left on receipt of a carriage return (0DH) or a line feed (0AH) command. Table 4 shows an overview of the set-up options.

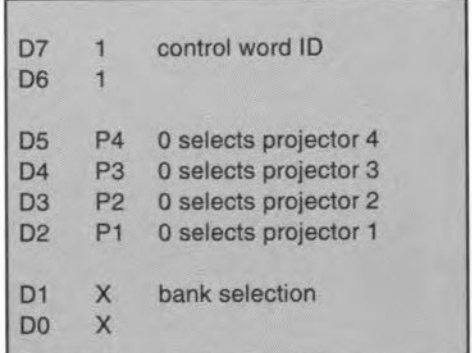

Table 2. Bit functions in the projector control byte.

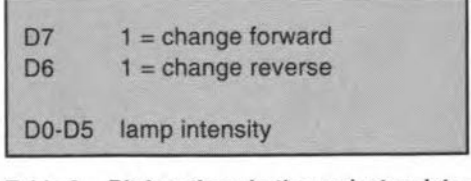

Table 3. Bit functions in the projector databyte.

#### **GENERAL INTEREST**

40

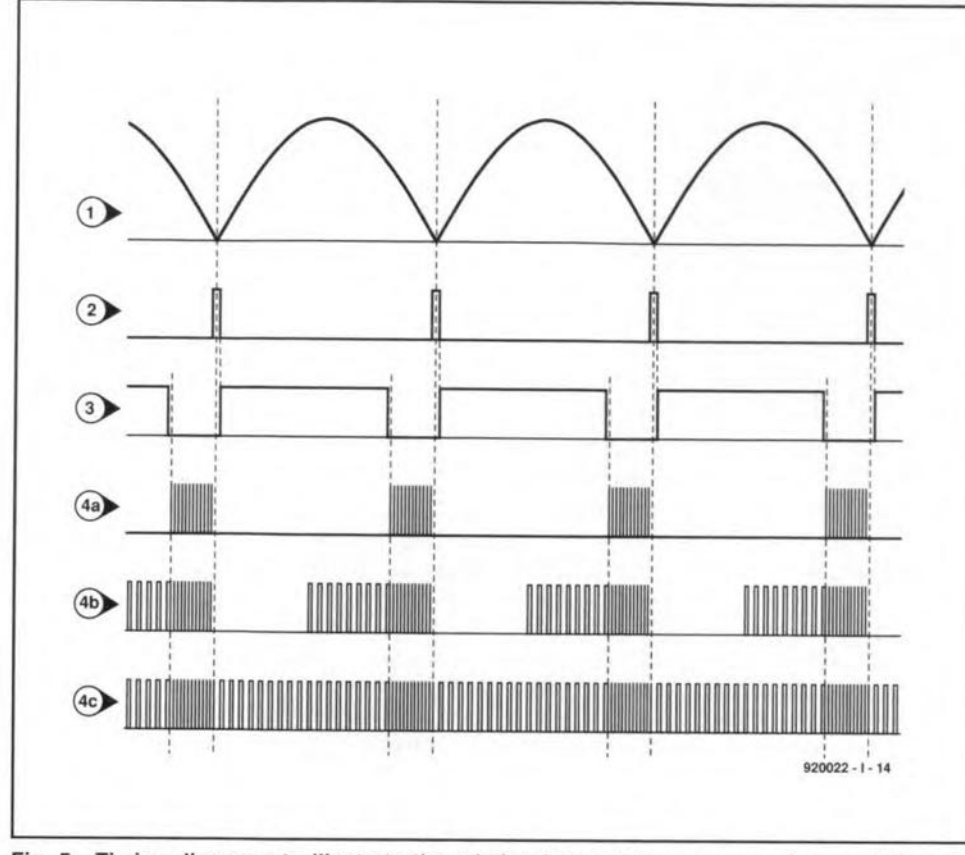

Fig. 5. Timing diagrams to illustrate the relation between the zero-crossings and the gate control signal.

10 ' Automatic dissolve program for DiAV SLIDE CONTROLLER<br>20 ' AS can be equal to '123456789ABCDEFG' 540  $550$ 30 ' or part of it, each defining one projector<br>40 CLS : LOCATE 5,10 560 570 50 AS="1234": PRINT "The projectors selected are ";AS 50 AS="1234": PRINT "The projectors selected are "; AS<br>60 LOCATE 8,10: PRINT "[ SPACE ] for next projector"<br>70 LOCATE 9,10: PRINT "[ ENTER ] or [ R ] for previous projector"<br>80 LOCATE 11,10: PRINT "[ F ] for fast dissolve" 580 600 610 620 GOTO 470  $630...$  $640$  FIRST = 0  $120$  BS=\* 650 Y=X 130 IF LEN(AS) >16 OR LEN(AS) =0 THEN GOTO 1040 160  $B = ASC(MIDS(AS, I, 1)) - 1$ 690 GOSUB 840 IF B<48 OR B>102 THEN 1040 170 IF B<58 THEN B=B-48: GOTO 230<br>IF B<65 THEN 1040 180 190 720 RETURN IF B<71 THEN B=B-55: GOTO 230<br>IF B<97 THEN 1040 200  $210$  $B=B-87$ 220  $B=252-2$  (B MOD 4)  $4+B\4 + (B\4=3) - (B\4=2)$ 230 240 BS=B\$+CHRS(B)  $770$  Y=X 250 NEXT 810 GOSUB 840 830 RETURN 320 '...................... be adjusted according to your system speed<br>50: '................. Forward changing time  $140 F = 160$ 890 NEXT 370 W=100: '.................. Wait after dissolve before changing 380 S=1000: '................ Basic dissolve speed 900 RETURN 390 '....................... All projectors off 400 '........................ and reset of display 940 NEXT 430 LPRINT CHRS (PROJECTOR); CHRS (S3); CHRS (DISPLAY); CHRS (BAR) 980 NEXT  $480$  CHAR=0<br>490 FOR I=1 TO LEN(C\$) 1020 NEXT: IF IS=MIDS(CS.I.1) THEN CHAR=1 500 1030 RETURN 510 NEXT 520 IF CHAR <>1 THEN 470<br>530 IF IS=\* \* THEN GOSUB 630 1050 END

The listing in Fig. 6 is an example of a simple BASIC program containing LPRINT statements to control the dissolve unit. Note the use of the semicolon (;) after each control byte. If you forget this character, the CR/LF sequence that follows it is taken to be a databyte. The semicolon is not required after databytes, because the projector selection is reset after each databyte. Just for the sake of completeness, Fig. 7 shows the wiring of the Centronics cable between the PC and the dissolve unit.

The manual control is connected to one of the I<sup>2</sup>C inputs as shown in Fig. 14. Switches S4 and S5 select between forward or reverse overflow respectively, or, after pressing S6, between lengthening or shortening the overflow time.

#### Connecting the projectors

It was already mentioned that some projectors have an internal triac to control the lamp brightness, while others require the triac to be connected as an external part. Those of you who feel less confident about modifying the electrics of the slide projector are best off with an 'internal triac' type of projector. In case such a projector is not available, there is no other option than to

IF IS=CHR\$(13) OR IS="r" OR IS="R" THEN GOSUB 730: GOTO 470 LOCATE 12, 8 : PRINT \* IF  $15 = n*$  OR  $15 = n*$  THEN D=2\*S :LOCATE 12,8: PRINT \*\*\* LOCATE 13.8 : PRINT \* \*<br>IF IS="1" OR IS="L" THEN D=3\*S :LOCATE 13,8: PRINT \*\*\*<br>IF IS="q" OR IS="Q" THEN CLS : END .................. Next projector 660 X=ASC(LEFTS(BS, 1)) 670 AS=RIGHTS(AS, L) + LEFTS(AS, 1)<br>680 BS=RIGHTS(BS, L) + LEFTS(BS, 1) 700 LOCATE 17,10: PRINT "Projector "; RIGHTS (AS, 1) ; " Is on" 710 DA=128: C=F: GOSUB 910 730 '......................... Previous projector<br>740 IF FIRST =1 THEN 830<br>750 Y=ASC(MIDS(BS,L,1)) 760 DA=64: C=R: GOSUB 910 780 AS=RIGHTS (AS, 1) +LEFTS (AS, L) 790 BS=RIGHTS(BS, 1)+LEFTS(BS, L)<br>800 X=ASC(RIGHTS(BS, 1)) 820 LOCATE 17,10: PRINT \*Projector \*: RIGHTS (AS, 1) ; \* is on\* 860 LPRINT CHRS(X); CHRS(I-1\*(I=9))<br>870 LPRINT CHRS(Y); CHRS(63-I+(63-I=9)) 880 FOR J=0 TO D: NEXT 950 LPRINT CHRS(Y); CHRS(DA) 960 FOR I=0 TO 100 970 FOR J=0 TO C: NEXT: '....... changing time 990 LPRINT CHRS(Y); CHRS(0) 1000 FOR 1=0 TO 100<br>1010 FOR J=0 TO T-C : NEXT '.. Wait before next dissolve is allowed 1040 CLS: LOCATE 9,10: PRINT "Error in line 50 adjust AS"

Fig. 6. A simple BASIC program to get you started with the dissolve unit. The projectors used (here: 1 to 4) are identified in line 50.

 $\overline{\bigcirc}$  ,  $\overline{\bigcirc}$  ,  $\overline{\$  $\frac{1}{2}$ 14  $\begin{array}{c|c|c}\n\circ & & & \\
\circ & & & \\
\hline\n0 & 15 & & \\
\hline\n0 & 3 & & \\
\end{array}$  $0$   $16$   $13$   $0$  $4 \qquad \qquad$  12  $\frac{17}{6}$   $\frac{11}{10}$  0:0  $\begin{array}{c|c|c|c|c} \hline \bullet & & & \bullet & \\ \hline \bullet & & & \bullet & \\ \hline \bullet & & & \bullet & \\ \hline \bullet & & & \bullet & \\ \hline \end{array}$  $\circ$  $\circ$  $\frac{19}{7}$   $\frac{7}{6}$ ᢣ  $\circ$  $\circ$  $\begin{array}{c|c}\n\hline\n8 \\
\hline\n8\n\end{array}$ 20  $\circ$  $\circ$  $\frac{21}{2}$   $\frac{3}{2}$  $\begin{array}{|c|c|c|c|}\n\hline\n\text{9} & \text{3} \\
\hline\n\text{9} & \text{2} \\
\hline\n\end{array}$  $\sim$  $\circ$  $\frac{22}{10}$  ...  $\circ$  $\circ$  $\circ$ 11  $\circ$ 24  $\sim$  $0 - 12$ as Fig. 7. Overview of connections between the 13 920022 - 1- 18

PC's Centronics output and the dissolve unit.

| 00h             | reset display and gate triggering |
|-----------------|-----------------------------------|
| 01h             | single button projectors:         |
|                 | change on pin 2 of K9-K11         |
| 02h             | double button projectors:         |
|                 | forward change on pin 2 of K9-K11 |
|                 | reverse change on pin 1 of K9-K11 |
| 03h             | S3 switches display on/off        |
| 04h             | S3 switches between high and      |
|                 | low intensity                     |
| 05h             | set display high intensity        |
| 06h             | set display low intensity         |
| 07h             | lamp indicator as linear bar      |
| 08h             | lamp indicator as centred bar     |
| 09h             |                                   |
| 0Ah             | setup end                         |
| 0 <sub>Dh</sub> | setup end                         |

Table 4. These setup comands can be issued to the dissolve unit after sending a setup control byte (1100 OOxx).

install the triac yourself as an upgrade to the projector. Here, we show you how to do this - it is not very difficult.

Unfortunately, there is a hardware compatibility problem to begin with: manufacturers of slide projectors use different connectors for the triac control input. Figure 8 shows the three most commonly found connector types. Still other connectors and pin assignments exist, so you are well advised to consult the user manual that came with the projector. The 6-way DIN connector (Fig. 8a) is used for our system. On the projector. the overflow or AV socket is usually marked by two small triangles (see Fig. 9). Figure 10 shows the construction of the connecting cable for the 6-way DIN and the 10-way DIN versions.

41

Projectors with an RTG22 connector require aseparate triac module to be made.

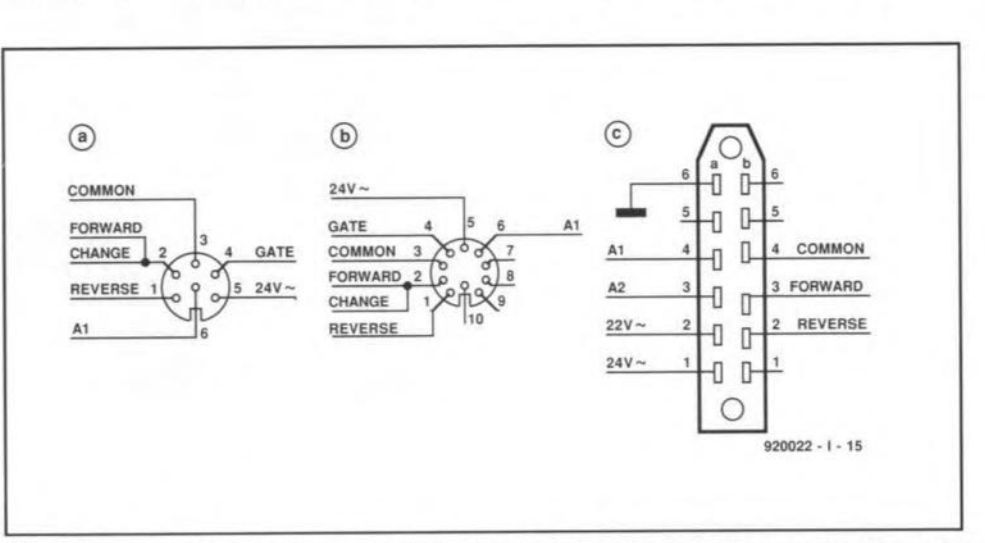

Fig. 8. Overview of the most commonly used slide projector connection systems. Figure 8a shows the 6-way version which is also used for the DiAV. In addition to this connection, you may also come across 10-way DIN (8b) and 12-way RTG22 (8c) versions (the latter nearly always on carousel type projectors).

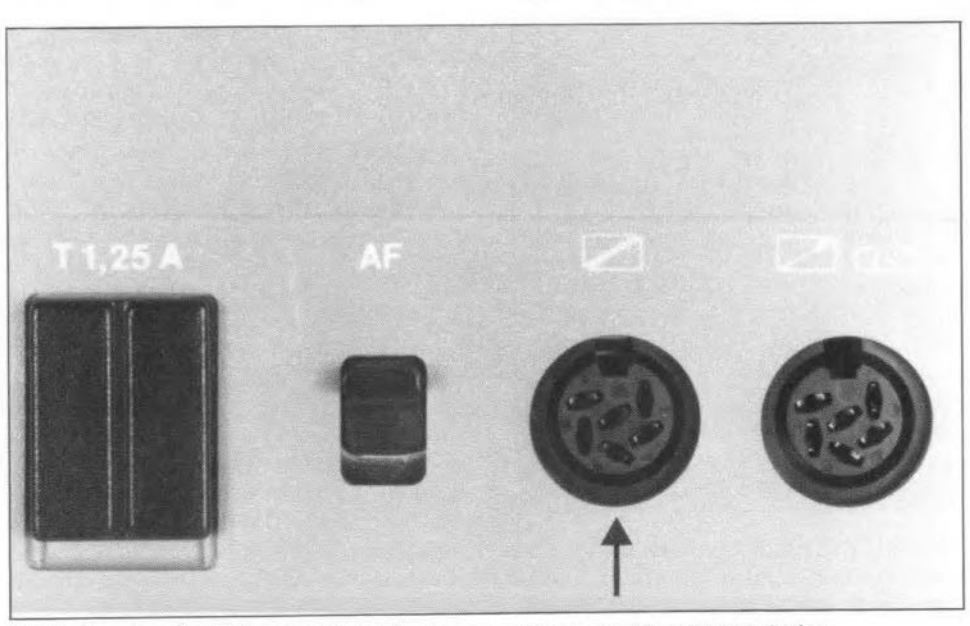

Fig. 9. Showing the AV (audio-visual) legend on projectors with an internal triac.

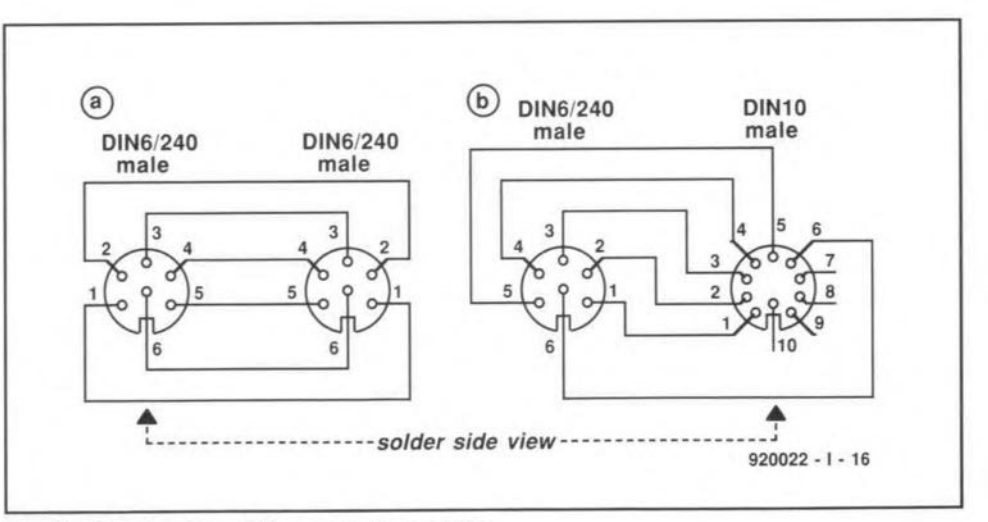

Fig. 10. Construction of the connecting cables.

![](_page_33_Figure_1.jpeg)

Fig. 11. Those of you who wish to make use of a carousel slide projector will have to conneet the triae as an external module. The necessary parts and connections are shown here.

![](_page_33_Figure_3.jpeg)

Fig. 12. Illustrating the internal triac upgrade. The triae is fitted as elose as possible to the fan to ensure it is adequately cooled.

![](_page_33_Figure_5.jpeg)

Fig. 13. Construct this simple connecting cable if you wish to use the dissolve unit as an independent control for your slide projector. This is achieved by making use of the 12C interface on the unit.

![](_page_33_Picture_7.jpeg)

Fig. 14. This photograph illustrates how the triac module is constructed. Do not forget to fit the triae with a thermal insulation set.

This module is connected via a 6-to-6-way cable as illustrated in Fig. 11. The module is a small diecast aluminium case drilled to accept the connectors, the triac and a heat-sink, Its construction is iIIustrated in Fig. 14. In view of the high currents (up to *10 A),* the Al and A2 terminals of the triac should be connected with short lengths of fairly thick wires (1.5 mm<sup>2</sup> or SWG17). Bend the anode terminals around the wire ends before soldering. so that the junction can never come loose even when very high temperatures are reached.

So far, we have assumed that the triac is contained in the projector. However, this is not usually the case with inexpensive projectors, which must be upgraded. If you da so, stick to one of the connection dia grams shown in Fig. 8, preferably 8a or 8b. The reason is obvious: compatibility! Mount the triac on a small heat-sink, elose by the fan (see Fig. 12). Do not forget to use an insulating washer and mounting bush. For 150-W projectors, use a TIC236 triac, or a TIC263 for 250-W types. The triac may be tested by connecting its gate terminal to the 24-V a.c. source via a  $1-k\Omega$ resistor, whereupon the lamp should light.

#### To be continued...

This is the first of *four* instalments. The next instalment will discuss the construction and testing of the dissolve unit. Also, details will be given on the use of the multi-purpose Z80 card as the main unit in the DiAV system. For this purpose, some components on the Z80 card need to be changed with respect to the original design.

Although the DiAV is a modular system, some of you may want to built it as a self-contained, compact unit. Part 3 of this article series will, therefore, show how the timecode interface, the main unit and one dissolve unit may be fitted into a single enclosure.

The last part of the article will describe the software and the user options created in the system.

#### References

1. 'Computer-controlled slide fader'. *Elektor Electronics* March and April 1988. 2. "Centronics interface for slide fader'. *Elektor Electronics* December 1988.

3. 'Multi-purpose Z80 card'. *Elektor Electronics* May and June 1992.

4. "Timecode interface for slide controller". *Elektor Electronics* July / August and September 1991.

### **SCIENCE & TECHNOLOGY**

### **UNDERSTANDING POWER FACTOR COMPENSATION**

#### By Dr K. A. Nigim

The high consumption of electrical energy, prompting fears of exhausting traditional fuels used by power generating plants, has paved the way for new strategies in improving the quality and efficiency of existing generating stations. One of the suc-

![](_page_34_Figure_5.jpeg)

cessfully adopted strategies is power factor compensation.

#### What does power factor mean?

Consider the case of two houses located in Energy Lane. Each of them consumes 1000 W of useful power from the mains supply.

The first house, owned by Mr and Mrs W, consumes 4.17 A at 240 V. The useful or active power, P, delivered to their total load is

 $P = \text{voltage} \times \text{current} \times \text{power}$ factor,

where the power factor is cosine  $\phi$ , in which  $\phi$  is the angle between the voltage and current waveforms across the load-see Fig. 1. Clearly, the W family is consuming power at unity power factor  $(\phi=0)$ . Electrically speaking, their home is nonreactive. Electrical engineers give the term nonreactive to a load in which the phase difference between the voltage and current is 0. If an angle φ exists between these quantities in either a positive or negative direction, the load is termed capacitive (leading power factor) or inductive (lagging power factor) respectively.

The second house, owned by Mr and Mrs VAR, consumes 8.33 A at 240 V, giving a power factor of  $0.5$  ( $\phi$ =45°). Electrically speaking, their house is of a reactive nature.

This comparison between the two houses shows that a low power factor means that there is a higher current flowing into the VAR house, which causes an increase in copper losses and a greater likelihood of blown fuses (overload).

Generating companies are committed to supplying both reactive and nonreactive loads. They are, therefore, faced with the following practical problems caused by the low power factor in the VAR's load.

- Reduced plant capacity and ef-٠ ficiency owing to overloaded cables and transformers.
- Increased transmission cable losses.
- A lower voltage level owing to the high losses; this in turn affects almost all types of load, particularly electric motors (lower efficiency).

If the generating companies function with low power factors, the plant generators and distribution lines are overloaded unnecessarily by all families VAR, and this causes high fuel consumption and requires larger generators, transformers, switch gear and heavier transmission lines.

Supply authorities do all they can to improve the power factor of their loads, either by the installation of capacitors or special machines, or by the use of

![](_page_34_Figure_21.jpeg)

**ELEKTOR ELECTRONICS NOVEMBER 1992** 

tariffs that encourage consumers to do so.

#### What causes a low power factor?

Inductive loads, such as motors, transformers, induction furnaces, motor speed controllers, welding equipment and fluorescent lights require for their operation two kinds of current.

- A magnetizing current to establish the necessary magnetic medium (flux). Without the flux, electric energy cannot be transferred through the core of transformers or across the air gap of motors. Industrial motors and transformers draw the magnetic energy from the power lines, thereby causing a delay between current and voltage owing to their inductive nature. The power delivered to the load is known as reactive power, Q, which is expressed in Volt-Ampere reactive (VAr).
- A power producing current, known as active, working or usable, which is converted into useful work. It causes a fan to rotate in motors, heaters to produce heat and pumps to pump liquid or gas. Here, there is no delay between current and voltage. The power delivered to the load is known as *active power*, P, which is expressed in watt (W).

The power in an a.c. circuit is termed the apparent power, S, which is expressed in volt-ampere (VA). It is equal to the root of the sum of the squares of the reactive power and the active power:

 $S=(P^2+Q^2)^{1/2}$  (see Fig. 1).

The apparent power is a practical measure of the capacity of a.c. equipment. For instance, the size of a transformer required to supply a given industrial load is determined by its VA (or kVA) rating.

The ratio of the active to the apparent power is the power factor (PF) of the load, that is:

$$
PF = P/S.
$$

Since, as stated before, PF=cos¢, the power factor can be expressed either by the ratio of active and apparent power or by the cosine of the angle between voltage and current.

![](_page_35_Figure_12.jpeg)

![](_page_35_Figure_13.jpeg)

#### How to compensote o low power foctor

Frorn what has been said so far, it would seem that acertain value of capacitive load connecred across an inductive load would return the overall power factor to unity (or at least nearly so). And, indeed, this can be proved to be so with the aid of Computer Aided Engineering (CAE) software or by a more traditional method.

*CAE method,* The mains voltage is represented by an a.c. source of fixed voltage level and frequency and the transmission lines by a resistance in series-see Fig. 2. Across this is the inductive consumer load, *R+j2X,.* The voltage and current waveforms computed with the aid of Micro Cap HI software are shown in Fig. 4. Figure 4a shows the voltage and current drawn from the mains. The overall power has a value of 0.47, which is below the regulations of most supply authorities.

The power factor can be improved by connecting a suitable capacitoracross the load as shown in Fig. 3. The correction capacitor is given a value of  $5 \mu$ F as in Fig.  $5$  and of  $10 \mu$ F as in Fig. 6. The resulting waveforms are plotted in Fig. 5a, b, c and in Fig. 6a, b, c. It is clear from Figs Sc and 6c that the power factor has increased considerably compared with that in Fig. 4a.

This time-saving method of analysis provides enough information to prove the point. However, not everyone is fortunate enough to have a CAE package at hislher disposal and in that case a traditional method with the use of a hand-held calculator must be ernployed.

*Traditional method.* Again with reference to Fig. 2, *the* complex current,  $I_1$ , flowing through the load is given by

 $I_1 = U \angle 0^{\circ} / (R + iX_1)$ 

*=240Loo/213.8L62°=*

 $=1.12\angle -62^{\circ}$  A.

This gives an active power of

 $P = I^2 R = 125.4$  W,

a reactive power of

$$
Q=(I^2X_1)=-236.5
$$
 Var,

and an apparent power of

$$
S=(P^2+Q^2)^{1/2}=267.6
$$
 VA.

From this, the power factor is

 $PF = P/S = \cos \phi = 0.468$ ,

so that  $\phi = 62^\circ$  lag.

When a  $10 \mu$ F capacitor is connected across the load as in Fig. 6, the following results will ensue.

Current,  $I_i$ , in the inductiv element is

 $I_i = U \angle 0^\circ / (R + jX_i)$  $= 240 \angle 0^{\circ}/213.8 \angle 62^{\circ}$  $=1.12 \angle -62^{\circ}$  A.

Current, *Ie,* in the capacitive element is

$$
I_c = U \angle 0^{\circ} / (r - jX_c)
$$
  
= 240 \angle 0^{\circ} / 318.3 \angle -89.9^{\circ}  
= 0.754 \angle 89.8^{\circ} A.

Active power is

$$
P=(I^2R+I^2)=126
$$
 W.

Reactive power in theinductive element is

$$
Q_i = I^2 X_i = -236.5
$$
 Var.

Reactive power in the capactive element is

$$
Q_c = I^2 X_c = +181
$$
 Var.

Total reactive power is

*Q=-55.5* VAr.

Apparent power is

$$
S=(P^2+Q^2)^{1/2}=138
$$
 VA.

Overall power factor, cos $\phi$ ,

 $PF = P/S = 0.913$ ,

is

from which  $\phi = 24^\circ$ .

lt is evident that connecting a capacitance across the load improves the power factor.

#### Stote of the ort

Connecting a capacitance across an inductive load is not the best practical remedy for a low power factor, since variations of the load will necessitate different values of capacitance to counter consequent changes in the power factor. In such cases, a combination ofbinary switched capacitors could be considered.

Where large reactive powers are consumed a so-called synchronous condenser provides a more practical approach. Such a condenser is a 3-phase a.c. synchronous motor whose magnetic energy is controlled so as to provide a variable source of leading or lagging power factors.

With the advance of power electronic devices incombination with microprocessor-based software and hardware, static VAr compensators (SVC) have been developed that nowadays replace capacitors or synchronous condensers in medium to large networks.

#### Stotic VAr compensotors

Reactive power absorption for consumers with lagging power factors, or reactive power generation for consumers with leading power factors, can be provided by means of power electronic devices in combination with inductors orcapacitors. Such power electronic devices, thyristors, triacs and MOSFETs, are used to control the instant at which current begins to flow in the circuit.

There are various arrangements of thyristor-controlled elements in practical use:

- thyristor switched capacitor, TSC;
- thyristor-controlled reactor, TCR:
- combination ofTSC and TCR.

The TSC may be considered as a variablecapacitive reactance (Fig. 7a), and the TCR as a variable inductive reactance(Fig. 7b). A combination of the two is shown in Fig. 7c.

The advantages of employing these compensators for improving the power faetor are enormous. The reactive power is continuously variable from a full leading to a full lagging power factor. There are no moving parts that will wear out or contacts that will erode. The cost of installation is roughly half that of a synchronouscondenser, coupled with low losses and small maintenance requirements. A drawback is, however, the generation of high harmonie levels on the networklines. •

![](_page_36_Figure_50.jpeg)

### **8051/8032 ASSEMBLER COURSE**

### PART 8 (FINAL): LCD AND KEYBOARD INTERFACING

By Dr. M. Ohsmann

In this last instalment of the course we first deal with an ever popular subject: how to connect a liquid crystal display (LCD) to the 80C32 single-board computer. LCD modules with one or two text lines are available at relatively low cost these days, and are simple to drive from the 80C32 SBC, as will be shown below.

#### LC displays

Many stand-alone microcontroller applications require an output device to display texts, numbers and measurement data. An LCD module is ideal for this purpose. For instance, it allows a sequence of user entries to be given a menu-like structure which uses only a couple of keys as the hardware.

To keep the connection of an LCD as simple as possible, a special interface is provided on the 80C32 extension board.

#### **Connections**

The electrical connections between the extension board and the LCD are established by a 14-way flatcable. lt is assumed here that the LCD has a Hitachi Type HD44780 controller, or a direct equiva lent. Unfortunately, the pinning of the connectors on the LCDs that can be used is not standard, so you are weIl advised to ask for a datasheet when purchasing a display. Suitable types include the H2570

![](_page_37_Figure_10.jpeg)

Fig. 50. Connecting the LCD to the 80C32 SBC extension card. Fig. 51. LCD controller command set.

(Hitachi), LMOl6L and LM1612A (Sharp), and VK2116L (Vikay). The pinning of LCD conneetor KI (on the 80C32 extension board) is given in Fig. 50. This information must be used to make the cable to the connector on the LCD. The LCD enable signal is generated after a read (RD=l) or write (WR=l) operation to address 0C009H or 0C001 respectively. The level of address line IOA3 then derermines whether the read/write operation concerns display data  $(RS=IOA3=0; ad$ dress OC009H), or a display command (RS=IOA3=0; address OCOOIH). The R/W\ terminal of the LC display is connected directly to the RD output of the 80C32 SBC.

the bidirectional databus. The display itself can work in 4-bit mode (bits 0-3) or 8 bit mode (bits 0-7). Since we are working with an 8-bit microcontroller, and the display is wired to the databus, it is self-evident that the LCD is programmed to operate in 8-bit transfer mode. However, if you wish to interface the LCD to, say, a PORT, it may be wiser to use 4-bit transfer mode, since this reduces the number of PORT lines used.

Voltage VO on KI terminal 3 serves to set the LCD eontrast. The setting ean be adjusted depending on the ambient light intensity and the viewing angle. Before connecting the LCD, make sure that it is properly connected - when in doubt, consult the datasheets.

Commands and data are exchanged via

|                                                                    | Instruction                            |                                       |                 |               |                                                                                                    |                                                                                                    | Code                                                                                                    |                                                   |            |             | Description                                                                                                    | <b>Execution Time</b><br>(when f <sub>cp</sub> or                                                                                                    |                                                               |
|--------------------------------------------------------------------|----------------------------------------|---------------------------------------|-----------------|---------------|----------------------------------------------------------------------------------------------------|----------------------------------------------------------------------------------------------------|----------------------------------------------------------------------------------------------------|---------------------------------------------------|------------|-------------|----------------------------------------------------------------------------------------------------|----------------------------------------------------------------------------------------------------|---------------------------------------------------------------|
| between the                                                        | Clear Display                          | $\Omega$                              | $\circ$         | $\mathbf{0}$  | $\circ$                                                                                                    | $\mathbf{0}$                                                                                                    | $\alpha$                                                                                                    | RS R/W DB7 DB6 DB5 DB4 DB3 DB2 DB1 DB0<br>$\circ$ | $\circ$    | $\Omega$    |                                                                                                    | Clears all display and returns<br>the cursor to the home position                                                                                                    | $f_{\text{osc}}$ is 250KHz)<br>$82 \mu s \sim 1.64 \text{ms}$ |
| CD are estab-<br>. It is assumed<br>Hitachi Type<br>direct equiva- | Return Home                            | $\circ$                               | $\circ$         | $\circ$       | $\circ$                                                                                                    | $\circ$                                                                                                    | o                                                                                                    | $\circ$                                           | $\circ$    |             |                                                                                                    | (Address 0)<br>Returns the cursor to the home<br>position (Address 0) Also returns the<br>display being shifted to the original<br>position. DD RAM contents remain<br>unchanged | $40 \mu s \sim 1.6$ ms                                        |
| inning of the<br>at can be used                                    | Entry<br>Mode Set                      | $\circ$                               | $\alpha$        | $\circ$       | $\mathbf 0$                                                                                                    | o                                                                                                    | $\circ$                                                                                                    | $\Omega$                                          | ٠.         | UD          | s                                                                                                    | Sets the cursor move direction and<br>specifies or not to shift the display.<br>These operations are performed<br>during data write and read                                     | $40 \mu s$                                                    |
| vell advised to<br>rchasing a dis-                                 | <b>Display</b><br>ON/OFF<br>Control    | $\circ$                               | $\circ$         | $\circ$       | $\circ$                                                                                                    | $\circ$                                                                                                    | ö                                                                                                    |                                                   | D          | C           | $\mathbf{a}$                                                                                                   | Sets ON/OFF of all display (D). Cursor<br>ON/OFF (C), and blink of cursor<br>position character (B).                                                                             | 40 <sub>μ5</sub>                                              |
| le the H2570                                                       | Cursor or<br>Display Shift             | $\Omega$                              | $\alpha$        | $\circ$       | $\circ$                                                                                                    | $\alpha$                                                                                                    | ١                                                                                                    | S/C                                               | <b>R/L</b> | ₩           |                                                                                                    | Moves the cursor and shifts<br>the display without changing<br>DD RM contents                                                                                                    | 40 <sub>145</sub>                                             |
|                                                                    | Function Set                           | $\alpha$                              | $\circ$         | $\alpha$      | 0                                                                                                    | Ŧ                                                                                                    | DL.                                                                                                    | N                                                 | F          | ₩           |                                                                                                    | Sets interface data length (DL).<br>number of display lines (L).<br>and character font (F)                                                                                       | 40 <sub>145</sub>                                             |
|                                                                    | Set CG RAM<br>Address                  | $\circ$                               | $\circ$         | $\circ$       | $A_{CG}$                                                                                                    |                                                                                                    |                                                                                                    |                                                   |            |             |                                                                                                    | Sets the CG RAM address.<br>CG RAM data is sent and<br>received after this setting                                                                                               | $40 \mu s$                                                    |
|                                                                    | Set DD RAM<br>Address                  | $\circ$                               | 0<br>1<br>App   |               |                                                                                                    |                                                                                                    |                                                                                                    |                                                   |            |             | Sets the DD RAM address.<br>DD RAM data is sent and<br>received after this setting.                            | $40 \text{ }\mu s$                                                                                                    |                                                               |
|                                                                    | Read<br><b>Busy Flag</b><br>& Address  | $\circ$                               | <b>BF</b><br>AC |               |                                                                                                    |                                                                                                    |                                                                                                    |                                                   |            |             | Reads Busy flag (BF) indicating<br>internal operation is being performed<br>and reads address counter contents | 1 <sub>145</sub>                                                                                                    |                                                               |
| Write Data<br>to CG or<br>4<br>$\circ$<br>DD RAM                   | Write Data                             |                                       |                 |               |                                                                                                    |                                                                                                    |                                                                                                    | Writes data into DD RAM<br>or CG RAM              | $40 \mu s$ |             |                                                                                                    |                                                                                                    |                                                               |
|                                                                    | Read Data<br>to CG or<br><b>DD RAM</b> |                                       |                 |               |                                                                                                    |                                                                                                    |                                                                                                    | Read Data                                         |            |             |                                                                                                    | Reads data from DD RAM<br>or CG RAM                                                                                                    | $40 \mu s$                                                    |
| Kt<br>to<br>LC - Display                                           |                                        | s<br>N<br>F<br><b>BF</b><br><b>BE</b> | $DL = 1:8 bits$ | $= 1:2$ lines | $1/D = 1$ : Increment<br>= 1: Accompanies display shift<br>$S/C = 1$ : Display shift<br>$R/L = 1$ : Shift to the right.<br>R/L = 0: Shift to the left<br>$= 1: 5 \times 10$ dots<br>= 1: Internally operating<br>= 0 Can accept instruction | DD RAM Display data RAM<br>CG RAM. Character generator RAM<br>CG RAM address<br>Acc:<br>App:<br>DD RAM address<br>Corresponds to cursor<br>address<br>AC:<br>Address counter used for<br>both of DD and CG RAM<br>address | Execution time<br>changes when<br>frequency changes.<br>(Example)<br>When fop or fosc is<br>270 KHz<br>40ps x $\frac{250}{270}$ = 37ps |                                                   |            |             |                                                                                                    |                                                                                                    |                                                               |
|                                                                    |                                        |                                       |                 |               |                                                                                                    |                                                                                                    |                                                                                                    |                                                   |            | *Don't care |                                                                                                    |                                                                                                    |                                                               |

![](_page_38_Figure_0.jpeg)

![](_page_38_Figure_1.jpeg)

Fig. 52. Flowchart of the LCD driver program.

#### LCD commands LM016L and LM1612A.

The Hitachi LCD controller databook devotes some 30 pages to a full description of all possibilities offered by the controller-plus-LCD combination. Hence, we are forced to limit ourselves to the most important commands, in the knowledge that more extensive inforrnation is available from the manufacturer.

Many LCDs capable of displaying the ASCII character set have the same LCD controller IC, and thus the same command set. The one Iisted in Fig. 51 is valid for the popular LCD modules Type H2570,

To begin with, a few words about the basic operation of these displays with integrated controller. The display has an internal buffer with a capacity of 80 characters. This is the Display Data RAM, DD-RAM, at addresses 000H to 04FH. A display with one line of 16 characters displays the characters contained between 00H to 0FH, starting at the left side of the screen. In this way, a kind of window is created, which can be shifted by the Display Shift command. This works in a simple manner: while the characters rernain stored at the same address in

![](_page_38_Picture_1121.jpeg)

the DD-RAM, the window in the DD-RAM is given a different start address.

With a two-line display such as the LM16255, the top line displays the characters starting at 000H, and the second line displays the characters starting at 040H. This is what makes two-line LCDs a Iittle more difficult to program than oneline types.

Then there is the cursor, which derermines the position (in the DD-RAM) of the next character. This position is called the address counter in the following description. The cursor may be visible or invisible, depending on the way it is programmed. It may also flash, if desired. By appropriate programming, you can select between a display shift and a cursor movement when a character is transferred to the LCD. This enables a horizontally scrolling text to be displayed relatively easily.

Finally, the LCD has an on-board character RAM, designated CG-RAM, in which you can store the pixel outlines of ASCII codes 0 to 7. The exact organization of the CG-RAM is given in the datasheets. This RAM allows you to define your own characters,

Commands are sent to the LCD by outputting the desired code to address OCOOH  $(i.e., RS is low, and R/W\backslash also).$ 

After this brief introduction follows a short description of the various LCD commands. The asterisk in the examples below stands for 'bit level irrelevant'.

#### Clear Display 00000001

This command causes all DD-RAM locations to be filled with 20H (= ASCII 'space'). The cursor is set to position 0, as is the display window, which negates the effect of any previously given Display Shift command.

#### **Return Home**

0000001\*

Resets the cursor to position 0, and resets any previously given Display Shift. The contents of the DD-RAM are not changed.

#### Entry Mode Set OOOOOll/DS

This command serves to determine what happens after a databyte has been transferred to the display. The increase/decrease (I/D) bit determines whether the internal DD-RAM is automatically increased  $(I/D=1)$  or decreased $(I/D=0)$ when a character is read or written. The value of tbis address is stored in the address counter, AC.

The shift bit, S, indicates if a display shift is to occur automatically in the direction set by the l/D bit. This shift occurs when  $S=1$ , and does not occur when  $S=0$ . During the shift, the cursor retains its position inside the display window.

#### Display ON/OFF Control 00001DCB

This command enables us to switch the display and the cursor on and off without changing the contents of the DD-RAM. The display is switched on and off by pro-

gramming D=1 and D=O respectively. Similarly,  $C=1$  and  $C=0$  switch the cursor on and off, and the same goes for the 'blink' (B) bit.

#### Cursor or Display Shift  $0001$  S/C R/L  $*$

This command is used to move the cursor or shift the display. lt is essential if you want to program a horizontally scrolling text. The options are:

![](_page_39_Picture_2526.jpeg)

Function Set

001 DL N F \* \*

DL=1: 8-bit interface DL=O: 4-bit interface N=O: one line  $N=1$ : two lines

Only on some types:  $F=0$ : 5×7 dot matrix  $F=1: 5\times10$  dot matrix

This command sets the display's mode of operation after the reset at switch-on. We will be using the LCD in 8-bit mode with one line.

#### Set CG RAM Address

o I a5 a4 a3 a2 al aO

This command prepares the LCD for a data transfer to the character RAM by fixing the CG address for the next byte to be conveyed. Bits aO and a5 form the address to be loaded into the address counter, AC.

#### Set DD RAM address

I a6 a5 a4 a3 a2 al aO

This command prepares the LCD for a data transfer to the display data RAM (DD-RAM) by fixing the DD-RAM address for the next byte to be conveyed. Bits a0 to a6 form the address to be loaded into the address counter, AC.

#### Read Busy Flag

Read back: BF a6 a5 a4 a3 a2 al aO  $(\text{where } R/W=1)$ 

When BF=1, the display is busy processing the previous command, and can not accept a new command or data. When BF=O, the display is ready to accept a new command, or new data. At the same time, the value of the AC is read.

Write DATA to CG or DD-RAM Data:

d7 d6 d5 d4 d3 d2 d1 d0  $(where R/W=0; RS=1)$ 

Depending on whether a CG-RAM address or a DD-RAM address was sent, this command takes a byte into the respective mernory area. The mode defined with the aid of the Entry Mode comrnand determines whether the AC is increased or decreased after ihe byte has been conveyed.

#### Read DATA from CG or DD-RAM

Data: d7 d6 d5 d4 d3 d2 d1 d0  $(where R/W=1; RS=1)$ 

This command allows bytes to be read from the CG-RAM or the DD-RAM. Before this command, the address must have been conveyed by SET CG AD-DRESS or SET DD ADDRESS.

#### Display test

The flowchart and assembly listing of a simple LCD test program are given in Figs. 52 and 53 respectively. The function of the program is simple: first, a text is written to the display. Next, the display contents can be shifted to the left or to the right by pressing a key.

The example program on your course disk (XAMPLE12.A51) contains a number of subroutines which you may use in your own programs. The operation of each of these routines will be discussed below.

#### LCD subroutines

Subroutine RCOM fetches the state of the LCD into the accumulator. This is achieved by setting Port P2 to the high byte of the display address, OCOIH. The lower address byte is loaded into register RO. Next, a MOVX instruction is used to read out the LCD's BUSY flag, which appears in accumulator bit position 7. As mentioned earlier in this course, Port P2 is used as the high address byte with indirect addressing of the external memory.

Subroutine **LCDRDY** waits until the LCD BUSY flag is at O. RCOM is used for this function. LCDRDY is used during the relatively 'slow' LCD initialization commands, to make sure that the LCD has actually accepted the command conveyed.

Subroutine WT1 waits 100 us. Since most LCDs have a display command execution time shorter than 100 us, this subroutine may be used to wait for a display command to finish.

Subroutine LCDCOM conveys a command (RS=0) to the display. The addressing method is the same as that used with the MOVX instruction in the RCOM subroutine. The command is followed by a  $100$ -us delay.

Subroutine LCDCHR sends a character to the character RAM (DD-RAM) of the display  $(RS=1)$ , and then waits 100  $\mu$ s. Before calling LCDCHR, it may be neces-

![](_page_40_Picture_1.jpeg)

sent to the LCD via LCDCOM. To make sure that the display contents scrolls slowly, subroutine WAIT is called in every loop iteration. WAIT simply idles  $0.26$  s ( $255 \times 255 \times 4$  µs).

#### Assignment: road diversion

The last assignment in the course is to write a program that displays text and numbers (decimal and hexadecimal) on the LCD. To get started, have a look at the character output routine (V24 serial interface driver) in the system monitor, EMON51, and work on routeing the characters to the LCD.

#### **Further outlook**

This brings us to the end of the 8051/8032 Assembler Course, which has covered the most important programming aspects of the MCS-51 family of microcontrollers. The knowledge gathered during the course should enable you to start your own projects based on one of the processors in the family, or any of the follow-up types that are currently available.

To avoid awkward problems arising later, microcontroller-based projects should have a fairly long planning phase. Always give a good deal of thought to questions such as: which part of the project is realized by software, and which by hardware? How are the necessary hardware extensions connected (ports or bus)? Is battery backup required? Does the processor used have enough speed and computing power to handle the desired task? Are interrupts required to deal with 'fast' events? What are the sub-problems into which the overall program and project can be divided?

Answering the above questions requires quite some experience, which, as we all know, can only be acquired 'the hard way', i.e., by practice. In not a few cases, an apparently simple task may prove quite tangled when looked back upon, or will eventually appear to be over your head. In general, a good start can be made with simple hardware projects that can be built from a couple of TTL ICs: a die, a digital clock, a morse code generator, and so on. The functions of such devices lend themselves very well to software implementations that yield a lot of practical experience.

#### **Keyboard interfaces**

Most hardware projects you may come up with will require some kind of data input device. To offer you some insight into the problems that may crop up, we will briefly discuss six ways of interrogating the state of a keyswitch, i.e., determine whether it is pressed or not. As will become evident, the proposed circuits differ in regard of hardware as well as software.

| 2 0000                                                                                  |  |  |    |           |                                                                                                    | LINE LOC OBJ T SOURCE SOURCE ASSESSMENT PROPERTY OF THE SAMPLE 1 0000<br>P2 EQU 0A0H : for higher address<br>ACC EQU 0E0H : for higher address COOIH or COO9H<br>Addrhi EQU 0COH ; MSB of LCD address COOIH or COO9H<br>addrRSO EQU 001H ; LCD LS byte of address with RS=0<br>addrRS1 EQU 009H ; LCD LS byte of ad |
|-----------------------------------------------------------------------------------------|--|--|----|-----------|----------------------------------------------------------------------------------------------------|----------------------------------------------------------------------------------------------------|
| $\begin{array}{r} 3 & 0000 \\ 4 & 0000 \\ 5 & 0000 \\ 6 & 0000 \\ 7 & 0000 \end{array}$ |  |  |    |           |                                                                                                    |                                                                                                    |
| <b>B 0000</b>                                                                           |  |  | 21 | ORG 4100H |                                                                                                    |                                                                                                    |
|                                                                                         |  |  |    |           |                                                                                                    |                                                                                                    |
|                                                                                         |  |  |    |           |                                                                                                    |                                                                                                    |
|                                                                                         |  |  |    |           |                                                                                                    |                                                                                                    |
|                                                                                         |  |  |    |           |                                                                                                    |                                                                                                    |
|                                                                                         |  |  |    |           |                                                                                                    |                                                                                                    |
|                                                                                         |  |  |    |           |                                                                                                    |                                                                                                    |
|                                                                                         |  |  |    |           |                                                                                                    |                                                                                                    |
|                                                                                         |  |  |    |           |                                                                                                    |                                                                                                    |
|                                                                                         |  |  |    |           |                                                                                                    |                                                                                                    |
|                                                                                         |  |  |    |           |                                                                                                    |                                                                                                    |
|                                                                                         |  |  |    |           |                                                                                                    |                                                                                                    |
|                                                                                         |  |  |    |           |                                                                                                    |                                                                                                    |
|                                                                                         |  |  |    |           |                                                                                                    |                                                                                                    |
|                                                                                         |  |  |    |           |                                                                                                    |                                                                                                    |
|                                                                                         |  |  |    |           |                                                                                                    |                                                                                                    |
|                                                                                         |  |  |    |           |                                                                                                    |                                                                                                    |
|                                                                                         |  |  |    |           |                                                                                                    |                                                                                                    |
|                                                                                         |  |  |    |           |                                                                                                    |                                                                                                    |
|                                                                                         |  |  |    |           |                                                                                                    |                                                                                                    |
|                                                                                         |  |  |    |           |                                                                                                    |                                                                                                    |
|                                                                                         |  |  |    |           |                                                                                                    |                                                                                                    |
|                                                                                         |  |  |    |           |                                                                                                    |                                                                                                    |
|                                                                                         |  |  |    |           |                                                                                                    |                                                                                                    |
|                                                                                         |  |  |    |           |                                                                                                    |                                                                                                    |
|                                                                                         |  |  |    |           |                                                                                                    |                                                                                                    |
|                                                                                         |  |  |    |           |                                                                                                    | 49 4147 75 AO CO [2] LCDCOM MOV $P2$ , #Addrhi ; send command to LCD<br>50 414A 78 01 [1] MOV RO, #addrRS0 : RS=1ow <=> command<br>52 414C F2 [2] MOVX QRO, A ; output at address P2, RO<br>53 414F 16 (2) SJMP WT1 : wait<br>54 414F 75 A                                                                          |
|                                                                                         |  |  |    |           |                                                                                                    |                                                                                                    |
|                                                                                         |  |  |    |           |                                                                                                    |                                                                                                    |
|                                                                                         |  |  |    |           |                                                                                                    |                                                                                                    |
|                                                                                         |  |  |    |           |                                                                                                    |                                                                                                    |
|                                                                                         |  |  |    |           |                                                                                                    |                                                                                                    |
|                                                                                         |  |  |    |           |                                                                                                    |                                                                                                    |
|                                                                                         |  |  |    |           |                                                                                                    |                                                                                                    |
|                                                                                         |  |  |    |           |                                                                                                    |                                                                                                    |
|                                                                                         |  |  |    |           |                                                                                                    | 62 415A 75 A0 CO [2] RCOM MOV P2, #Addrhi ; read LCD status                                                                                                    |
|                                                                                         |  |  |    |           |                                                                                                    |                                                                                                    |
|                                                                                         |  |  |    |           |                                                                                                    |                                                                                                    |
| 66 4161                                                                                 |  |  |    | END       | 63 4155 78 01 (1)<br>64 415F E2 (2) MOV R0, #addrRS0 : RS=1ow<br>65 415F E2 (2) RET RET : fetch<br>66 4161 (2) RET RET |                                                                                                    |
|                                                                                         |  |  |    |           | ********* SYMBOLTABLE (21 symbols) **********                                                                          |                                                                                                    |
|                                                                                         |  |  |    |           |                                                                                                    |                                                                                                    |
|                                                                                         |  |  |    |           |                                                                                                    |                                                                                                    |
|                                                                                         |  |  |    |           |                                                                                                    | P2 :00A0 ACC :00E0 Addrhi :00C0 addrRS0 :0001<br>addrRS1 :0009 START :4100 SETL :4106 NEW :410C<br>RIGHT :411A OUT :411C LEET :4120 WATT :4124<br>MATT :4126 WATT2 :4128 LCDSET :412F LCDRDY :41241<br>LCDCOM :4147 LCDCHR :414F WT1 :                                                                              |
|                                                                                         |  |  |    |           |                                                                                                    |                                                                                                    |

Fig. 53. Assembly code listing of the LCD driver.

sary to set the new RAM address with the aid of SET DD-RAM ADDRESS.

Subroutine LCDSET arranges the basic settings of the LCD. First, it calls LCDRDY to make sure that all previous commands have been processed. Next, the LCD mode is set to: 8-bit: one line: 5×7 dots. This is done with the aid of LCDCOM. After the mode setting operation, the display and the cursor are switched off (lines 39 and 40), and the Shift mode is set (lines 41 and 42). Next, the display is cleared. Since this command may take up to 1.6 ms, it is followed by subroutine LCDRDY. Those of you who have studied the listing carefully will have noted a useful programming trick. When 'subroutine1' ends with the instruction sequence

LCALL subroutine2 **RET** 

this can be replaced with a single line instruction

#### LJMP subroutine2

and so make use of the RET command of 'subroutine2' (line 52 in the listing). Although this trick saves a few lines of assembly code, it should not be used too often since it easily causes confusion. Here, it is only shown in the interest of the example.

#### The main program

The main LCD driver program starts by calling LCDSET to set up the display. Next, it writes 80 ASCII characters ABCDEFG.... into the display RAM before entering an endless loop starting at NEW. In this loop the state of keys S2 and S3 is tested. When one of these is pressed, a left or right Display Shift command is

50

![](_page_41_Figure_1.jpeg)

Fig. 54. Six possible ways of connecting switches or a keyboard to the 80C32 single-board computer.

Also, each circuit has its own advantages and disadvantages.

#### a. Direct port connection

The connection shown in Fig. 54a is the simplest of all: each key pressed takes a port line to ground. Current limiting is not even required because the 8051 contains pull-up resistors. The software is simple, too: each switch can be interrogated by a bit test instruction (JB or JNB). The disadvantage of this circuit lies in the number of port lines used. This makes it difficult to implement, say, an ASCII keyboard interface, since there some  $60$  keys  $(=$  port lines) are involved.

#### b. Matrix port connection

In this circuit (Fig. 54b), the keys are arranged in rows and columns that form a matrix. The state of any individual key in the matrix can be interrogated by putting a 'wandering low' on to the row lines. The position of the pressed key is then easily found by scanning the rows. The advantage of the matrix circuit is that a large number of keys can be read using relatively few lines: only 16 to read 64 keys. There is also a disadvantage: keys may not be pressed simultaneously. However, this may be overcome by fitting decoupling diodes at the matrix crosspoints. Unfortunately, the software for the matrix keyboard is fairly complex.

#### c. Shift register connection

The circuit option given in Fig. 54c requires remarkably few lines. A load pulse is used to copy the switch state into the shift register. Next, the switch state is shifted into the 8051 by eight clock pulses sent via port line P1.2. Note that only three port lines are required, and that the control software is fairly simple. Where more keys need to be read, shift registers may simply be cascaded (connected in series). Note, however, that this results in a longer 'read' time.

#### d. Multiplexed connection

The switch circuit in Fig. 5d requires four port lines, of which P1.0, P1.1 and P1.2 select one of keys S1-S6 via an 8-to-1 multiplexer. The state of the selected switch is fed back to the controller via port line P1.3. This circuit can make do with simple control software, and is simple to turn into a cascade to allow more keys to be connected.

#### e. BUS connection

The circuit drawn in Fig. 5e uses the processor bus to convey switch states. It is particularly useful when there is no free port line available. The keyboard address is selected via an address decoder, and the read signal is used to transfer the state of the keys on to the databus via a three-state buffer. Although the software for this option is relatively simple, the hardware is a bit on the complex side, particularly because we need to connect both the address bus and the databus.

#### f. Multivibrator interface

The last keyboard input circuit to be discussed here, Fig. 5f, works with only one port line. An oscillator based on two in**verters operates at a frequency which changes when one of the keys is pressed.** The 'key identity' is then established by **the** software, which **measures the** fre**quency of the** reetangular signal on **P1.0. Although this circuit requires the fewest** port lines of all variants (except, of **course, the bus connection),** its **suffers** frorn two **disadvantages: first,** it **requires fairly** complex **software and, second,** it **is not so easy to** extend **the number of keys** sinee the frequeney differences then become too small to be resolved reliably by **the processor.**

#### **The way ahead**

To be able to make the best possible use of the experienee gathered from simple programs and projects, teaeh yourself to write **program sections in such a way that** they can be used later for other appliea**tions. In the course of time, this method of** working will yield a collection of items **that can be used over and over again to** build larger programs. Also, the better **your documentation on each subroutine, the easier it becomes to fit one** in to **a** larger program.

Contrary to common belief, assembly language programming is not all juggling and applying one trick after another. In the author's opinion, assembly language **daes** allow **structured programming just** like any other higher language, sinee the **program structure is mainly the result of** the programmers's thinking. In this context, it is perhaps useful to advise begin**ners to read as much as possible about** assembly language programming.

**In spite of the different sources** available for learning purposes, assembly lan**guage programming is** ne ver **easy, and** is **quite demanding in regard of discipline.** Fortunately, life is made a little easier by **a number of programming tools, which** will be discussed briefly below.

#### **Maero-assembler**

During **this course we have used a simple assembler** which is, **none the less,** perfectly adequate for the beginner. The professional user with a large budget will, of **course, want to use more powerful tools.** Weil, these are available: a number of **commercially available assemblers have** 'extra' features such as the ability to han**dle macros. A macro is a 'shorthand'** identifier for a long, frequently used, se**quence of instructions or other texts. The assembler recognizes the macro** identifi**cation, and automatically translates** it **into** the text **it represents.**

Apart from this possibility, many assemblers allow the separate assembly of chunks of assembly code, which can be 'stitched together' later, along with items frorn **a subroutine** Iibrary. **This** is **acbieved** with the aid of a linker. Although working **with** 'bits **and** pieces' is **most useful when**

building a fairly large program, the hobbyist will often be able to manage quite well without a linker utility.

Those of you who find assembly lan**guage programming** roo **arduous may** avail themselves of higher programming languages such as C or Forth, for which a number of 8051 compilers and interpreters are available, **albeit at a cast.**

#### **8051 emulators**

8051 emulator programs are available that allow 8051 software to be tested by quasirunning **it on a pe. Same emulators allow the program under test** to **be executed in single step mode,** while **the register** contents are displayed. As such, emulators are excellent tools to trace and solve software problems and errors. They, are, how**ever, less useful when** the **problem is** caused by incompatibility between soft**ware and hardware.** The limitations **of the** emulator are, therefore, often keenly feit **when the program is used to 'mimic' a** mi**crocontroller connected to hardware** extensions (peripherals). Fortunately, **emulators come at quite low prices,** which **makes the decision to buy one, and so** ex**tend one's programming tools, a** little eas**ier than** with **an expensive assembler. For the beginner, too, an ernulator can be quite useful since the workings of individual instructions can be traced with great accuracy on the pe screen. However, an** EPROM emulator will be much more use**ful when it comes to the real thing,** i.e., **testing the real program in actual use.**

#### **EPROMemulators**

**During this course, all programs** are **run** under the control of the EMON51 system monitor, and loaded into RAM. In many cases, **however,** it is **desirable, from a** point of view of cost, to omit a RAM, and run the program from an EPROM. To complicate **things even further, such a system may not even have aserial inter**face. The absence of a RAM and a serial interface would appear to limit the possi**biJities of** testing **the software under realistic circumstances, as no data can be** downloaded to, or called back from, the **system under test. In these cases, an** EPROM emulator can be great help, since **it aJlows the most up to date version of the** program (in object code) to be downloaded into the system. An excellent design for an EPROM emulator is described in Ref. I.

#### **In-eireuit emulators**

**An even more difficult situation arises** when an 8051 with internal ROM is to be used in a project of which the software is as yet under development. Obviously, an EPROM emulator is useless here, simply **because there is no EPROM.** In-circuit emu la tors **such as the one described in**

Ref. 2 simulate the operation of the 805 I **CPU running a program selected by the** user. **An** in-circuit **emulator is also a fine** tool **to track down hardware** errors **caused** by, **for** instance, **timing problems.**

#### **Follow-up proeessors: 80535 ete.**

**Although this course may have been your** first acquaintance with the 8051 family of microcontrollers, **remember that these** devices are relatively old already. Their sue**cess, however, is mainly due to their having been endowed with the status of** 'industry standard'. Whatever that may **mean, these processors are found in countless applications. However, when** deciding to develop a microcontroller ap**plication, da not forget to have a serious** look at some of the derivates of the 8051, which include some very interesting processors like Siemens' SAB80C535 and SAB80C537, OKI's MSM80C154, and Philips Components' PCB83C552. These **processors are basically upwards** cornpatible devices, which means that they can do everything a 8051 can, when the same **software is used.**

The follow-up processors have ex**lended features such as additional timers,** on-chip **A-O converters, an** on-chip **watchdog timer, more** ports **and enhanced (faster) arithmetic units. Dur course** as**sembler supports these new features** be**cause they are accessible via additional** SFRs. An 80C535 controller board will be published in a forthcoming issue of *Elektor Electronics.*

#### **Finale: small hardware projeets**

**Although this course is now finished,** it **is really** open-ended **since** there **is no limit** to what you can program on an <sup>805</sup> I. We **have up our sleeve a number of small projects that serve to show you the diversity** of the possible applications. The projects themselves will be smalI, and based on **very simple hardware. The** idea is **not so** much to elaborate on the project itself, but **rather** to **demonstrate the wide variety of** applications you can develop once the basics of assembly language have been acquired. If you have ideas, let us know!

#### **References:**

I. 'EPROM emulator Mark-2'. *Elektor Electronics* September 1992. 2. '875 I emulator'. *Elektor Electronics* March 1992.

# **ELECTRONIC STARTER FOR FLUORESCENT TUBES**

Design by L. Pijpers

Low-pressure fluorescent tube lighting is justifiably popular because (l) it is 4-6 times as efficient as metal-filament Iamps, (2) the life of a fluorescent lamp is about seven times that of a metal-filament lamp, (3) its light is spread much more evenly, and (4) it produces hardly any glare.

A low-pressure fluorescent lamp consists usually of a glass tu be, 38 mm in diameter and from 600 mm to 2400 mm Iong. The tube is filled with an inert gas at a pressure of about  $1/350$  of atmospheric pressure, and also with a drop of liquid mercury. The interior surface of the tube is coated with fluorescent material that converts the ultraviolet radiation frorn the mercury vapour into light of an acceptable colour,

There is an electrode at each end of the tube that serves as both cathode and anode, since the tube is invariably used in an a.c. circuit. The cathode, which is secured by nickel support wires, consists of a coiled filament coated with a barium-oxide thermionic emitter. The anode if formed by a metal strip attached to the support wires.

The cathodes are heated by passing a current through each filament. If the applied voltage is high enough, a glow discharge is set up through the gas, which excites or ionizes the mercury atoms throughout the tube and results in a mercury-are discharge. As the are current increases. the potential drop across the choke also increases, so that the voltage across the tube decreases, until a balance is reached.

Fluorescent tubes require some external components for satisfactory operation: a ballast, usually a choke, to limit the current through the tube, a starter for preheating the filaments, and a power factor correcting capacitor-see Fig. 1.

The simplest starter is a special switch (normally called the starter), which nowadays is invariably of the glow type (there used to be thermal types, but these have all but disappeared). The contacts of the switch are mounted on bimetallic strips that bend towards each other when they are heated. The switch is normally contained, together with a small radio interference suppression capacitor, in a sealed tubular case that is filled with an inert gas, usually argon or helium.

When the lamp switch is closed, the full mains voltage is applied across the starter, which causes a glow discharge through the gas across the open contacts. This discharge heats the bimetaIlicstrips, whereupon thecontacts elose. As soon as this happens, current flows through the choke and the two seriesconnected filaments, whereupon thecathodes are heated. When the cathodes reach a cer-

![](_page_43_Picture_9.jpeg)

Fluorescent tubes blink and flicker for a few seconds before they light properly. This deficiency is caused invariably by the traditional starter. The circuit described here may be used to replace the starter to obviate the blinking and flickering.

tain temperature (called the 'emission temperature'), ionization begins and the ends of the tube start to glow. The voltage across the starter then decreases and the bimetallic strips begin to cool down. After a predetermined time, the contacts open quickly. This causes a high-voltage surge to be induced across the choke, which is applied to the tube, causing it to strike.

The choke causes a power factor (lag) that may be as low as 0.6, which is dearly very inefficient. To improve the power factor to a value closer to 1.0 (in practice 0.8-0.9), a suitably rated power factor compensating capacitor\* is connected across the mains input terminals.

The reason for the blinking and flickering of the fluorescent tube is simply that the contacts of the starter switch open at any given moment. lnvariably, the value of the current at that time is too low to induce a high enough voltageacross thechoketo make the tube strike. At the same time, the cathodes of the tubes often have not been sufficiently heated.

#### Electronic starter

There are several ways of using electronics to improve the striking of fluorescent tubes. The first is by simply replacing the starter by a thyristor circuit.

The second is using an h.f. amplifier and

trans former to increase the frequency and the level of the operating voltage. This method, however; is feasible for low power (5-9 W) tubes only; the costs for higher power tubes are fairly high.

The third, proposed here, is based on the circuit in Fig. 2.

The choke is retained for limiting the current, but is no Ionger needed for inducing a high voltage.

At the instant the mains switch is closed, the fluorescent tube presents a high impedance and the four capacitors are not charged. For

![](_page_43_Figure_21.jpeg)

Fig. 1. Standard configuration of a fluo**rescent lamp circuit.**

Table 1. Component values in Fig. 2. for various tube ratings.

![](_page_44_Picture_1274.jpeg)

![](_page_44_Figure_3.jpeg)

53

Fig. 2. Circuit of the electronic starter.

simplicity's sake, it will be assumed that the mains is going through a positive half cycle, that is, the voltage is high at  $L_2$  and low at  $F_1$ . Capacitor  $C_1$  is then charged via  $D_1$  and the bridge rectifier, and  $C_4$  via one of the diodes of the rectifier. The potential across these capacitors rises to about 340 V, the peak value of the mains. During the negative half cycle,  $C_2$  is charged to about 340 V via the rectifier, and  $C_3$  to just over 500 V via  $C_4$  and  $D_2$ *<sup>2</sup>* This means that part of the charge on  $C_4$  is transferred to C<sub>3</sub>. During the next positive half cycle, part of the charge on C<sub>2</sub> is transferred to C<sub>1</sub> via  $D_1$ , while  $C_4$  is recharged to about 340 V. In this way, capacitors  $C_2$  and  $C_4$  increase the voltage across  $C_1$  and  $C_3$  to twice the peak voltage of the mains, that is, 680 V. This means

that the voltage at the right-hand side of the fluoreseent tube is +680 V and that at the other side is -680 V, both with respect to neutral. That voltage remains aeross the tube until this strikes.

When the tube strikes, the potential across the capacitors instantly drops to 60-80 V, that is, the normal operating voltage of the tube. The capacitors cannot be recharged: from this moment on they serve no purpose as the tube is operated by the direct voltage produced by the rectifier.

Operating the tube from a direct-voltage source isthe most obvious difference with normal practice. Another is that the filaments serve as anode or cathode only and no longer as pre-heating elements.

Although this method has the obvious advantage of the tube lighting immediately the mains is switched on, it *also* has a drawback. Sinee the ion eurrent through the tube is now polarized, one of the filaments will become thinner and thinner and the other, thieker. Also, a black deposit may occur on the glass of the tube. These are long-term effects, however; and are no cause for immediate concern. It is nevertheless advisable to reverse the tube in its fitting from time to time. say, once every couple of months.

#### Construction

Since only seven components are used, the construction of the electronic starter is simplicity itself. Because of the high voltages present (well over 1000 V), good-quality board should be used. Also, keep reasonable distances between the soldering points. Furthermore, first class insulation is needed when the circuit is fitted in a suitable enclosure. Do not omit the (quick-blow) fuse under the impression that the choke will limit any peak currents.

Suitable values of components shown in Fig. 2 are given in Table I. •

\* See 'Understanding power factor compensation' on page 43.

![](_page_44_Picture_14.jpeg)

#### Fig. 3. Prototype of the electronic starter.

### **SOUND SAMPLER FOR AMIGA**

![](_page_45_Picture_2.jpeg)

The computers in Commodore's Amiga series are widely praised for their powerful sound and graphics. Not surprisingly, some bulletin boards abound with graphics files and/or tracker modules that have been produced by this popular computer. The sound sampler described in this article gives all Amiga users the possibility to start digitizing sound at a small outlay.

#### Design by P. Trags

SOUND is only a secondary function on Smost computers, which appear to be designed to communicate with the user via a screen only. Amiga owners are, however, fortunate to have a computer that is fairly simple to upgrade into a multi-media machine. This is proved by the sound sampier described here, which is purposely kept simple and, therefore, inexpensive.

The circuit proposed here is suitable for all versions of the Amiga, that is, for the A500, A1000, A2000 and the professional A3000. Also, it is designed to be compatible with many of the popular sampler and/or tracker programs Amiga users have come to know. Programs such as Audio Master I, II & III, Record Maker, Perfeet Sound, Future Sound and DeLuxe Sound can be used straight away. The sound sampler is capable of digitizing mono as well as stereo signals. The samples generated by the hardware may be reprodueed via the sound channels built into the Amiga. By virtue of the four standard channels. a fairly good stereo sound can be produced. The internal resolution of 8 bits forms a seamless link with the resolution of the sampler. Finally, the sampler may be used as a low-voltage, low-frequency oscilloscope, a function which is supported by most sound sampler programs.

#### Via the printer port

The circuit is fairly simple  $-$  see Fig. 1. The sampler is connected to the Amiga via K<sub>1</sub>, which is hooked up to the computer's printer port. The circuit diagram shows two wire links in the vicinity of K<sub>1</sub>. These links are required to correct a small hardware flaw in the A1000 computer, which has the +5-V line on the wrong pin of the printer port. This has been put right on later Amiga models.

The remainder of the circuit is pretty straightforward. The two audio signals. left and right, are applied to connectors K2 and K3. Oparnps IC3a and IC3b raise the audio signals by a factor of three, and each drive the analogue input of a Type ADC0804 analogue-to-digital converter IC. Since the ADC0804 is reasonably priced, eaeh sound ehannel has its own Ato-D eonverter, whieh results in a fairly large bandwidth. The eonverter is based on the successive approximation principle. The conversion time is about 100 us at a clock rate of 640 kHz. One eonversion cycle lasts exactly 64 us, although we must keep in mind that up to eight clock pulses may go by before the eonversion is actually started. According to the manufacturer of the ADC0804, National Semiconductor, the clock frequency may lie between 100 kHz and 1.46 MHz. From experience with the chip, it is known that the A-D converter produces more conversion errors as the clock frequency increases. The recommended clock frequency is 640 kHz, which results in a conversion cycle of 100 us. In the present design, the clock frequency has been made

#### MAIN SPECIFICATIONS

![](_page_45_Picture_2056.jpeg)

variable, which enables the user to set the optimum frequency for a particular 'recording'. The clock frequency may be set to a value between 0.5 MHz and 1.5 MHz. At the maximum clock frequency specified by the manufacturer, 1.46 MHz, the highest audio frequency that can be digitized is about 10 kHz.

A potentiometer, P2, is provided to compensate the offset of opamps IC3a and lC3b.The signal level may be set with the aid of stereo potentiometer PI. To achieve the best posstble sound quality, it is important to ensure signal levels that result in optimum drive for the ADCs. Evidently. P1 and P2 need be adjusted only once if the sampler is used with fairly constant signal ranges, such as, for instanee, from a CD player.

The reference voltage for the converters, IC1 and IC2, is generated with the aid of diode D1. In practice, the stability of the forward drop across the diode, about 0.6 V, is sufficient, so that we need not resort to more expensive, specialized, devices for this purpose.

The remainder of the circuit serves to make a selection between sampling the right channel. left channel. or the complete stereo signal. This is achieved with the aid of lCs, a tripie two-channel multiplexer. The input signals on pins 14 and 15 are used to select the A-D converters. Both enable signals are furnished by the Amiga computer via pins 12 and 13 on connector Kl.

A detection system is provided to make sure that only one ADC is selected at a time (remember, they share a common 8 bit bus). When both ADCs are selected at the same time, IC7c and IC7d have low levels on their inputs. This, in turn, causes the error indicator, D4, to light. Also, the low level at the output of IC7c blocks the signals that pass through gates IC6c, IC6d, IC7a and IC7b. If only one of the outputs goes low (one ADC selected), either D2 or D3 lights, depending on the selected channel. Because the output of lC7c is high in

55

![](_page_46_Figure_1.jpeg)

Fig. 1. Circuit diagram of the sound sampler. Note the use of two ADC chips to ensure excellent stereo sound.

that condition, gates IC6c and IC6d pass the enable signals to the relevant A-D converter.

Since the software will switch very quickly between the two channels when stereo mode is used, the two LEDs will light simultaneously. The selection between stereo and mono recordings is made with switch S1. If this switch is set to mono sound, S2 is used to select between left or right. In stereo mode, the Amiga does the switching automatically.

After the Amiga has sent a start-of-conversion (SOC) signal to pin 3 of the ADC0804, the IC starts to compute the digital equivalent of the analogue signal at its input. The digitized value is an 8-bit word, which is applied to the output bus.

#### **Construction and test**

The sound sampler is simple to build if the ready-made printed circuit board shown in Fig. 2 is used. Since the components used are inexpensive and not particularly critical in respect of handling, experienced constructors may omit IC sockets. Start the construction by fitting the wire links on the board. Note that two wire links cross, so that insulated wire must be used. Alternatively, the wire link in parallel with IC4 may be run via an arc. Proceed with fitting the resistors, capacitors and connectors. The ICs are fitted last.

The plastic enclosure is drilled and cut to fit the switches, phono sockets, potentiometers and LEDs. Next, fit the completed board into the case, and secure it with the corner screws. The construction is finished by wiring the 'external' parts to the relevant terminals on the board.

#### **Amiga Centronics port connections and functions**

![](_page_47_Picture_1367.jpeg)

#### **Software**

56

As already mentioned, the circuit is compatible **with** a **wide range of popular** sampler **software** available **for the Amiga. Our**

 $O$  $R$ <sup>18</sup> $O$ 0000000  $107$ Õ۱ 000000  $Q<sub>0</sub>$  $O$ **R17**  $O$  $\bullet$ **OR160** ۰ 0000000 ō۵  $\overline{0}$ SOONS IC6 ٥ŀ 0000000 ŌТ 0 R<sub>15</sub> 0 0000000  $105$ **R14** 0 an o olloon 00000000 IC4 00000000  $0$ <sub>R5</sub>  $0$  $\rho|\rho|$   $\rho|\rho|\rho$ 0000000000 **D1** O  $1C2$ 000000000  $O$ R<sub>B</sub>  $C$ C 0000000000  $O$  $P12$  $O$  $1C<sub>1</sub>$  $O<sub>RT</sub>$ 0 ,,,,,,,,,,, **OR13**  $3<sup>3</sup>$ ö ۰  $41000$ 

**Fig.2. Single-sided printed circuit board for the sound** sam pler.

**12 PAPER OUT no function**  $ELECT$   $0 =$  sample **Master II/Perfect Sound piname function**<br>**PHOBE\ start condition**  $start conversion$ 0-D7 data **10 10 ACK 111 busy no** function  $\text{APER OUT}$  0 = right  $ELECT$   $0 = left$ 

**When using Audio Master 11,seleet**  $Type: Parallel' from options.$ 

#### **Audio Master 11I**

**After seleeting** optlons **Sampier:** Hl**speed, and CPU: A, this program works the same as** Audlo **Master 11.**

#### **Sound**

![](_page_47_Picture_1368.jpeg)

**adviee is, therefore, simple: go out to your computer** shop **and buy one of** the **programs shown in the** ebove **box. For the sake of completeness, the box also shows** the **way the software makes use of the**

**Centronics port.** This inforrnation **may be useful** for **faultfinding purposes.**

**As you ean** see, the sarnpler **is supported by <sup>a</sup> large number of programs. Apart from these, there are four traeker programs that may be used: Protraeker,** Soundtrecker. **Noisetraeker and** Octalyzer. **No shortage of software!**

**The three potentiometers on the sampier** are **simple to** adjust. **SeIeet the oseillo**scope function (in the software), and apply **an** audio **manne! to the selected input (left or right). Next, turn the volume and off-set** controls to mid position, and the clock control *fully* clockwise. Study the results **on the sereen, and eorrect the settings** until **an optimum signal** is obtained. **If the sampier is** always **driven by the same signal souree,** the **offset** arid clock **potentiometers may be replaced by presets. •**

#### **COMPONENTS LIST**

![](_page_47_Picture_1369.jpeg)

![](_page_48_Figure_0.jpeg)

**Fig. 2. Single-sided printed circuit board for the sound** sam pier.

8-12-1-20 R10:R11

 $P<sub>1</sub>$ 

 $P<sub>2</sub>$ 

P<sub>3</sub>

 $C1;C2;C3;$ 

 $C4; C6$ 

 $C7$ : $C8$ 

 $C<sub>5</sub>$ 

D<sub>1</sub> D2;D3

D4

 $IC3$ 

IC4

 $IC5$ 

IC<sub>6</sub>

IC7

 $K<sub>1</sub>$ 

K2:K3

S1;S2

**IC1:IC2** 

R16;R17;R18

#### LFA150-A Class-A amplitier

#### **November and Decemher 1991**

*Replacementfor 2SK146V.*

We have recently been informed by Toshiba that the dual FET Type 2SK146V used in the LFAI50-A destgn is no Ionger manufactured. The 2SK146V is not a dual FET in the true sense of the word, i.e., there are no two FETs on a single chip. Rather, it

![](_page_49_Picture_5.jpeg)

consists of two FETs, each in its own enclosure. whtch are held together by a metal ring. Such a construction is readily reproduced by clamping two

![](_page_49_Picture_7.jpeg)

2SK147V FETs together, using a small piece of metal (e.g., copper or brass).

The photograph illustrates the construction of the replacement dual FET. In practice. the 'imitation' works perfectly. Note. however. that the pin connections of the replacement FET are different from the original 2SK146. which has facing identical pins. By centrast. the dual 2SK147V construction has identical pins in mirrored positions. Fortunately, this is simple to resolve by bending the outer pins [drain and source) of one FET such that the pin positions are swapped. (920163)

#### Sound sampier tor Amiga

#### November 1991.

Capacitor C9 is mising from the parts list and the circuit diagram. C9 is a lOO-nF decoupling capacitor fitted near IC7 (see component overlay).

LEDs D2 and D4 should be transposed, both in the circuit diagram and the parts list. D2 is the ERROR LED, and D4 the LEFT LED. (920074)

### **LOW-POWER TTL-TO-RS232 INTERFACE**

It is not always necessary to resort to special ICs when TTL logic is to be connected to an RS232 interface. Here, a simple adaptor is proposed that can be built from discrete components.

Design by Dip!. Ing. B. C. Zschocke

 $\mathrm{D}^\mathrm{ESIGNING}_\mathrm{tor}$  in TTL (transistor-transis<br>tor logic) is straightforward. TTL IC are inexpensive, available with a plethora of logic functions, and generally well behaved. They are also remarkable for their ability to withstand a lot of rough treatment (electrically, that is). Connecting up one TTL circuit to another rarely poses problems if the distance between boards is not too large. Unfortunately, problems arise when a TTL circuit is to be hooked up to, say, the serial port on a PC. These problems are caused by incompatibility between RS232 and TTL signal levels. Special integrated circuits such as the MAX232 are available to solve the compatibility problern, but their cost is often pretty high. lt pays, therefore. to *develop* an alternative Interface based on discrete components. Such a circuit is described here. It consists of an opamp and a handful of diodes and passive parts, all of which you may have lying around in your junk box.

#### About the circuit

The interface shown in Fig. 1 uses the datalines TxD (transmit data) and RxD (receive data). as well as the RTS (request to send) and CTS (clear to send) lines, which are at a positive potential. Ground (pin 5) is, of course, also used. The remaining handshaking lines, DTR (data terminal ready), DSR (data set ready) and DCD (data carrier detect) are wired as a zeromodern, so that the PC switches itself into the 'ready' state.

The communication in the R5232-to-TTL direction is very simple. The TxD line is connected to the gate of a MOSFET Type 85170 via a simple overvoltage protection. R4·D4. When TxD is active (high), the pos· itive voltage tums the transistor on, so that the TTL output is pulled to ground. When TxO is not active, the negative voltage blocks the transistor, so that the outpur is effectively 'open'. It can be pulled high with the aid of pull-up resistor connected to the power supply of the TTL circuit. Resisror R2 ensures fixed level ratios at the outpur when this is not connected to a TTL circuit.

The operation of the interface in the TTL-to-RS232 direction is a little more complex. mainly because the two TTL levels, 0 V and +5 V, have to be arranged symmetrically with respect to ground.

![](_page_50_Figure_8.jpeg)

Fig. 1. Circuit diagram of the TTL-to-RS232 interface. Powered by the PC!

This is achieved by an opamp set up as a comparator. The reference *voltage* is produced by R3-D2, which keeps the non-inverting opamp input at about half the TTL supply voltage, or 2.5 V (this equals the drop across a green LEO). A high TfL level at the input causes the opamp output to swing to the negative supply level, and a low level. to the postive level. The actual swing of the opamp output voltage depends on the levels used on the RS232 interface. Depending on the RS232 interface card fitted in your PC, this swing can be anything between ±5 V and ±15 V, all of which are handled per· fectly by the present interface.

The positive supply voltage for the opamp is obtained from the RTS-CTS terminals on the RS232 Interface. The negative supply voltage is obtained from the inactive TxD Iine. Capacitor C2 functions as a buffer that stores the peak voltage on the line when TxD goes active (low). When that happens, diode 05 prevents C2 being discharged. Components D3 and C1 have a similar function. In addition, D3 prevents a TTL 'high' level being short-circuited via a switched off RS232 interface.

57

The construction of the interface is entirely straightforward on the printed-circuit board shown in Fig. 2. Nothing can go amiss if you keep a good eye on the posttion of the polarized components. The TTL input and outpur are marked by an open and a closed arrow respectively. Finally, do not forget the pull-up resistor at the TTL output - without it, the interface does not operate correctly. •

#### COMPONENTS LIST

![](_page_50_Picture_1800.jpeg)

- 9-way sub-D socket
- for PCB mounting K1
- Printed circuit board 920127
- (see page 70)

![](_page_50_Figure_19.jpeg)

Fig. 2. Printed circuit board design for the interface.

![](_page_51_Picture_0.jpeg)

**Fig. 2. Printed circuit board design for the interface.**

ode in met

### **NEW LOGIC SYMBOLS**

#### by our technical staff

IN the late 1960s, the International Electro-<br>technical Committee, IEC, set up a work-<br>ing group to devise symbols for bingry locies Nthe late 1960s, the International Electroing group to devise symbols for binary logic. The work of this group culminated in the early 1980s in IEC Publication 617: Graphieal Symbols for Diagrams. Part 12: Binary Logic Elements. This standard, published in 1983, went into general circulation in early 1984. It takes into account the use of computer-aided drafting equipment and all symbols are designed on a grid.

62

The symbology contained in the standard provides that each symbol has one meaning only; mies are given how these symbols can be united to form the most complex logic functions. In a way, it may be compared to the higher programming languages: these, too, contain syrnbols (Ietters, ciphers, punctuation marks) that have one meaning; syntax is used to unite them into complete computer programs.

In spite of the standard having been published in 1983, even today many manufacturers feel obliged to give the 'old' symbol alongside the new IEC symbol. The reason for this is that, although the new symbols are far more informative than the previous ones, they have to be learned like a new language. And it remains irue that most of us are conservative: we don't like change.

Nevertheless, we feel that the time has come to start using the new symbols in our drawings. Most technical schools and colleges, as weIl as the semiconductor industry, have been using them for years. The reason that we have been slower than usual in adopting a newer and better technique is a very practical one. Dur design department has been investing in the acquisition and further development of computers and software that are able to provide the desired quality of graphics output—note that a 'normal' CAD system is not suitable. However, these systems have recently come 'on stream' and the department can now start using electronic means of reproducing the new syrnbols.

Do not think, though, that we are changing overnight: the move to using the new symbols will be a gradual one and will probably take until the end of the year. To prepare you for the change, a nurnber of symbols for the basic functions, as weil as a few more complex ones, are shown in the illustrations, We will publish the illustrations again in a number of future editions.

An important point to bear in mind is, though, that we are not adopting the new IEC syrnbols automatieally in all cases: several are far larger than the previous symbols and their use might mean that the relevant circuit diagrams would become rather unwieldy for reproduction in the magazine. In such cases, we may choose a simplified sym-

bol thar is more akin to the old one. This will, of course, be made absolutely clear in the rext, on the diagram or in the caption to the diagram.

Do not be put off by a first sight of the new symbols: they may seem complicated at first, but they offer exeellent facilities tor specifying designs without requiring preeise fonns of implementation. At the same time, they retain a precise specification of the required logic functions with the minimum amount of support documentation.

An excellent book for learning to understand the new symbols is *A practical introducüon <sup>10</sup> the new fugie symbols* by lan Kampei, ISBN 0 408 01461 X, published by The Butterworth Group, Borough Green, Sevenoaks TN 15 8PH, England.

#### TABLEI

#### Dependency notation

The letter x in this table is used to denote an identifying nurnber; substitution of an appropriate number is required in normal usage.

![](_page_52_Picture_1936.jpeg)

#### TABLE2

#### General qualifying symbols

![](_page_52_Picture_1937.jpeg)

Table 3 (opposite page). Qualifying symbols and symbols used inside the outline.

63

![](_page_53_Picture_21.jpeg)

![](_page_53_Picture_22.jpeg)

![](_page_53_Picture_23.jpeg)

64

![](_page_54_Figure_1.jpeg)

Fig. 1. A number of examples drawn according to IEC standard No. 617.